Université de Montréal

# Construction interactive de BRDFs par simulation 2D de micro-géométries en couches multiples

par

### Marc-Antoine Desjardins

Département d'informatique et de recherche opérationnelle Faculté des arts et des sciences

Mémoire présenté à la Faculté des arts et des sciences en vue de l'obtention du grade de Maître ès sciences (M.Sc.) en informatique

décembre, 2012

c Marc-Antoine Desjardins, 2012

 $\AA$  ma mère, ma copine et mon fils.

### SOMMAIRE

Les modèles de réflexion complexes, avec leurs nombreux paramètres dont certains restent non intuitifs, sont difficiles à contrôler pour obtenir une apparence désirée. De plus, même si un artiste peut plus aisément comprendre la forme de la micro-géométrie d'une surface, sa modélisation en 3D et sa simulation en 4D demeurent extrêmement fastidieuses et coûteuses en mémoire. Nous proposons une solution intermédiaire, où l'artiste représente en 2D une coupe dans un matériau, en dessinant une microgéométrie de surface en multi-couches. Une simulation efficace par lancer de rayons en seulement 2D capture les distributions de lumière affectées par les micro-géométries. La déviation hors-plan est calculée automatiquement de façon probabiliste en fonction de la normale au point d'intersection et de la direction du rayon incident. Il en résulte des BRDFs isotropes complètes et complexes, simulées à des vitesses interactives, et permettant ainsi une édition interactive de l'apparence de réflectances riches et variées.

Mots-clés : Édition de matériaux, BRDF, réflexion, semi-transparence, lancer de rayons, simulation de Monte-Carlo, micro-géométrie, micro-structures, multi-couches.

### ABSTRACT

Complex reflection models, with their many parameters, some of which are not intuitive at all, are difficult to control when trying to achieve a desired appearance. Moreover, even if an artist can more easily understand the shape of the surface micro-geometry, its 3D modeling and 4D simulation remain extremely tedious and expensive in memory. We propose an intermediate solution, where the artist represents a 2D cross section of a material, by drawing a multi-layered surface microgeometry. An efficient 2D ray tracing simulation captures the light distribution specific to those micro-geometries. Off plane deflection is automatically calculated in a probabilistic way, based on the surface normal at the intersection point and the incident ray direction. This results in complete and complex isotropic BRDFs, simulated at interactive rates, and allowing interactive editing of rich and varied materials.

Keywords : Material editing, BRDF, reflection, semi-transparency, raytracing, Monte Carlo simulation, micro-geometry, micro-structures, multi-layers.

## TABLE DES MATIÈRES

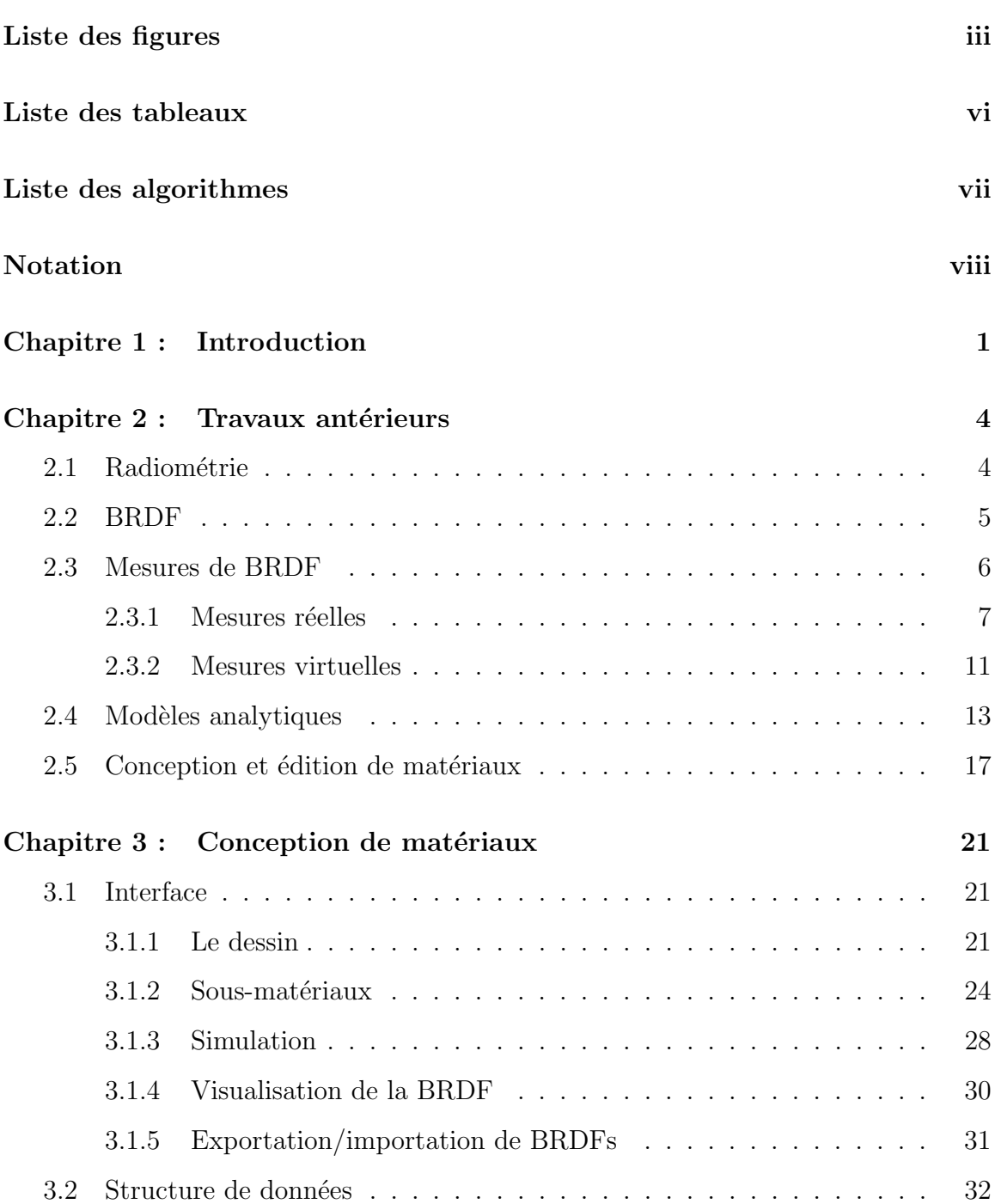

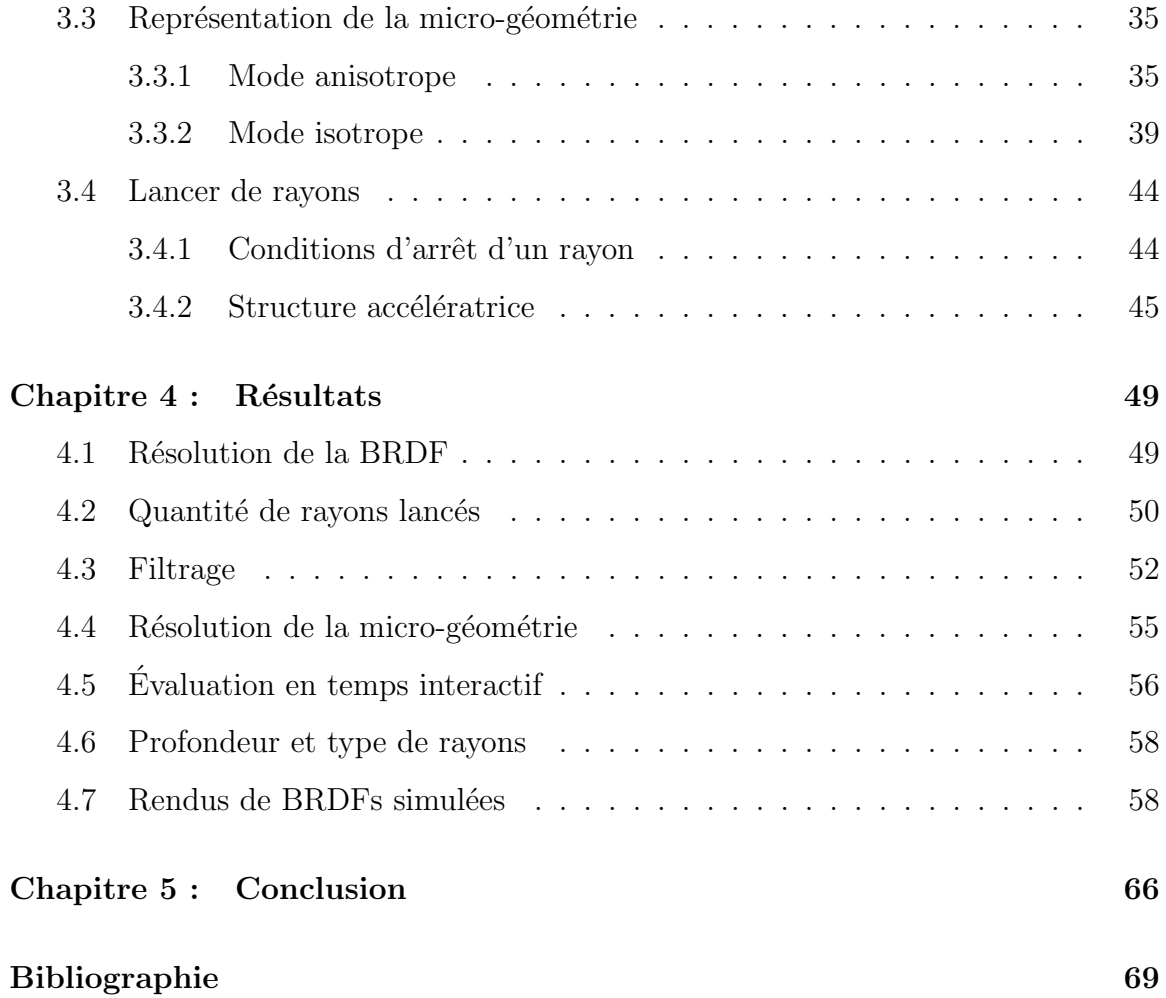

### LISTE DES FIGURES

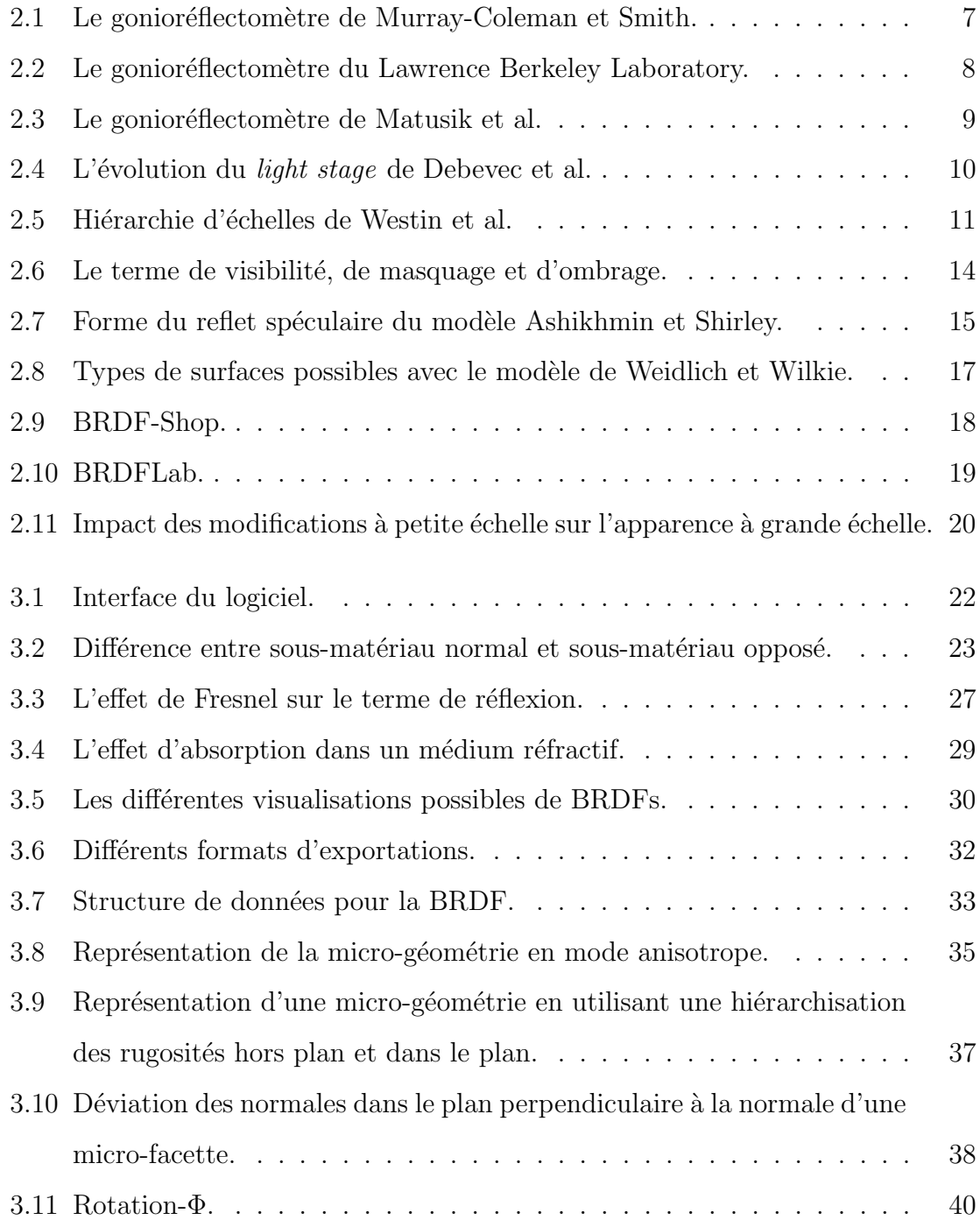

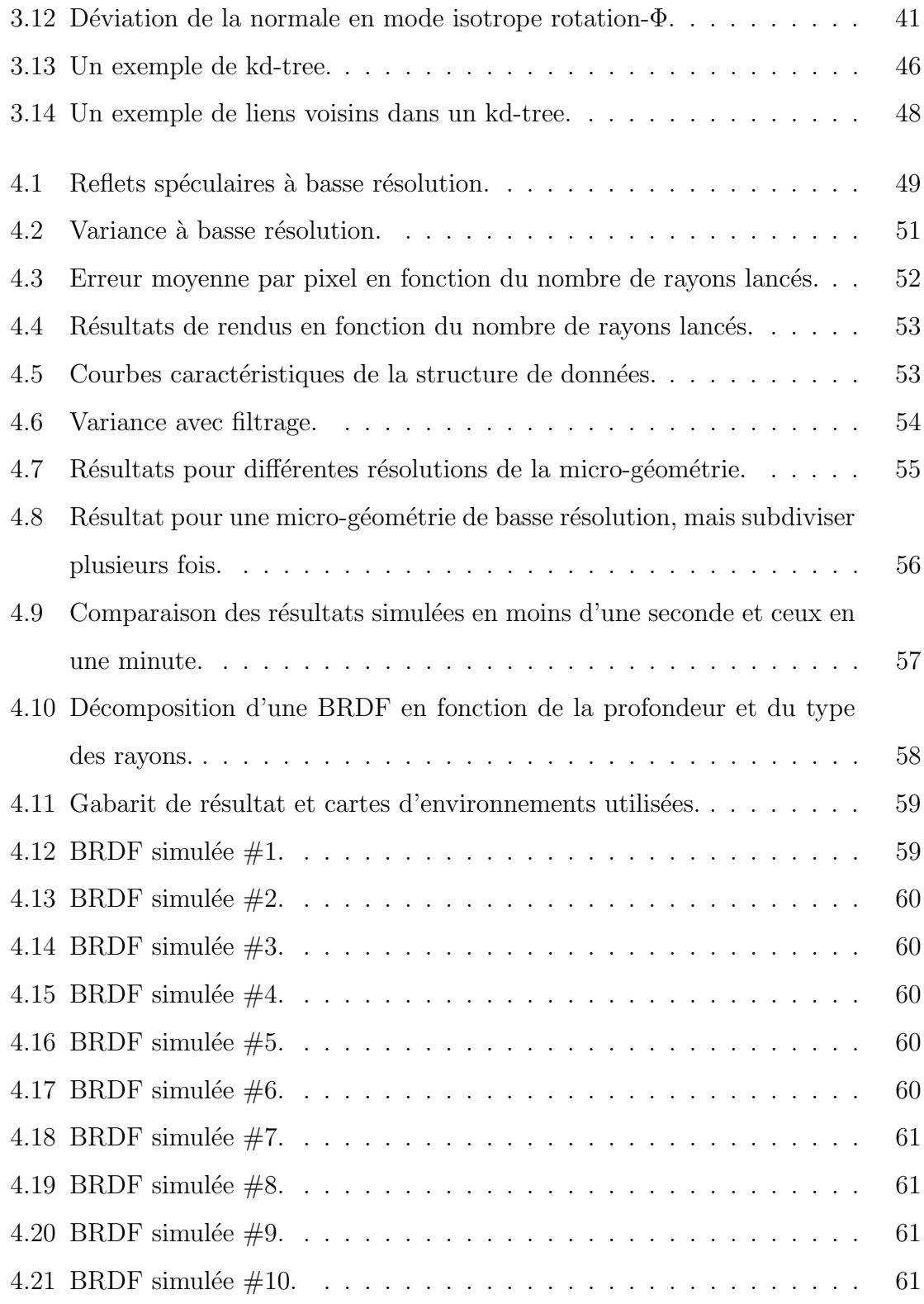

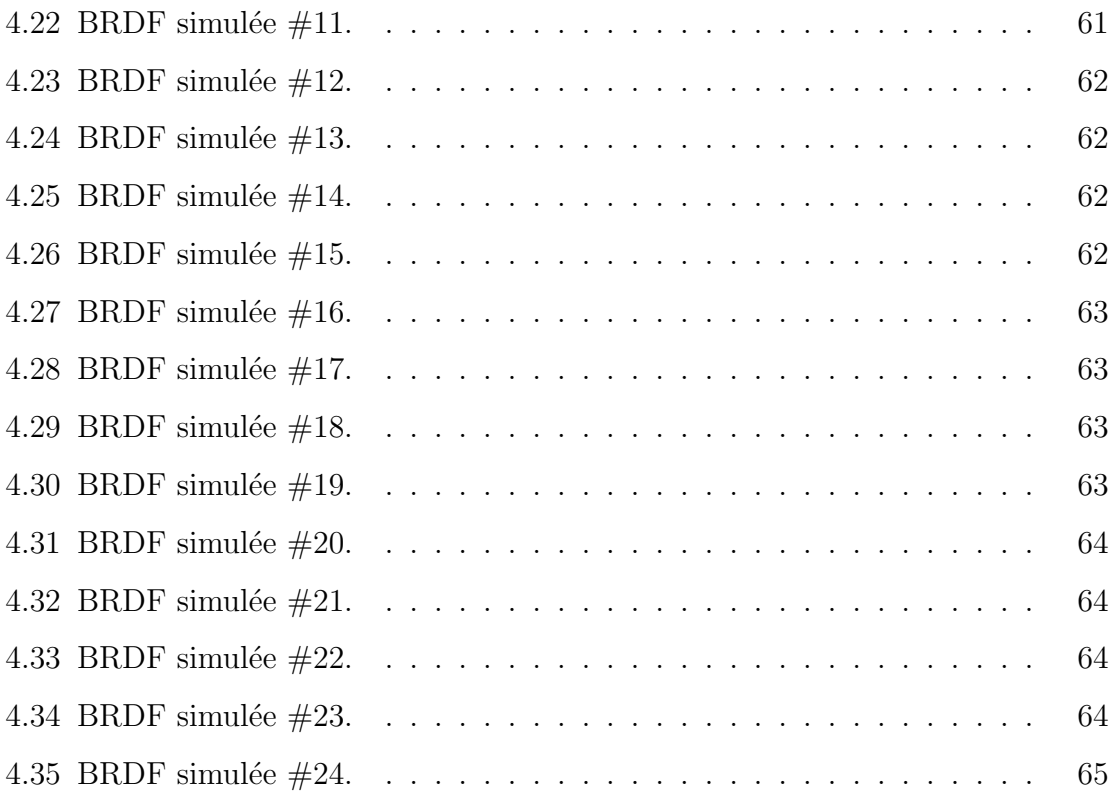

### LISTE DES TABLEAUX

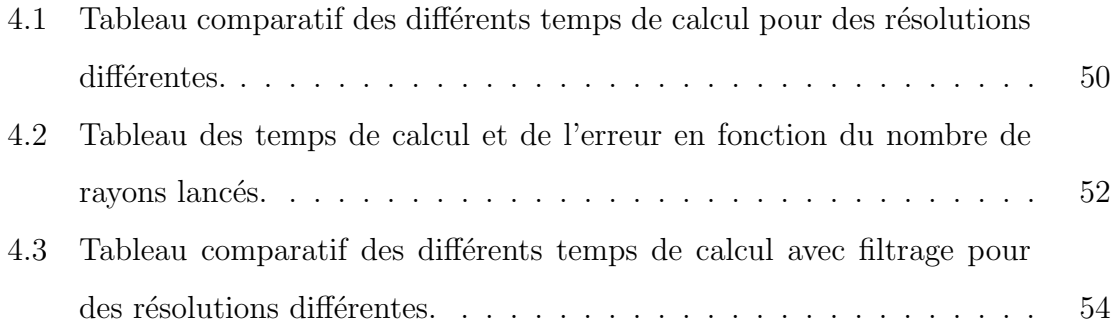

### LISTE DES ALGORITHMES

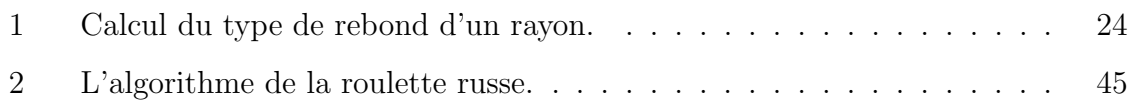

### NOTATION

- $i$  Indice signifiant incident.
- $\delta$  Indice signifiant sortant.
- $\theta$  Coordonnée sphérique : angle entre une direction et le zénith local Y.
- $\phi$  Coordonnée sphérique : angle entre une direction projetée sur le plan XZ et l'azimuth X local.
- $\eta$  Partie réelle de l'indice de réfraction.
- $k$  Partie imaginaire de l'indice de réfraction (coefficient d'extinction).
- $S_{dif}$  Échelle de diffusion.
- $S_{rfl}\quad$  Échelle de réflexion.
- $S_{rfr}$  Échelle de réfraction.

### REMERCIEMENTS

Je voudrais tout d'abord remercier mon directeur Pierre Poulin, non seulement pour m'avoir accepté comme étudiant malgré mon âme artistique qui prédomine sur ma logique informatique, mais aussi pour avoir été mon premier professeur d'université ayant réussi à me transmettre son enthousiasme. Sa patience, ses connaissances, ses nombreux conseils et son attitude amicale ont fait de ces deux années de recherche une expérience enrichissante et inoubliable.

Un gros merci également à mes collègues de travail du LIGUM, autant québécois que français, pour avoir répondu à toutes ces questions que j'adore poser avant de demander à Google.

Mille mercis à ma copine qui m'a supporté dans les moments difficiles et qui a fait preuve d'une grande compréhension.

Et finalement, un remerciement tout spécial à ma mère et mon père, sans qui tout cela ne se serait jamais produit.

### INTRODUCTION

Les artistes ont toujours eu une relation et une connexion spéciale avec la matière. Plusieurs artistes et artisans passent leur vie entière à ne travailler qu'un seul matériau afin de le maîtriser. Il n'y a pas nécessairement de raisons logiques pour lesquelles un artiste préférera le bois au marbre, ou le fusin au pastel; comme bien des choix dans sa vie, l'artiste est davantage alimenté par ses émotions. Le choix du matériau est également important puisqu'il peut, à lui seul, porter la signification de l'oeuvre ; on peut penser `a une peinture faite avec le sang de personnes atteintes du VIH, par exemple. Il existe une infinité de matériaux dans l'univers, mais quand il s'agit de recréer cette réalité par l'entremise de logiciels d'animation par ordinateur, l'artiste devient vite restreint. Heureusement, il y a souvent des développeurs au sein des compagnies d'effets visuels, qui implémentent de nouveaux modèles spécialement conçus pour certains types de surfaces plus exotiques.

La branche de l'infographie qui s'intéresse à reproduire le plus fidèlement possible la réalité s'appelle le photoréalisme et c'est le rôle du *shading artist* de faire en sorte qu'une bûche virtuelle, par exemple, a bel et bien l'apparence d'une vraie bûche, au-delà de sa texture, qui elle, a probablement été reproduite par un autre artiste. Beaucoup de recherches ont été faites pour développer non seulement des modèles de réflectance qui permettent de reproduire l'aspect de la matière, mais qui possèdent également une paramétrisation intuitive. Il est contre-productif, pour un artiste, d'avoir à ajuster des dizaines de paramètres avec peu de corrélations visuelles simples à chaque fois qu'il veut modifier légèrement l'aspect d'une surface. Les logiciels commerciaux de rendu comme *Mental Ray* [52] ou  $Arnold$  [66], utilisés en industrie par des milliers d'artistes, offrent des solutions de base limitées en terme de modèles de réflectance. Dès que l'on veut créer ou reproduire des matériaux hors du commun comme le velours, par exemple, on devra chercher une extension externe si aucun programmeur spécialisé n'est à notre disposition.

La BRDF, *Bidirectional Reflectance Distribution Function*, peut être définie de façon naïve comme une fonction qui donne la proportion de lumière réfléchie dans une direction étant donnée une direction de lumière incidente. Elle détermine l'apparence des surfaces au niveau microscopique. Notez que nous définirons de façon plus rigoureuse la BRDF au chapitre 2. Différentes techniques peuvent être utilisées afin de créer ou générer des BRDFs. Pour obtenir une version très fidèle, il est possible de mesurer physiquement les propriétés de réflectance d'une surface avec un gonioréflectomètre ou une caméra [43, 44, 73]. À l'aide de sources de lumière calibrées, on enregistre, pour un certain nombre de directions de lumière, la quantité de lumière réfléchie dans un certain nombre de directions de capteurs, qui sont eux aussi calibrés. La construction d'un système de gonioréflectométrie précis est difficile et coûteuse. De plus, une fois acquise, la BRDF demeure fixe, voire non éditable, et dévore une quantité de mémoire non négligeable. Il est possible d'utiliser directement la microgéométrie d'une surface pour simuler ce processus de façon virtuelle [10], incluant par méthode de Monte-Carlo [26, 77]. On peut également déduire une BRDF à partir de dessins de caractéristiques spéculaires précises  $|11, 55|$ , mais il est très difficile d'arriver à des résultats réalistes. Finalement, on peut utiliser des modèles mathématiques pour générer divers types de BRDFs. Ce sont les paramètres exposés, avec lesquels l'utilisateur peut interagir, qui permettent la génération de BRDFs différentes et ainsi de modifier l'apparence de la surface. C'est avec ce type de modèles que les artistes travaillent généralement. Mais différents modèles de réflectance vont générer différents types de surfaces avec différents niveaux de réalisme et différents niveaux de contrôle. Ces modèles de réflectance peuvent avoir des origines empiriques [58] et par conséquent moins réalistes, ou être basés sur des théories physiques complexes [35] avec un paramétrage moins intuitif. Certains modèles sont isotropes  $[9, 13]$ , d'autres

anisotropes  $[60, 64]$ , certains tiennent compte de la diffraction de la lumière  $[67]$ , certains permettent la représentation de surfaces multi-couches  $[38, 75]$ , etc.

Il est donc difficile de trouver une solution universelle et les artistes doivent jongler entre différents modèles pour représenter différentes surfaces de façon réaliste. Le but du présent travail est de créer un outil unique qui permettra à tout artiste de créer une multitude de matériaux isotropes, exotiques ou non, de façon intuitive, rapide et dont les résultats sont physiquement plausibles.

Par le dessin, un artiste représente une coupe transversale du matériau désiré pour en obtenir la BRDF. La micro-géométrie 2D dessinée représente l'aspect de la surface à une dimension microscopique. Cette micro-géométrie, ainsi que les sousmatériaux affectés à chacun des segments de la surface 2D, définissent l'aspect global du matériau. Nous simulons par méthode de Monte-Carlo, avec de l'échantillonnage par importance, le chemin qu'emprunte la lumière à travers le matériau en utilisant des principes d'optique géométrique. Les résultats sont d'abord stockés dans un tableau à trois dimensions,  $\theta_i$ ,  $\theta_o$ ,  $\phi_{diff}$ , puis la BRDF peut être exportée dans différents formats pour permettre le rendu avec d'autres logiciels ou être réutilisée comme sousmatériau dans le logiciel prototype créé dans le cadre de cette maîtrise. Ce projet s'inspire particulièrement des travaux de Cabral et al. [10], de Westin et al. [77], de Forés et al.  $[23]$  et de Wu et al.  $[83]$ .

Un retour sur les travaux antérieurs et les notions importantes est fait au chapitre 2. Le fonctionnement du logiciel, les techniques utilisées et les détails d'implémentation sont expliqués au chapitre 3. Les résultats sont présentés au chapitre 4, suivis de la conclusion et d'une discussion sur les am´eliorations possibles au chapitre 5.

### Chapitre 2

### TRAVAUX ANTÉRIEURS

Dans ce chapitre, nous dressons une liste des contributions importantes en ce qui a trait à l'acquisition de données de réflectance d'une surface et aux modèles de r´eflectance. Nous d´efinissons dans un premier temps les concepts importants de radiométrie qui permettent de calculer de telles informations.

### 2.1 Radiométrie

La radiométrie est la discipline qui étudie la mesure des rayonnements électromagnétiques [81]. On parle également de photométrie visuelle [46] lorsque l'on s'intéresse uniquement au spectre visible. Les quantités importantes pour le rendu sont le flux rayonnant ou puissance  $\Phi$ , l'éclairement énergétique E, l'intensité rayonnante I et la rayonnance ou radiance L [57].

La puissance  $\Phi$  est l'énergie totale par unité de temps qui transite dans une région de l'espace et elle est calculée en watts  $(W)$ . L'éclairement énergétique E, aussi appelé irradiance, représente la densité de puissance arrivant sur une surface, c'est-à-dire la puissance par unité de surface  $A(W/m^2)$ :

$$
E = \frac{d\Phi}{dA}.\tag{2.1}
$$

L'intensité rayonnante I correspond à la densité de puissance par angle solide  $d\omega$  $(W/\mathrm{sr})$ :

$$
I = \frac{d\Phi}{d\omega}.\tag{2.2}
$$

Et finalement, la radiance  $L$  est définie comme la densité de puissance par angle solide

par unité de surface projetée  $(W/(\text{sr m}^2))$ :

$$
L = \frac{d\Phi}{d\omega dA \cos \theta}.\tag{2.3}
$$

#### 2.2 BRDF

La BRDF, Bidirectional Reflectance Distribution Function, dicte comment la lumière est réfléchie sur une surface. Dans un système de rendu, elle est responsable de l'apparence de la surface, si l'on ne tient pas compte de la texture. Chaque matériau produit une BRDF différente et c'est ce qui distingue par exemple un tissu d'une feuille d'arbre. On la note  $f_r(\omega_i, \omega_o)$ , ou  $f_r(\theta_i, \phi_i; \theta_o, \phi_o)$  [51] en coordonnées sphériques. Elle permet de calculer la radiance sortante  $L_o(\theta_o, \phi_o)$  dans la direction  $\omega_o$  étant donnée l'irradiance provenant de la direction  $\omega_i$ :

$$
f_r(\theta_i, \phi_i; \theta_o, \phi_o) = \frac{dL_o(\theta_o, \phi_o)}{dE(\theta_i, \phi_i)}.
$$
\n(2.4)

Pour connaître la radiance sortante  $L_o(\theta_o, \phi_o)$  étant donné l'ensemble de la radiance incidente, soit  $N$  la normale à la surface, il suffit d'intégrer sur l'hémisphère positif  $\mathcal{H}^2(N)$  de directions incidentes :

$$
L_o(\theta_o, \phi_o) = \int_{\mathcal{H}^2(N)} f_r(\theta_i, \phi_i; \theta_o, \phi_o) L_i(\theta_i, \phi_i) \cos \theta_i d\omega_i.
$$
 (2.5)

Une BRDF doit se soumettre à deux principes pour être physiquement correcte [57]. Premièrement, la réciprocité de Helmholtz stipule que pour toutes paires de directions  $\omega_i$  et  $\omega_o$ , la BRDF est égale lorsque l'on interchange ces directions :

$$
f_r(\theta_i, \phi_i; \theta_o, \phi_o) = f_r(\theta_o, \phi_o; \theta_i, \phi_i). \tag{2.6}
$$

Deuxièmement, elle doit respecter la conservation de l'énergie, c'est-à-dire que l'énergie totale de la lumière réfléchie dans une direction doit être plus petite ou égale à l'énergie totale de la lumière incidente, pour toute direction sortante  $\omega_o$ :

$$
\int_{\mathcal{H}^2(N)} f_r(\theta_o, \phi_o; \theta', \phi') \cos \theta' d\omega' \le 1.
$$
\n(2.7)

La BRDF n'est valide que pour les matériaux dont la lumière ne se diffuse pas sous sa surface, ou n'interréfléchit pas sur une grande distance. En d'autres termes, on peut dire que la lumière émerge de la surface exactement au point d'intersection. Pour les matériaux dont la lumière pénètre la surface et se diffuse, comme la peau, nous devons utiliser la BSSRDF, la Bidirectional Scattering Surface Reflectance Distribution Function. La différence est que l'on doit tenir compte du point incident de la lumière  $p_i$  et du point sortant  $p_o$  pour calculer la radiance sortante et l'équation 2.7 devient alors :

$$
L_o(p_o, \theta_o, \phi_o) = \int_A \int_{\mathcal{H}^2(N)} S(p_i, \theta_i, \phi_i; p_o, \theta_o, \phi_o) L_i(p_i, \theta_i, \phi_i) \cos \theta_i d\omega_i dA. \tag{2.8}
$$

Bien qu'il serait possible d'ajouter la création de BSSRDFs à notre système, la simulation deviendrait beaucoup plus fastidieuse et le caractère interactif, qui est un aspect très important de ce projet, serait fort probablement perdu.

#### 2.3 Mesures de BRDF

La création d'une BRDF peut se faire de multiples façons. Dans cette section, nous dressons une liste de plusieurs m´ethodes pour obtenir des BRDFs ainsi que des travaux reliés à celles-ci.

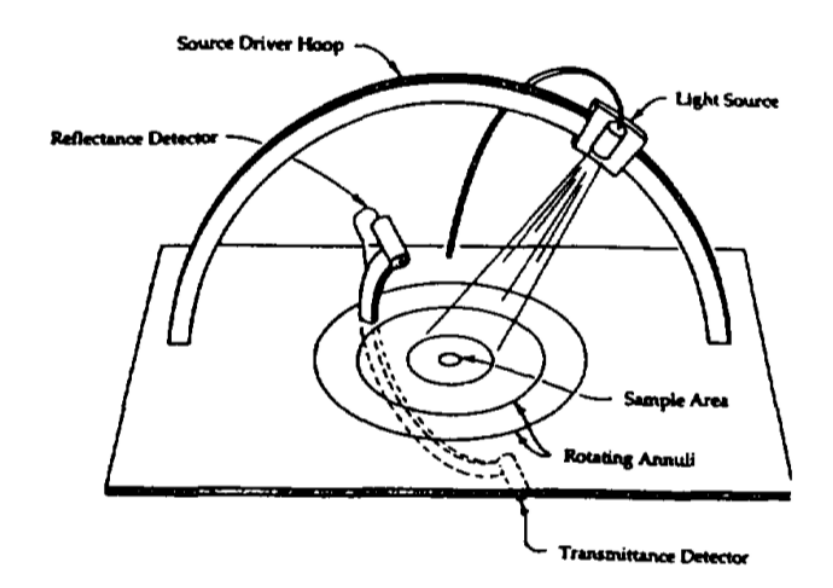

FIGURE 2.1. Le gonioréflectomètre de Murray-Coleman et Smith [48].

#### 2.3.1 Mesures réelles

Lorsque l'on tente de recréer virtuellement l'apparence d'un objet bien réel, une des premières idées qui vient en tête, est de numériser les données réelles de l'objet. Le gonioréflectomètre est un appareil qui permet de mesurer physiquement les propriétés de réflectance d'une surface. Un tel instrument doit avoir suffisamment de degrés de liberté, quatre pour une BRDF anisotrope, pour bien la représenter. La figure  $2.1$  montre le modèle de Murray-Coleman et Smith  $[48]$ . Il est composé, en plus des pièces mécaniques, d'une source lumineuse, un senseur et un plateau rotatif pour l'échantillon à mesurer. Le temps d'acquisition est très grand et l'appareil ne semble pas capable de bien représenter les BRDFs complexes [61] dont celles avec de la rétroréflexion importante. Afin d'améliorer le processus de mesure, Ward [73] présente un appareil qui utilise une caméra numérique avec objectif *fisheye*, un hémisphère à demi-argenté qui réfléchit la moitié de la lumière et qui laisse passer l'autre moitié, une source lumineuse mobile et une plaque fixe pour l'échantillon au point focal (figure 2.2). En prenant une image de l'intérieur du dôme qui réflète

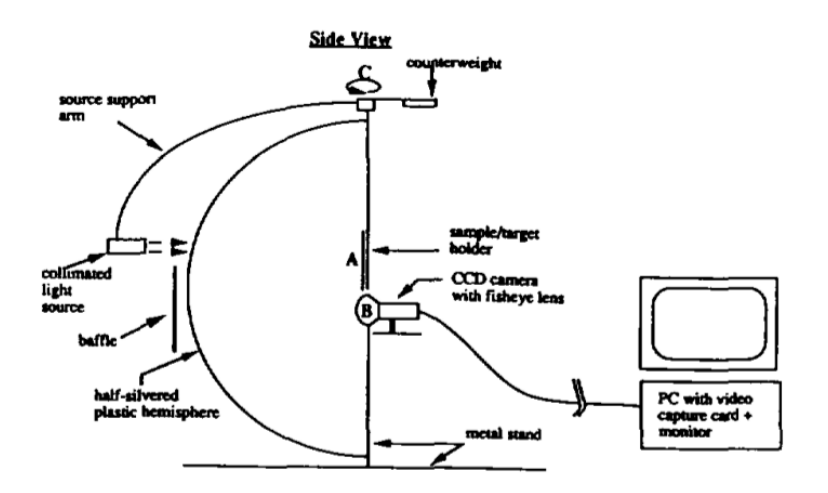

FIGURE 2.2. Le gonioréflectomètre du Lawrence Berkeley Laboratory [73].

la lumière elle-même réfléchie par l'échantillon éclairé selon différents angles d'incidence de lumière, il est possible d'acquérir une BRDF anisotrope de l'échantillon en quelques minutes. Bien que la position de la source lumineuse soit contrôlée par ordinateur, la rotation de l'échantillon, qui permet d'obtenir les caractéristiques anisotropes de ce dernier, se fait manuellement. Un biais est introduit par le rééclairage de l'échantillon par la lumière réfléchie sur le dôme, mais il s'agit d'un pas important vers une acquisition beaucoup plus efficace. Une première base de données publique  $[12]$ de BRDFs, nommée CUReT (Columbia-Utrecht Reflectance and Texture Database), est mise en ligne par Dana et al.  $[14]$ . Cette dernière contient également des BTFs (Bidirectional Texture Functions), soient des textures dont chaque texel contient les informations de radiance pour différentes paires de directions lumière-caméra, c'est-àdire une ABRDF (*Apparent BRDF*) pour chaque texel. Contrairement à une BRDF, une ABRDF ne respecte pas nécessairement la loi de conservation d'énergie puisque les texels voisins peuvent lui injecter de l'´energie et vice-versa. Au total, la base de données CUReT contient les données de réflectances de 61 surfaces mesurées. Le système d'acquisition se sert d'une source lumineuse halogène, d'une caméra vidéo à

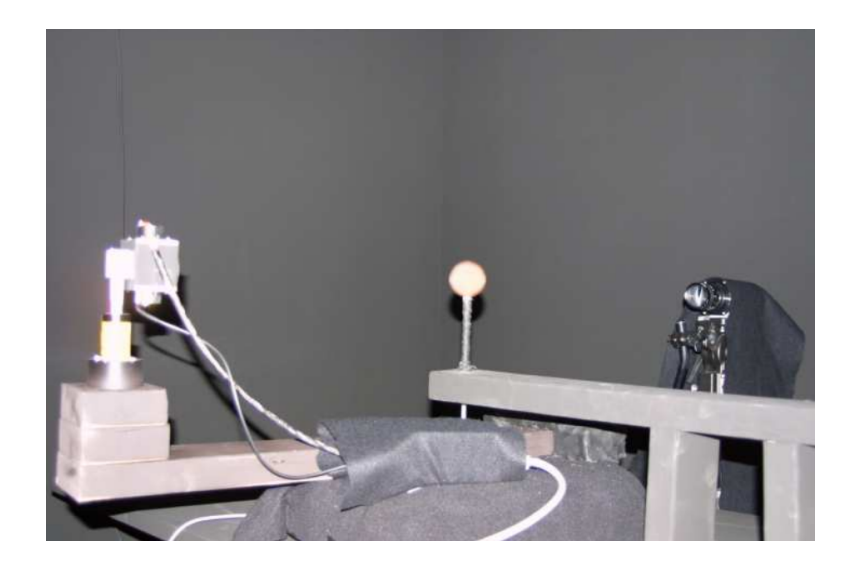

FIGURE 2.3. Le gonioréflectomètre de Matusik et al. [44].

trois CCDs et d'un bras robotisé pour orienter l'échantillon. Il est possible d'acquérir, avec ce système, des données de surfaces anisotropes. En 2003, Matusik et al. [44] construisent un système de capture de surfaces isotropes basé sur celui de Marschner et al. [43]. Ce système est rapide et robuste puisqu'il se sert de la réciprocité, de la symétrie et enregistre plusieurs échantillons à la fois. En effet, en photographiant une sphère recouverte du matériau convoité, on obtient instantanément un échantillon de la BRDF par pixel (figure 2.3). Plutôt que de stocker simplement l'information dans une structure de données pour des BRDFs isotropes aux coordonnées  $(\theta_i, \theta_o, \phi_{diff})$ , Matusik et al. optent pour le système de coordonnées de Rusinkiewicz [63]  $(\theta_h, \theta_d, \phi_d)$ . Ce système réoriente la direction de réflexion miroir au pôle, là où la paramétrisation non uniforme est le plus dense, afin d'avoir une meilleure résolution d'échantillonnage au niveau de la zone spéculaire. Plus de 100 matériaux sont disponibles en ligne dans la base de données MERL [47].

Afin de rééclairer un visage de façon réaliste avec un éclairage arbitraire, Debevec et al. [16] proposent de mesurer les propriétés de réflectance d'un visage à l'aide du *light stage* (figure 2.4). En éclairant ce visage à partir de différentes posi-

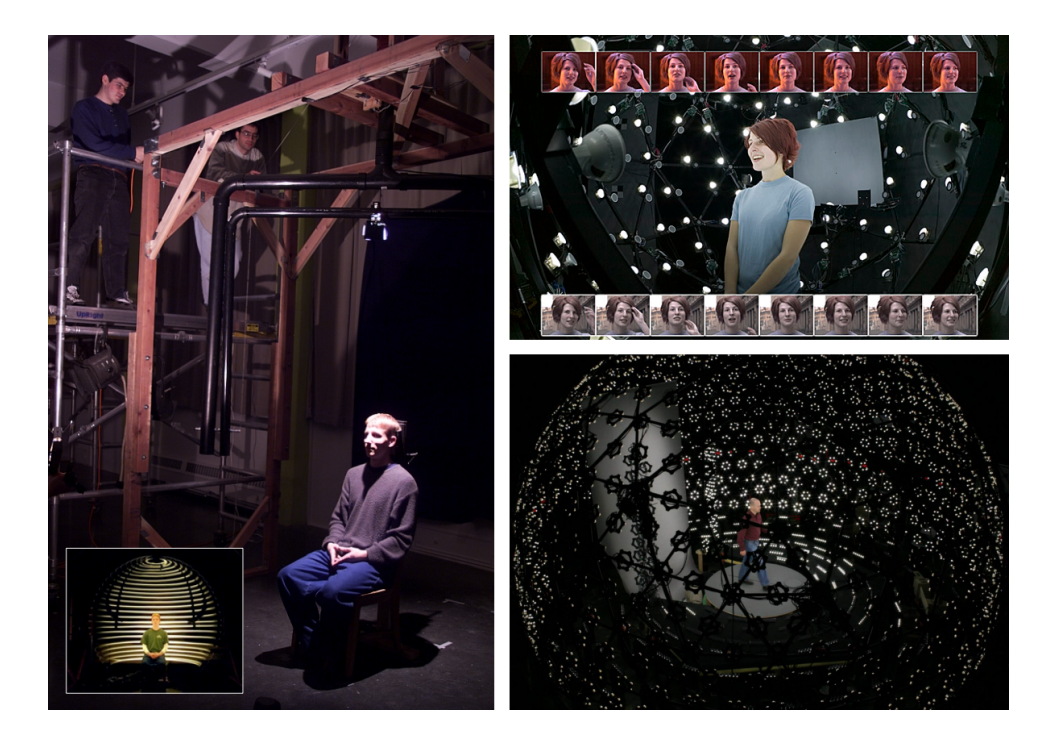

FIGURE 2.4. À gauche, le premier  $light\ stage$  de Debevec et al. [16] ne possédait qu'une source lumineuse mobile pour faire l'acquisition des données, alors que les *light stage 5* [76] (à droite en haut) et *light stage 6* [21] (à droite en bas) possèdent respectivement 156 LEDs et 840 LEDs. Ces dernières versions possèdent également une caméra pouvant enregistrer jusqu'à 4800 images 800x600 par seconde avec un capteur CMOS à 12 bits par canal, alors que seulement 30 images par seconde à 8 bits par canal étaient enregistrées dans la première version.

tions, on obtient les paires de directions nécessaires à la création d'une fonction de réflectance pour chaque pixel. L'utilisation de filtres polarisants permet de séparer les réflexions diffuses des réflexions spéculaires. Cette première version du *light stage* ne possédait qu'une lumière directionelle en mouvement et l'acquisition était faite par deux caméras. Le temps de cette acquisition était d'une minute, durée pendant laquelle le sujet devait rester immobile. D'autres versions plus performantes du light stage ont ensuite vu le jour  $[17, 21, 34, 76]$ . Mentionnons également d'autres gonioréflectomètres comme celui de Han et Perlin [30], qui utilise un kaléïdoscope pour

faire l'acquisition de plusieurs points de vue à partir d'un seul, celui de Dana et Wang [15] qui utilise un miroir parabolique et enfin celui de Ben-Ezra et al. [8], qui se sert de LEDs à la fois pour émettre de la lumière et pour faire l'acquisition des données.

#### 2.3.2 Mesures virtuelles

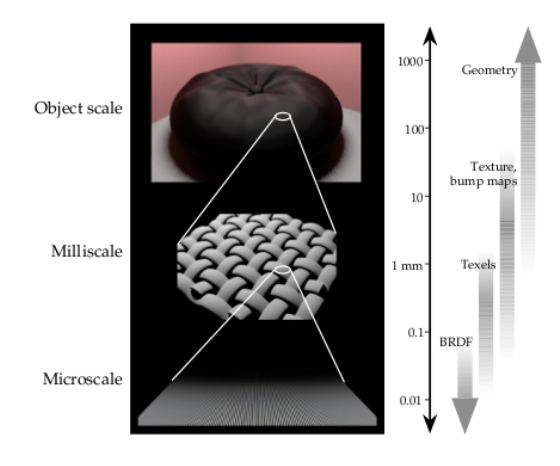

Figure 1: Applicability of Techniques

FIGURE 2.5. Hiérarchie d'échelles de Westin et al. [77].

Cabral et al. [10] reprennent l'idée des micro-facettes, en utilisant une carte de hauteurs appliquée à un maillage triangulaire pour déterminer l'orientation des facettes. Ils se servent de la carte d'horizon [45] pour déterminer le facteur d'ombrage et de masquage. Pour chacun de ces triangles, ils calculent la quantité de lumière réfléchie multipliée par le facteur d'ombrage et de masquage dans 24 directions précalculées. Ils utilisent les harmoniques sphériques afin de représenter les BRDFs résultantes.

Westin et al. [77] proposent d'utiliser la simulation de Monte-Carlo pour lancer des rayons afin d'acquérir l'interaction de la lumière avec la micro-géométrie d'une surface. En traçant des rayons à partir de multiples angles d'incidence et en utilisant l'angle de sortie du rayon, ils déterminent la BRDF et l'enregistrent aussi sous forme d'harmoniques sphériques. Cette méthode permet de représenter des types de micro-géométries complètement arbitraires, contrairement aux modèles analytiques qui sont restreints à certains types et à la méthode de Cabral et al. [10] qui ne simule que des champs de hauteurs. Les surfaces isotropes et anisotropes peuvent être représentées et ils s'assurent également que les BRDFs produites soient réciproques et conservent l'énergie. Les rayons peuvent intersecter de multiples fois la surface avant d'en émerger, résolvant ainsi une illumination globale au niveau de la microgéométrie. De plus, les BRDFs produites peuvent être réutilisées comme matériaux sur la micro-géométrie.

Gondek et al. [26] utilisent également le lancer de rayons et le Monte-Carlo pour construire un goniospectrophotomètre virtuel capable d'acquérir les effets d'interférence présents sur les objets recouverts d'un film mince ou d'un revêtement optique. C'est en conservant les informations relatives à la phase de chaque longueur d'onde que ces effets sont possibles. Les effets de diffraction et de dispersion ne sont cependant pas modélisés. Contrairement à Cabral et al. [10] et Westin et al. [77], Gondek et al.  $[26]$  n'utilisent pas les harmoniques sphériques, mais plutôt une structure de données adaptative basée sur les différents niveaux de subdivisions de la sphère géodésique.

Zhao et al.  $|84|$  se servent de la tomodensitométrie ( $CT\text{-}scan$ ) pour recréer un modèle volumétrique de la micro-géométrie d'un matériau, particulièrement les tissus fibreux, et ainsi permettre un rendu volumétrique qui possède les caractéristiques de réflectance du matériau autant à petite qu'à grande échelle. Bien qu'il s'agisse d'une acquisition réelle, aucune donnée de réflectance n'est enregistrée pour créer la BRDF. Une fonction de phase anisotrope aux paramètres jugés visuellement adéquats est utilisée lors du rendu et l'apparence réaliste témoigne de l'importance de la microgéométrie pour l'apparence d'une surface. Mentionnons également l'appareil d'acquisition avec capteur élastomère de Johnson et al. [40] pour mesurer la micro-géométrie d'un objet réel. Une technique de mesure virtuelle peut ensuite être utilisée pour

récupérer la BRDF.

#### 2.4 Modèles analytiques

Plusieurs modèles de BRDFs analytiques ont vu le jour depuis les années 1970. Phong [58] s'inspire des travaux de Warnock [74] ainsi que de Newell et al. [50], et propose un modèle empirique de reflets spéculaires. L'ajustement du paramètre de rugosit´e, qui correspond `a l'exposant du cosinus de l'angle entre la direction de la vue et la direction de réflexion miroir de la lumière, se fait empiriquement et ne possède aucune justification physique. Blinn [9] utilise les travaux de Torrance et Sparrow [70] pour améliorer le modèle de Phong et le rendre plus physiquement plausible. Ce modèle suppose que la surface est formée d'une distribution aléatoire en azimuth de micro-facettes miroir en V de tailles identiques et orientées selon une certaine distribution. La distribution que Blinn utilise est celle de Trowbridge et Reitz [71] qui possède un paramètre d'excentricité afin de contrôler la rugosité de la surface. Essentiellement, on veut savoir la proportion de micro-facettes dont les normales sont orientées selon la bissectrice de l'angle entre la direction vers la lumière et la direction vers l'oeil. Ces micro-facettes réfléchiraient idéalement en miroir la lumière entre ces deux directions. À cela s'ajoute un terme de Fresnel pour calculer la proportion de lumière réfléchie selon l'angle d'incidence ainsi qu'un terme d'ombrage et de masquage pour compenser respectivement la proportion de lumière incidente bloquée par la micro-facette voisine de la paire et la proportion de lumière réfléchie masquée par la micro-facette opposée. La figure 2.6 présente les trois cas possibles de réflexion de la lumière. Ce modèle est amélioré de nouveau par Cook et Torrance [13] de sorte à représenter plus fidèlement les reflets spéculaires en fonction du matériau, notamment par le changement de couleur induit par l'effet de Fresnel. Ils utilisent une autre distribution, celle de Beckmann [6], pour l'orientation des micro-facettes. L'équation utilisée pour calculer la quantité de lumière réfléchie  $R_s$  pour le terme

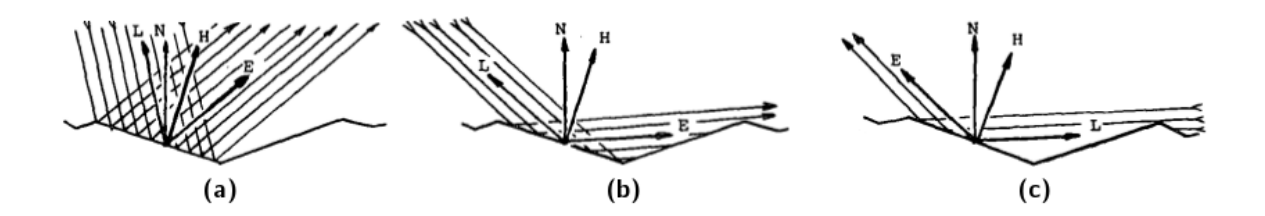

 $FIGURE 2.6$ . Le terme de visibilité, de masquage et d'ombrage. En  $(a)$ , ni les rayons entrants, ni les rayons sortants ne sont bloqués. En (b), le phénomène de masquage : une micro-facette opposée empêche les rayons réfléchis d'atteindre l'oeil. En (c), le phénomène d'ombrage : une micro-facette voisine de la paire empêche la lumière d'atteindre la micro-facette évaluée. Image tirée de [9].

spéculaire des modèles basés sur les micro-facettes est essentiellement toujours la même :

$$
R_s = \frac{FDG}{\pi (N \cdot V)(N \cdot L)}\tag{2.9}
$$

où  $F$  est le terme de Fresnel,  $D$  est la proportion de micro-facettes dont les normales sont orientées selon la bissectrice de l'angle entre la direction vers la lumière et la direction vers l'oeil,  $G$  est le facteur d'atténuation géométrique (ombrage et masquage), N est la normale à la surface, V la direction vers l'oeil et L la direction vers la lumière. Oren et Nayar [54] utilisent le concept de micro-facettes lambertiennes, au lieu de miroir parfait, et ajoutent un coefficient de rugosité au terme diffus afin de simuler les interréflexions diffuses. Bien que ces modèles soient plutôt limités en terme de représentation de surfaces, ils sont parmi les plus utilisés encore aujourd'hui. Cependant ils ne peuvent pas, par exemple, représenter des surfaces rétro-réflectives.

Les modèles analytiques discutés ci-haut sont tous basés sur des principes d'optique géométrique, c'est-à-dire qu'on considère la lumière comme une particule et que les micro-facettes sont beaucoup plus grandes que la longueur d'onde de la lumière. Cette simplification ne permet pas de reproduire les effets de la physique optique telles la diffraction et l'interférence de la lumière, qui eux sont propres au modèle ondulatoire de la lumière. He et al. [35] reprennent les travaux de Bass et Fuks [5]

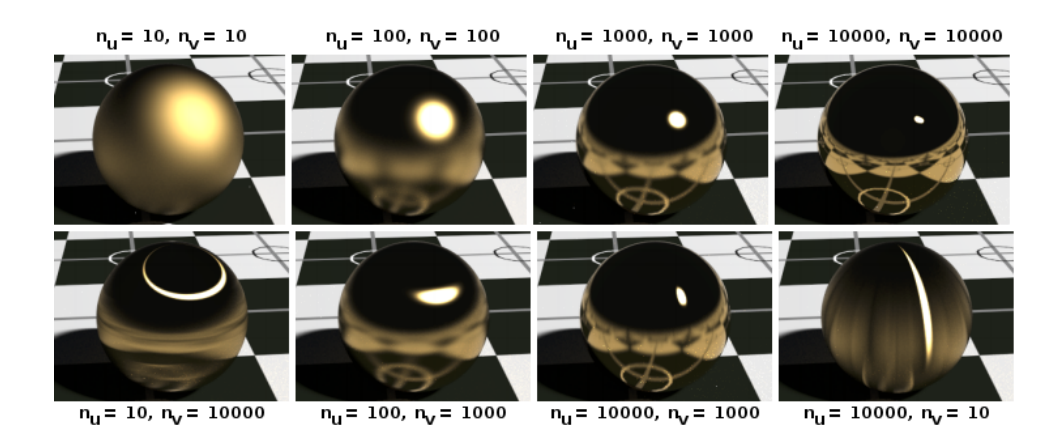

 $FIGURE 2.7.$  La forme du reflet spéculaire du modèle Ashikhmin et Shirley [3], en fonction des paramètres  $n_u$  et  $n_v$ , deux exposants de style Phong. Image tirée de [3].

ainsi que de Beckmann et Spizzichino [6] pour créer un modèle de réflectance basé sur l'optique physique avec trois termes : spéculaire, diffus directionnel et diffus uniforme. Ce nouveau modèle, qui s'inspire aussi de celui de Cook et Torrance [13], tient également compte de la polarisation de la lumière incidente. Deux paramètres de rugosité, l'un pour la moyenne quadratique de la hauteur des sommets et l'autre pour la distance entre les sommets, ainsi qu'un indice de réfraction, permettent de contrôler l'aspect de la surface. Ce modèle est étendu par Stam  $[67]$  pour y inclure la diffraction et la représentation de surfaces anisotropes. Ces dernières sont caractérisées par un changement d'apparence en fonction de leur orientation dû à une forte orientation commune de la micro-géométrie. Un matériau isotrope éclairé dans une direction fixe et regardé d'une direction fixe ne changera pas d'apparence s'il pivote autour de l'axe de sa normale au point observé ; ce qui est faux pour les matériaux anisotropes. Les métaux brossés et les matériaux structurés comme les tissus, la fourrure et les cheveux en sont de bons exemples. Le modèle anisotrope de Poulin et Fournier [60] considère la surface comme un plan auquel on ajoute des cylindres tous orientés dans la même direction pour former des bosses ou des crevasses. Le modèle de réflectance qui gouverne le plan et les cylindres est celui de Blinn [9], au lieu d'être simplement des miroirs parfaits. De la même façon que les modèles de micro-facettes en V, ils calculent la quantité de lumière réfléchie en tenant compte des facteurs d'ombrage et de masquage. Une solution analytique est présentée, mais ils proposent également de les calculer par une méthode d'échantillonnage pour simuler les interréflexions. Deux paramètres contrôlent l'anisotropie : la distance entre les centres de deux cylindres voisins et la portion des cylindres qui émerge du plan. Ward [73] propose un modèle qui, sans être uniquement basé sur des principes physiques, peut représenter les phénomènes de réflexion les plus importants  $[44]$ . Pour valider son modèle, il utilise le gonioréflectomètre du Lawrence Berkeley Laboratory avec certains matériaux et approxime les données en ajustant les paramètres de son modèle. La forme du reflet spéculaire est contrôlée par deux paramètres non corrélés qui représentent l'écart-type des distributions gaussiennes de l'inclinaison des pentes dans les directions perpendiculaires. Le modèle anisotrope de Ward est par la suite amélioré à deux reprises par Dür [20] et par Geisler-Moroder et Dür [24]. Notons également les travaux de Ashikhmin et Shirley [3], qui proposent un modèle anisotrope aux paramètres intuitifs, qui obéit aux lois de conservation d'énergie et de réciprocité, qui tient compte de l'effet de Fresnel, avec un terme diffus non lambertien, et qu'il est possible d'échantillonner par importance pour les rendus Monte-Carlo.

Tous les modèles de réflexion précédent supposent une micro-géométrie opaque. Pour représenter les matériaux multi-couches, d'autres modèles sont nécessaires. Notons d'abord les travaux de Kubelka et Munk [42] ainsi que de Hanrahan et Krueger  $[31]$ . Ces derniers, ne proposant pas de modèles analytiques pour calculer la BRDF, ne sont que très peu utilisés en imagerie de synthèse. Neumann et Neumann [49], quant `a eux, proposent deux des premiers mod`eles multi-couches qui tiennent compte de l'absorption entre les couches, mais négligent les réflexions totales internes. Au lieu de simplement additionner ind´ependamment deux BRDFs, comme un Blinn et un Lambert par exemple, Kelemen et Szirmay–Kalos [41] utilisent le coefficient de Fres-

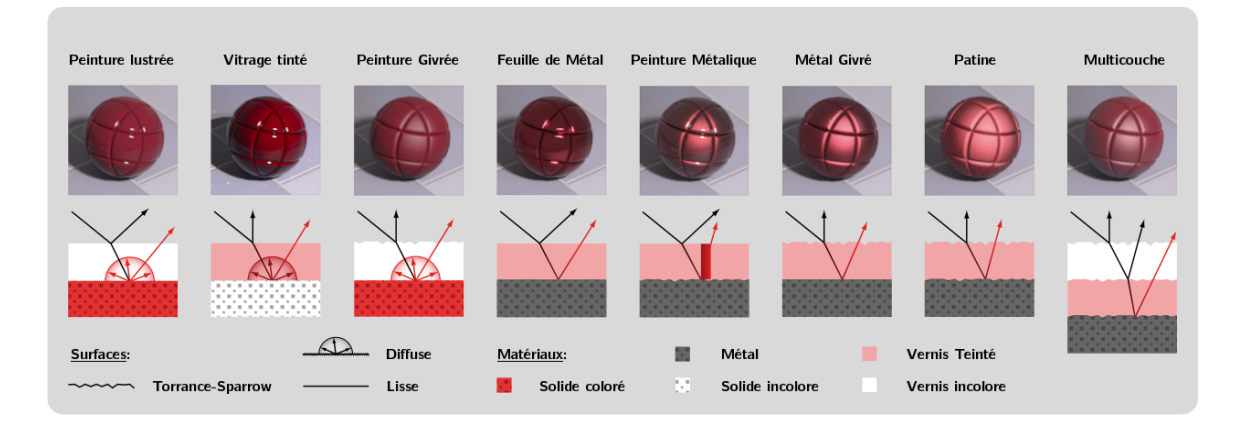

FIGURE 2.8. Types de surfaces possibles avec le modèle de Weidlich et Wilkie [75]. Image modifiée de [75].

nel comme poids sur le terme diffus, de sorte qu'uniquement la lumière qui n'est pas réfléchie par la BRDF spéculaire (un Cook-Torrance simplifié) affecte la couche diffuse. Ainsi, à angle rasant, le terme diffus est moins important.

Weidlich et Wilkie [75] se basent sur les travaux de Dorsey et Hanrahan [19] pour combiner un nombre arbitraire de couches. Le temps de calcul du modèle de BRDFs combin´ees prend `a peine un peu plus de temps que la somme des temps de calcul de chaque BRDF. Une bonne variété de surfaces peuvent être ainsi représentées  $(f\text{figure } 2.8)$ . Le modèle est physiquement plausible, tient compte de l'absorption dans chaque médium, simule les interréflexions entre les couches, permet l'échantillonnage par importance et est assez simple. D'autres modèles plus complexes comme ceux de Icart et Arquès [38], Hirayama et al. [37] ou Granier et Heidrich [27], tiennent ´egalement compte de ph´enom`enes de la physique optique comme la dispersion et l'interférence, cette dernière causant l'iridescence.

### $2.5$  Conception et édition de matériaux

Depuis les années 2000, de nombreux travaux ont été faits sur la conception et l'édition interactive de matériaux. Certains ne modifient que l'apparence de BRDFs

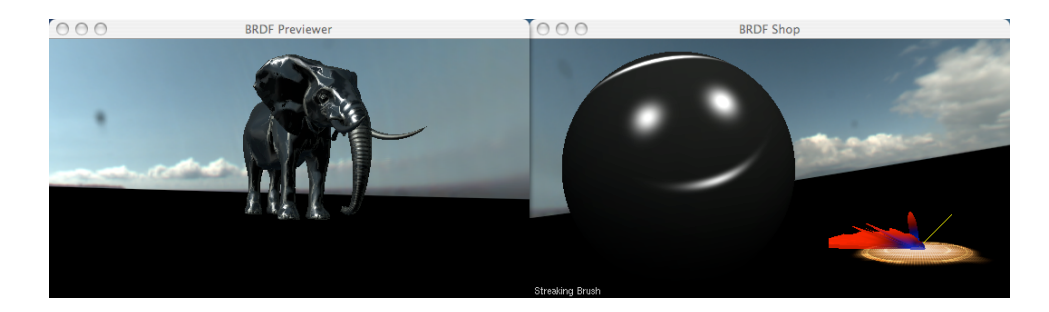

FIGURE 2.9. La création et le rendu fait dans  $BRDF-Shop$  [11] d'un éléphant possédant une BRDF dont les reflets spéculaires forment un sourire sur une sphère lorsqu'elle est éclairée par une lumière ponctuelle. Image tirée de  $[11]$ .

existantes, analytiques ou acquises, comme ceux de Ben-Artzi et al. [7] et Pellacini et Lawrence [56]. BRDF-Shop, par Colbert et al. [11], est un logiciel qui permet de dessiner artistiquement les reflets spéculaires d'une BRDF sur une sphère et d'observer, en temps réel, le résultat sur un objet plus complexe dans différents environnements d'éclairage, tel qu'illustré à la figure 2.9. L'interface est simple, différentes brosses sont disponibles pour dessiner les reflets spéculaires et une intégration est possible directement dans le logiciel d'animation 3D  $Maya$  d'Autodesk [4]. Inspirés par les travaux de Colbert et al.  $[11]$ , Weyrich et al. [78] développent une technique pour créer physiquement un objet dont la micro-géométrie lui donne les propriétés de réflectance désirées. *BRDFLab*, créé par Forés et al. [23], est un logiciel capable de combiner interactivement plusieurs BRDFs ou de simuler, `a l'aide de la librairie  $SCATMECH$  [25], la BRDF associée à une micro-géométrie 3D, puis de paramétriser un modèle analytique pour représenter la BRDF résultante en utilisant un algorithme d'optimisation non linéaire de Levenberg-Marquardt. Une telle BRDF est représentée à la figure 2.10. Il est ensuite possible d'observer le rendu sous différentes conditions d'éclairage. Une version téléchargeable est disponible en ligne  $[22]$ , mais la simulation n'est pas possible dans cette version. On peut voir sur ce même site web que les options pour la simulation semblent limitées à des cartes de hauteurs et d'autres paramètres géométriques prédéfinis et limités.

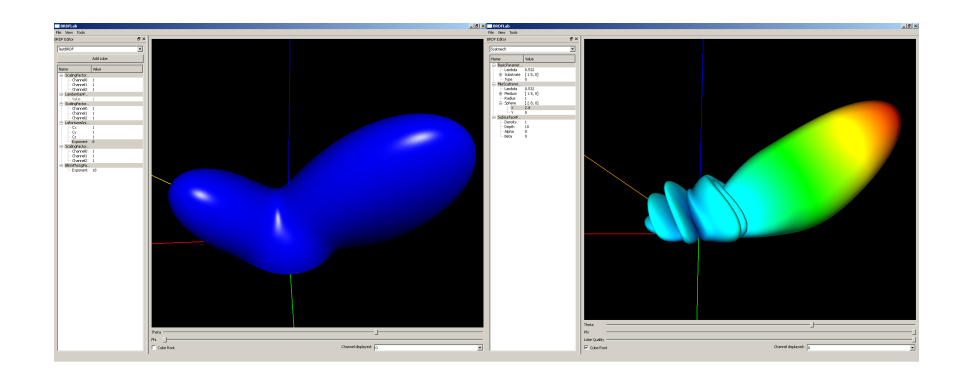

 $FIGURE 2.10.$  À gauche, la combinaison linéaire d'un lobe Lambertien, un lobe anisotrope de Lafortune et un lobe de Blinn-Phong dans  $BRDFLab$  [23].  $\lambda$ droite, le résultat d'une simulation à l'aide de la librairie  $SCATMECH$  [25] dans le même logiciel. Image tirée de [23].

Inspirés par les travaux de Heidrich et al. [36], Wu et al. [83] proposent un outil interactif de conception de matériaux à petite et à grande échelles, qui permet  $également de créer aisément une surface réelle possédant les mêmes caractéristiques$ de r´eflectance. Ils utilisent les termes petite et grande ´echelles au lieu de micro ou milli pour ne pas contraindre à une mesure physique, le ratio étant ce qui est important. En modifiant la géométrie à petite échelle et le modèle de réflectance associé à ses faces, l'apparence de l'objet à grande échelle change. Pour déterminer l'apparence à grande échelle, ils utilisent un nouvel algorithme de filtrage de réflectance qui se sert de la BVNDF (Bidirectional Visible Normal Distribution Function). Celle-ci représente la distribution des normales incluant un terme de visibilité en fonction de la direction de la lumière et de la direction de vue, contrairement aux algorithmes de Tan et al. [69] ou Han et al. [29] qui ne tiennent pas compte des effets d'ombrage et de masquage. Pour calculer cette visibilité, ils échantillonnent la géométrie à petite échelle et calculent la visibilité en fonction de la direction de la lumière et de la direction de la vue. La géométrie à petite échelle peut être modifiée avec des param`etres pr´ed´efinis, comme la profondeur des extrusions, ou en dessinant une carte de hauteurs à même l'interface. Différents modèles de réflectance peuvent être ap-

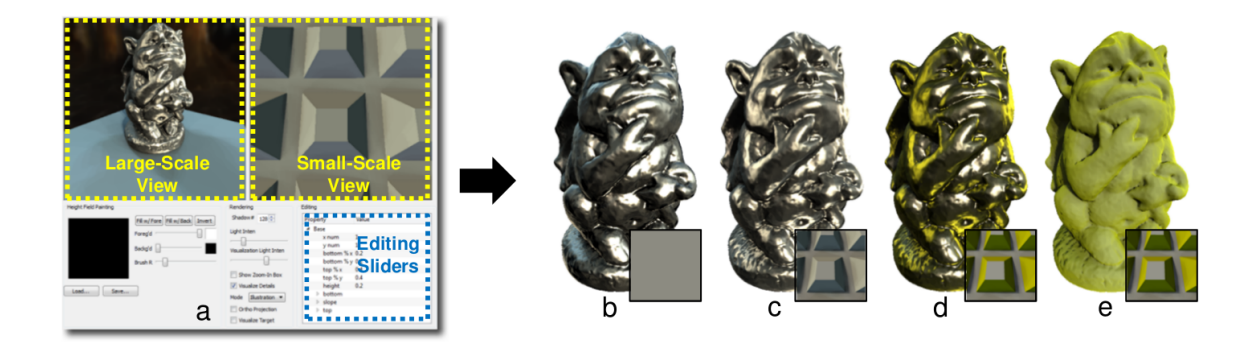

FIGURE 2.11. Modification de la géométrie et de ses propriétés de réflectance à petite échelle et son impact sur l'apparence à grande échelle. Image tirée de [83].

posés sur la géométrie à petite échelle, incluant sur différentes faces. Puisqu'il s'agit d'une méthode de filtrage, il est également possible de voir apparaître graduellement la géométrie à petite échelle lorsque l'on s'approche de la surface. L'interface semble également très conviviale, mais il est impossible de créer des matériaux multi-couches. La figure 2.11 montre un exemple de l'interface et de résultats.

### Chapitre 3

### CONCEPTION DE MATERIAUX ´

Un logiciel prototype a été créé dans le cadre de ce mémoire afin de présenter une application tangible de notre projet. L'interface se veut conviviale pour les artistes et est vaguement inspirée du logiciel de dessin Adobe Photoshop [1] et du logiciel d'animation 3D Autodesk Softimage [4], deux logiciels très utilisés dans l'industrie, notamment à Montréal. Le fonctionnement de notre prototype est également très intuitif : on choisit d'abord un outil avec lequel dessiner une frontière, on assigne les matériaux de part et d'autre de cette dernière, on dessine, on simule, on observe le résultat et on exporte la BRDF si celle-ci convient.

#### 3.1 Interface

Nous ferons d'abord la description des fonctionnalités du logiciel avant d'expliquer les structures de données et les algorithmes utilisés, afin de donner au lecteur une idée générale de son fonctionnement. La figure 3.1 montre l'interface et un exemple de matériau.

#### 3.1.1 Le dessin

Lorsque nous dessinons un segment dans le canvas de l'interface, nous dessinons une frontière qui sépare deux sous-matériaux, c'est-à-dire deux média à même le matériau principal dont nous voulons obtenir la BRDF. Une frontière peut séparer deux média superposés, comme une couche de peinture sur une surface métallique, ou un m´edium `a l'int´erieur d'un autre, comme une goutte de peinture prise dans le verre. Ces deux sous-matériaux sont qualifiés de *normal* et d'opposé, respectivement

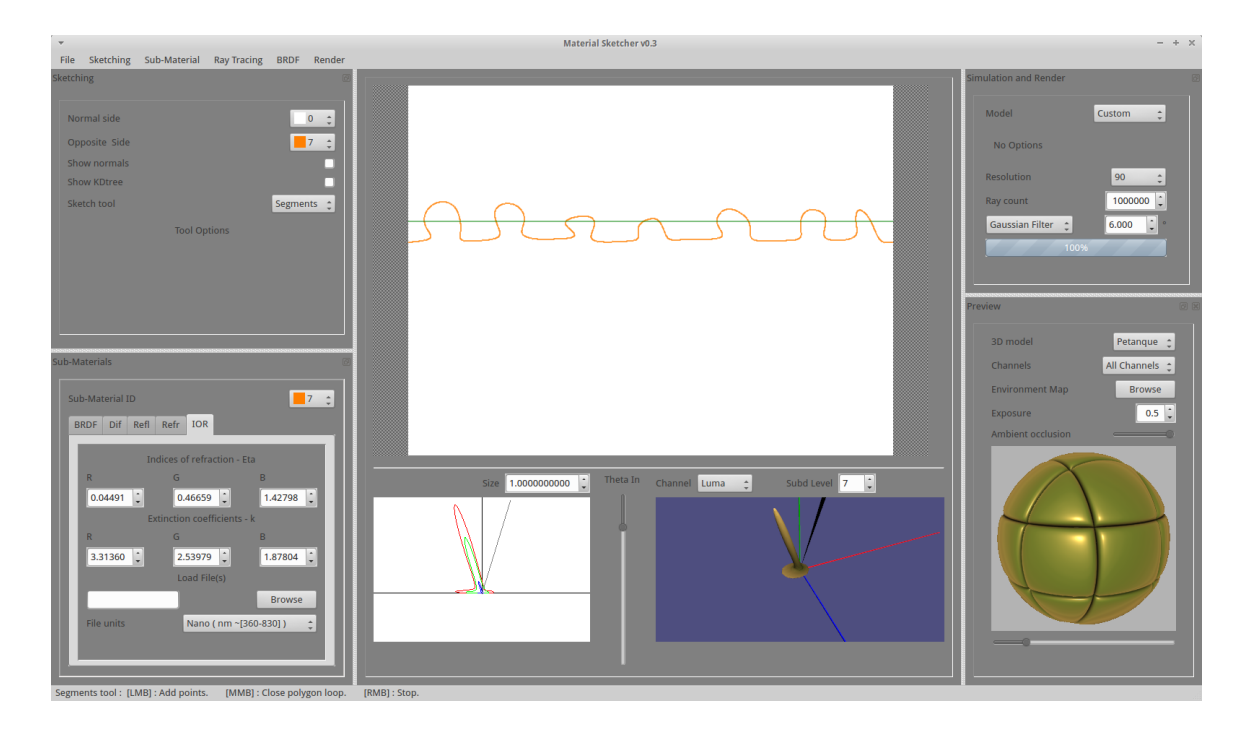

FIGURE 3.1. L'interface du logiciel est divisée en plusieurs zones : en haut à gauche, les outils de dessin; en bas à gauche, les caractéristiques des sousmatériaux ; au centre, le canvas dans lequel on dessine les frontières ; en bas au centre, les outils de visualisation quantitative de la BRDF; en haut à droite, les options de simulation ; en bas à droite, les outils de visualisation qualitative dont la fenêtre de rendu. Ici, de petits bourgeons d'or, en orange, émergent d'une base diffuse verte, en vert. Notez que les zones entre les deux frontières sont inacessibles dans cet exemple et qu'aucun traitement particulier n'est requis. La fenêtre de rendu montre un objet couvert de cette BRDF et éclairé par une lumière directionnelle.

le sous-matériau du côté positif de la normale au segment et celui du côté opposé à la normale (voir la figure 3.2). Soit  $\overrightarrow{D_s}$  la direction du segment, alors la normale du segment est  $\overrightarrow{N}_s = (-\overrightarrow{D_s} \cdot y, \overrightarrow{D_s} \cdot x)$ . La direction du segment dessiné est déterminée par l'ordre des sommets et en règle générale, on dessine de gauche à droite. Ces sousmatériaux doivent toujours être spécifiés. Notez qu'il serait possible de déterminer automatiquement le sous-matériau normal dans lequel une nouvelle frontière est dessinée et de le mettre à jour lorsqu'un changement est effectué, mais il n'existe pas de

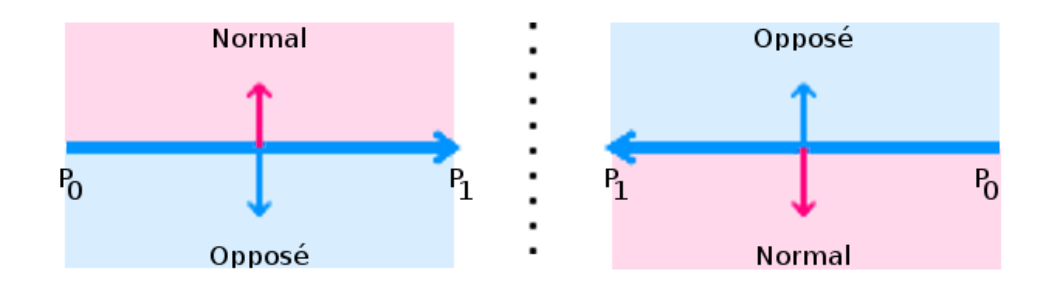

 $FIGURE$  3.2. Les sous-matériaux normal et opposé sont dictés par la direction du segment dessiné, selon l'ordre des sommets.

solution triviale pour des micro-géométries multi-couches complexes possédant des régions ambiguës. Pour des raisons de simplicité, l'artiste a donc la responsabilité de les définir correctement et il est possible pour une même frontière d'avoir des segments ne possédant pas tous les mêmes sous-matériaux normaux et opposés.

Quelques outils ont été créés pour faciliter le dessin. Avec l'outil segments, on dessine des segments de droite entre deux ou plusieurs points. Il est possible de fermer automatiquement les segments en demandant de dessiner un segment entre le dernier et le premier sommet. Notez que la structure est répétitive entre gauche et droite, i.e., un sommet créé sur la frontière droite du canvas est dupliqué et ce nouveau sommet est positionné à la même hauteur sur la frontière gauche pour obtenir une surface connectée qui boucle, et vice versa. Avec l'outil  $V$ , il est possible de composer une frontière à l'aide de micro-facettes en forme de V. Lorsque l'outil est sélectionné, deux paramètres sont disponibles :  $\acute{e}cart-type$  et largeur (en pixels). Une distribution gaussienne est utilisée pour déterminer l'inclinaison des micro-facettes, selon la valeur de ces paramètres. On peut également choisir une frontière et la rendre plus lisse en utilisant un algorithme de subdivision de courbes, soit l'algorithme Odd [68] avec  $d = 3$  dans notre cas. On pourrait également penser à des outils qui permettraient de dessiner à main levée, de faire des formes géométriques spécifiques, de générer des distributions générales de ces formes ou selon un algorithme de synthèse de distri-
butions qui pourrait, par exemple, remplir une zone avec certaines formes selon une distribution particulière  $[39]$  ou basé sur un exemple  $[2]$ . On pourrait aussi penser à transformer un segment de droite en micro-facettes.

# $3.1.2$  Sous-matériaux

Les paramètres des sous-matériaux sont inspirés du matériau Architectural de Mental Ray [52]. Chacun des trois composants, diffus, réflexion et réfraction, possède un paramètre d'échelle  $S \in [0, 1]$  qui représente la probabilité qu'un rayon soit diffusé, réfléchi ou réfracté. L'ordre de priorité décroissant est établi de la façon suivante :  $r$ éflexion > réfraction > diffusion, c'est-à-dire qu'un rayon qui est diffusé est un rayon qui n'a ni été réfléchi, ni réfracté d'abord. Si ce dernier n'est pas non plus diffusé, il est tout simplement absorbé. Notez que pour rester fidèle au matériau Architectural,

Algorithme  $1: L$ 'algorithme utilisé pour déterminer le type de rebond qu'effectue un rayon à l'intersection d'une frontière.  $S_{RFL}$ ,  $S_{RFR}$  et  $S_{DIF}$ ,  $\in [0,1]$ chacun, sont respectivement les échelles de réflexion, réfraction et diffusion.

```
begin
    typeRebond \leftarrow TypeNul;\xi \leftarrow [0, 1);S \leftarrow S_{RFL};
    if \xi < S then
     \Box typeRebond \leftarrow TypeRfl;
    else
         S \leftarrow S + S_{RFR};if \xi < S then
          \iota typeRebond \leftarrow TypeRfr;
         else
              S \leftarrow S + S_{DIF};if \xi < S then
                  typeRebond \leftarrow TypeDiff;else
              \Box typeRebond \leftarrow TypeAbs;end
```
la somme de ces valeurs d'échelles n'est pas normalisée, c'est-à-dire que si tous les paramètres d'échelle sont à un, le rayon sera forcément réfléchi lorsqu'aucun effet de Fresnel n'est pris en compte. En somme, nous utilisons l'algorithme 1 pour déterminer le sort d'un rayon lorsqu'il y a intersection. Ainsi, la loi de la conservation d'énergie  $($ équation 2.7 de la page 6) est respectée même si la somme de ces paramètres est supérieure à un. Cette méthode de décision par ordre de priorité se marie bien à notre système puisque nous utilisons l'échantillonnage par importance (*importance*  $sampling)$  pour notre simulation Monte-Carlo. Pour la réflexion et la réfraction, un paramètre de rugosité permet de dévier le rayon aléatoirement autour de la direction de réflexion/réfraction idéale selon une distribution en forme d'un lobe de cosinus usuel [9, 58]. Soient  $\xi_1$  et  $\xi_2$  des variables aléatoires  $\in [0,1)$  et n un exposant inversement proportionnel à la rugosité, la déviation  $\Psi_d \left( \theta, \phi \right)$  est donnée par [57] :

$$
\Psi_d(\theta,\phi) = \left(\cos^{-1}\left(\sqrt[n+1]{\xi_1}\right), 2\pi\xi_2\right). \tag{3.1}
$$

Le terme diffus est lambertien et la direction du rebond est choisie aléatoirement selon l'équation 3.1 avec  $n = 0$ . Cependant, il faut noter que la déviation d'un terme diffus est faite par rapport à la normale à la surface et non au rayon réfléchi. Un maximum de 15 sous-matériaux a été instauré afin de pouvoir les distinguer aisément dans le canvas, mais il ne s'agit pas d'une contrainte importante puisqu'il est possible de réutiliser une BRDF, créée précédemment, comme sous-matériau. Notez que pour des raisons de simplicité, un échantillonnage uniforme de la BRDF réutilisée est fait, mais il serait préférable d'utiliser un échantillonnage par importance.

#### Fresnel

Un phénomène physique très important est décrit par les équations de Fresnel. Ces équations permettent de calculer la proportion de lumière réfléchie lorsqu'un rayon traverse la frontière de deux média dont les indices de réfraction sont différents.

La fraction de lumière réfléchie est proportionnelle à l'angle d'incidence. Donc, plus l'angle entre le rayon entrant et la normale à la surface est grand, plus la fraction de lumière réfléchie est importante par rapport à la fraction de lumière réfractée. Cet effet peut facilement être observé à partir d'un quai sur l'eau. Lorsque nous regardons droit dans l'eau, nous voyons peu de réflexion du ciel alors qu'au loin, une eau calme apparaîtra comme un miroir. Deux approximations de ce phénomène sont généralement utilisées dans les logiciels de rendu : les équations pour les matériaux diélectriques, c'est-à-dire les isolants électriques comme l'eau, le verre ou le plastique, et les équations pour les matériaux qui conduisent l'électricité comme les métaux et les semi-conducteurs. Il n'y a pas de réfraction dans ces derniers, la lumière est soit réfléchie, soit absorbée et transformée en chaleur. Ils possèdent des indices de r´efraction complexes dont la partie imaginaire est grande, et demandent d'autres  $équations.$ 

Ces équations possèdent différentes formes selon la polarisation de la lumière. La polarisation peut être parallèle ( $\parallel$ ) ou perpendiculaire ( $\perp$ ) au plan d'incidence. Puisque la majorité des logiciels de rendu n'en tiennent pas compte, nous considérons que la lumière incidente n'est pas polarisée davantage dans une orientation. Les équations utilisées sont tirées du livre de Pharr et Humphreys [57]. Les équations 3.2 et 3.3 sont spécifiques aux diélectriques, alors que les équations 3.4 et 3.5 sont spécifiques aux conducteurs.

$$
r_{\parallel} = \frac{\eta_t \cos \theta_i - \eta_i \cos \theta_t}{\eta_t \cos \theta_i + \eta_i \cos \theta_t} \tag{3.2}
$$

$$
r_{\perp} = \frac{\eta_i \cos \theta_i - \eta_t \cos \theta_t}{\eta_i \cos \theta_i + \eta_t \cos \theta_t} \tag{3.3}
$$

$$
r_{\parallel}^{2} = \frac{(\eta^{2} + k^{2}) \cos \theta_{i}^{2} - 2\eta \cos \theta_{i} + 1}{(\eta^{2} + k^{2}) \cos \theta_{i}^{2} + 2\eta \cos \theta_{i} + 1}
$$
(3.4)

$$
r_{\perp}^{2} = \frac{(\eta^{2} + k^{2}) - 2\eta \cos \theta_{i} + \cos \theta_{i}^{2}}{(\eta^{2} + k^{2}) + 2\eta \cos \theta_{i} + \cos \theta_{i}^{2}}
$$
(3.5)

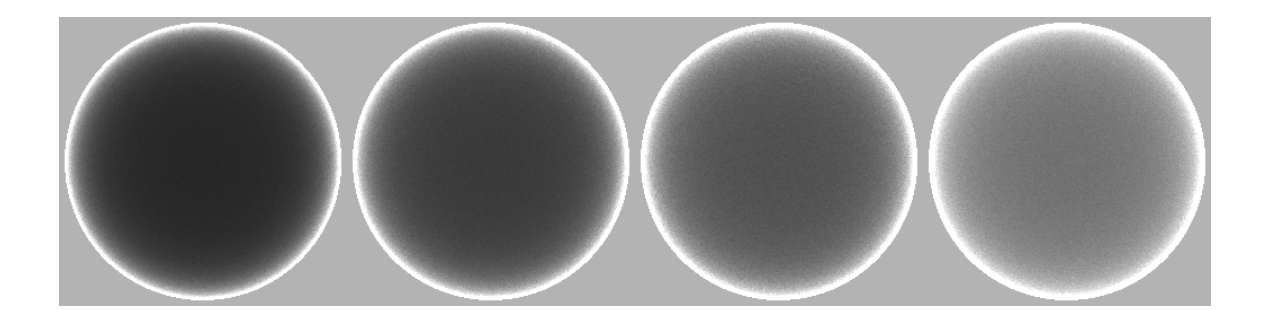

 $FIGURE 3.3.$  De gauche à droite, la fraction de lumière réfléchie par des sphères d'indices de réfraction croissants  $(1.3, 1.5, 1.8, 2.4)$  dans l'air  $(1.0)$ . Voir le fichier PDF de ce mémoire pour une représentation plus fidèle.

Pour les équations 3.2 et 3.3,  $\eta_i$  et  $\eta_t$  sont respectivement l'indice de réfraction du médium incident et l'indice de réfraction du médium dans lequel le rayon sera transmis, alors que pour les équations 3.4 et 3.5,  $\eta$  et k sont respectivement l'indice de réfraction et le coefficient d'extinction du métal, le médium incident n'ayant pas d'impact. L'équation 3.6 s'applique aux deux types de matériaux et donne la fraction de lumière réfléchie lorsqu'elle n'est pas polarisée :

$$
F_r = \frac{1}{2} \left( r_{\parallel}^2 + r_{\perp}^2 \right). \tag{3.6}
$$

La figure 3.3 montre la fraction de lumière réfléchie par des sphères aux indices de réfraction différents.

Dans l'onglet de l'indice de réfraction d'un sous-matériau, il est possible de charger des valeurs tabulées d'indices de réfraction de matériaux mesurés pour les différentes longueurs d'onde. Ceci est particulièrement utile lorsque l'on veut recréer le plus fidèlement possible un matériau composé de métaux.

En plus de ces équations, nous avons aussi implémenté l'approximation de Schlick [65], qui contrôle le coefficient de Fresnel à l'aide d'un seul paramètre plutôt que par les indices de réfraction. Soit  $\theta$  la moitié de l'angle entre le rayon incident et le rayon réfléchi, et  $R_0$  la fraction de lumière réfléchie lorsque  $\theta = 0$ , l'approximation

du terme de Fresnel est donnée par :

$$
R(\theta) = R_0 + (1 - R_0) (1 - \cos \theta)^5.
$$
 (3.7)

#### Absorption

Un autre phénomène physique important est l'absorption de la lumière. Lorsqu'un rayon voyage dans un médium, une partie de la lumière est absorbée par celui-ci. La figure 3.4 montre l'effet qu'a l'épaisseur d'une couche réfractive sur le résultat lorsqu'il y a absorption. Soient  $\alpha$  le coefficient d'absorption du médium et d la distance que parcourt le rayon dans ce médium, la loi de Beer–Lambert [79] détermine l'intensité du rayon  $I$  à la fin de son trajet étant donnée une intensité de départ  $I_0$ :

$$
I = I_0 e^{-\alpha d}.\tag{3.8}
$$

#### 3.1.3 Simulation

En ce qui concerne la simulation, mis à part la micro-géométrie et les sousmatériaux, trois paramètres sont critiques : la résolution de la BRDF, le nombre de rayons lancés et le filtrage utilisé. Les résolutions de BRDF possibles,  $r = 15$ , 20, 30, 45, 60 et 90, correspondent respectivement à des résolutions  $(\theta_i, \theta_o, \phi_{diff})$  de  $(r+1, r+1, 2r+1)$  pour une réflexion isotrope. Par résolution, nous entendons le nombre de valeurs différentes qu'une coordonnée peut prendre dans la BRDF. À titre d'exemple, une résolution de BRDF  $r = 30$  donne des valeurs de  $\theta_i$  à tous les trois degrés entre 0° et 90°, soit  $r+1 = 31$  valeurs différentes. Nous avons fixé les résolutions afin d'effectuer un précalcul des distances angulaires entre chaque paire d'angles ainsi que le classement en ordre croissant de ces dernières afin seulement d'accélérer le filtrage. Le nombre de rayons lancés correspond à celui pour chaque valeur de  $\theta_i$ , donc

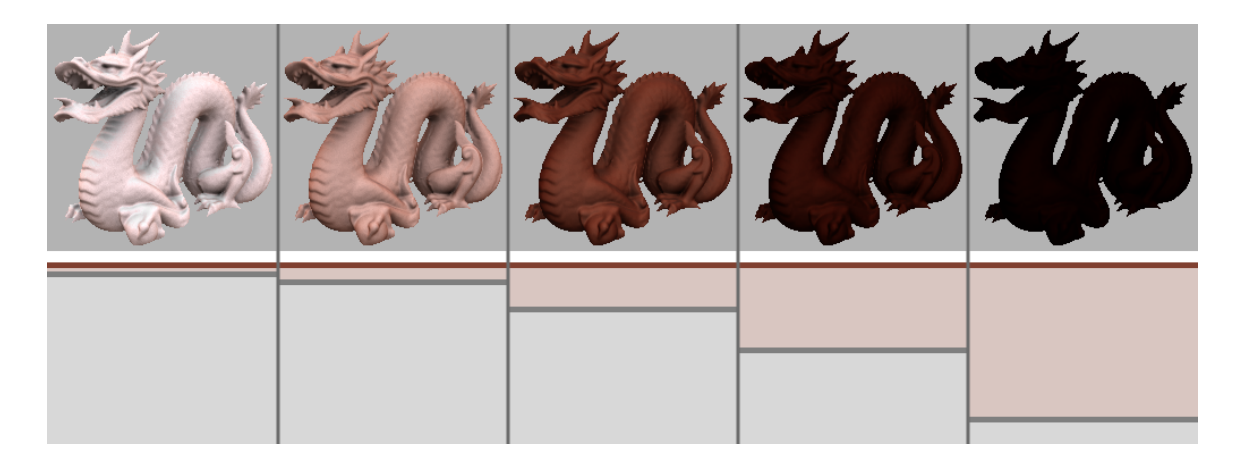

 $FIGURE$  3.4. De gauche à droite en bas, une couche uniquement réfractive brunˆatre, en brun, au-dessus d'une couche diffuse blanche de plus en plus profonde, en gris. L'absorption dans le médium réfractif fait en sorte que de moins en moins de lumière pénètre jusqu'à la couche diffuse et remonte à la surface. Un autre effet visible de l'absorption est l'augmentation de la saturation avec l'augmentation de la profondeur. En haut, dragon rendu avec les matériaux correspondants.

deux millions de rayons avec une résolution de 90 équivaut à 182 millions de rayons lancés au total. La simulation donne des résultats en temps interactif pour toute résolution, car le nombre de rayons lancés entre chaque itération est ajusté pour qu'il y ait environ trois rafraˆıchissements de l'image par seconde. Comme la simulation tend  $\alpha$  converger rapidement vers une approximation assez fidèle, des premiers résultats très rapides, en l'espace d'une ou deux secondes, sont souvent suffisants pour savoir si nous devons ajuster les paramètres des sous-matériaux ou de la micro-géométrie pour obtenir la BRDF désirée. Il est possible d'arrêter à tout moment la simulation. Pour les BRDFs que l'on désire exporter, il est préférable de laisser rouler la simulation un peu plus longtemps, afin d'obtenir de meilleurs résultats. Pour obtenir des BRDFs plus lisses en moins de temps, différents filtres sont disponibles, tels les filtres boîte ou gaussien. Le rayon du filtre se calcule en degrés pour faciliter la visualisation de l'étendue de ce dernier. En plus du lissage des données, on s'assure de la réciprocité de la BRDF telle que vue à l'équation 2.6 de la page 5 en moyennant toute paire de directions avec sa paire interchangée.

#### 3.1.4 Visualisation de la BRDF

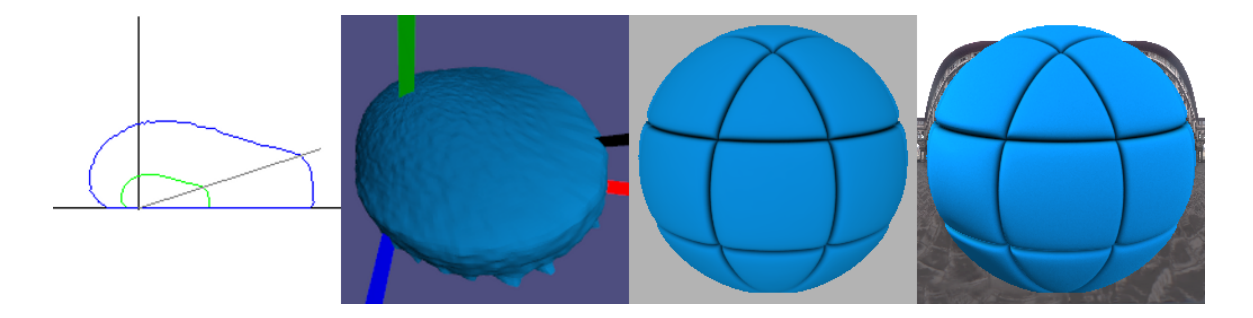

 $FIGURE 3.5.$  De gauche à droite : les coupes transversales rouge-vert-bleu de la BRDF pour une direction incidente, un modèle 3D coloré de la BRDF basé sur la luminance pour la même direction incidente, un rendu d'un objet avec la BRDF et une lumière directionnelle et un rendu d'un objet avec la BRDF éclairé par une carte d'environnement HDR. La micro-géométrie diffuse rugueuse est faite de micro-facettes en V et ressemble beaucoup à la forme de la BRDF de Oren-Nayar [54].

Différentes fenêtres pour visualiser la BRDF sont disponibles (figure 3.5). Tout d'abord, une coupe transversale centrale de la BRDF en 2D (ici rétro-réfléchissante) est affichée pour chacun des trois canaux, rouge, vert et bleu, incluant la direction incidente. Chacun des sommets des segments de la coupe correspond à un intervalle de résolution angulaire. Similairement, un modèle 3D de la BRDF est également affiché. La position de chaque sommet de l'hémisphère est basée sur la luminance de la BRDF et le sommet est coloré. Contrairement à l'affichage de la coupe transversale, le modèle 3D est en fait une sphère géodésique, à niveau de résolution variable, déformée. Nous avons choisi cette structure pour avoir une subdivision uniforme de l'hémisphère et voir le plein effet de l'interpolation trilinéaire lors de l'accès aux données de la BRDF (section 3.2). Ce type de visualisation de la BRDF est utile non seulement pour faire des liens entre la forme de la BRDF et son aspect une fois rendue, mais

 $également pour observer la convergence de la simulation. Une fenêtre de rendu est$  $également disponible. Il est possible de render différents objets ayant comme matériau$ la BRDF, soit avec une lumière directionnelle, soit avec une carte d'environnement HDR (*High Dynamic Range*). Le rendu se fait instantanément dans le premier cas, alors qu'il est progressif dans le second. Le rendu avec carte d'environnement se fait par ´echantillonnage uniforme de la BRDF. Lors du rendu, l'image de l'environnement est affichée, puis disparaît lorsqu'on l'arrête. Le rendu avec lumière directionnelle se fait simultanément avec la simulation pour montrer le résultat en cours de route. Il est ´egalement possible, dans les deux cas, d'ajouter de l'occultation ambiante (ambient occlusion) pré-calculée ou de changer l'intensité de la lumière ou de l'environnement sans avoir à recommencer le rendu.

Pour des raisons de simplicité et de rapidité, les rendus ne se font pas sur des modèles 3D, mais plutôt sur des cartes de normales et de rayons incidents précalculées. Plusieurs cartes de quelques objets, à la manière d'une table tournante, ont été rendues dans le logiciel Softimage afin d'obtenir les normales, les directions de rayons incidents et l'occultation ambiante sous différents points de vue.

#### 3.1.5 Exportation/importation de BRDFs

Il est possible d'exporter et d'importer une BRDF sous deux formats binaires : le modèle utilisé par Matusik et al. [44] pour la base de données MERL [47] dans l'espace de Rusinkiewicz [63]  $(\theta_h, \theta_d, \phi_d)$  et celui utilisé à l'interne dans notre logiciel  $(\theta_i, \theta_o, \phi_{diff})$ . Lorsque l'on importe une BRDF au format de Matusik, il faut d'abord choisir la résolution avec laquelle elle sera interprétée et transformée dans le modèle interne. Seul le format interne peut être utilisé pour les sous-matériaux, il faut donc d'abord importer une BRDF au format de Matusik, puis l'exporter dans le format interne avant de pouvoir l'utiliser.

Le format de Matusik est utilisé dans d'autres logiciels de visualisation, comme BRDF Explorer [18] de Disney Animation Studios, qui offre une gamme complète

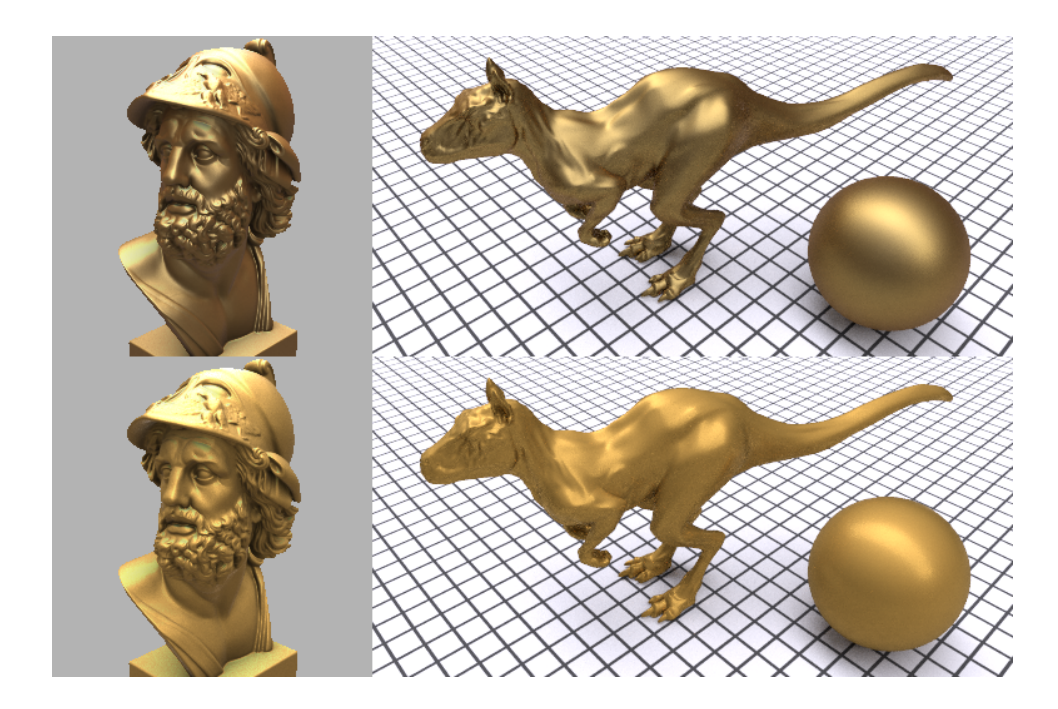

 $FIGURE 3.6.$  En haut à gauche, le rendu de la BRDF de la base de données MERL  $gold-metallic-paint$  dans notre logiciel et à droite, dans le logiciel PBRT. En bas, le rendu d'une BRDF simulée d'un matériau doré un peu rugueux dans notre logiciel et à droite, dans le logiciel PBRT.

d'outils de visualisation de BRDFs, ainsi que le logiciel de rendu PBRT de Pharr et Humphreys [57]. Un menu, à même notre logiciel, a été créé pour lancer automatiquement dans PBRT le rendu d'une scène, parmi un choix de scènes, dont les objets ont pour matériau la BRDF simulée et dont la carte d'environnement est la même. La figure 3.6 montre des rendus faits avec notre prototype et avec PBRT.

# 3.2 Structure de données

La structure de données principale utilisée pour stocker notre BRDF est paramétrisée en fonction des coordonnées  $(\theta_i, \theta_o, \phi_{diff})$  (voir la figure 3.7). Notez que la valeur de  $\theta_i = \frac{\pi}{2}$  $\frac{\pi}{2}$  est en fait  $\frac{\pi}{2} - \frac{\pi}{8(dim(\theta_i)-1)}$ , où  $dim(\theta_i)$  donne la résolution de θ<sub>i</sub>, pour  $\acute{e}$ viter de lancer des rayons horizontalement. Bien que cette paramétrisation possède

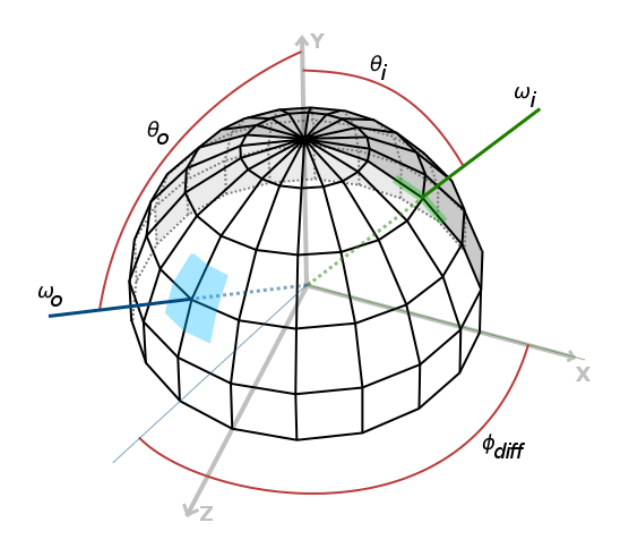

 ${\rm FIGURE}$  3.7. La représentation  $(\theta_i, \theta_o, \phi_{diff})$  utilisée pour stocker la BRDF. La zone grise est la zone miroir telle que  $(\theta_i,\theta_o,\phi_{diff}) = (\theta_i,\theta_o,2\pi-\phi_{diff}).$  La zone bleue correspond à la zone dans laquelle les rayons sortants sont stockés à ce même indice. La zone verte correspond à l'équivalent pour les rayons entrants pour  $\phi_i = 0$ . Visuellement, pour chaque intervalle des valeurs de  $\theta_i$  discrétisées, il y a une structure  $(\theta_o, \phi_{diff})$  associée.

certains désavantages lorsqu'on la compare avec d'autres, elle possède également d'importants avantages nécessaires à ce projet.

Tout d'abord, bien que la paramétrisation ne soit pas uniforme, comme celle en forme d'hémisphère géodésique utilisée par Gondek et al. [26], elle ne requiert aucune structure accélératrice pour accéder à ses données. À partir des deux directions  $\omega_i$  et  $\omega_o$ , on obtient directement  $\theta_i$ ,  $\theta_o$  et  $\phi_{diff}$ , et il ne suffit que de multiplier et diviser pour obtenir les indices dans la structure. Soient  $dim (\theta_i)$ ,  $dim (\theta_o)$  et  $dim (\phi_{diff})$  les résolutions de  $\theta_i$ ,  $\theta_o$  et  $\phi_{diff}$  respectivement :

$$
\left(\theta_{i_i}, \theta_{o_j}, \phi_{diff_k}\right) = \left(\frac{\theta_i \left(dim\left(\theta_i\right) - 1\right)}{\frac{\pi}{2}}, \frac{\theta_o \left(dim\left(\theta_o\right) - 1\right)}{\frac{\pi}{2}}, \frac{\phi_{diff} \left(dim\left(\phi_{diff}\right) - 1\right)}{\pi}\right). \tag{3.9}
$$

Le temps est un facteur crucial dans ce projet et nous nous devons d'aller chercher le maximum de stratégies afin d'accélérer le processus de simulation. Notre paramétrisation ne représente pas non plus aussi bien la BRDF qu'une paramétrisation non uniforme  $(\theta_h, \theta_d, \phi_d)$  de Rusinkiewicz [63], dont la résolution est plus grande autour de la direction de la réflexion miroir ainsi que celle de la rétro-réflexion. Par contre, sa simplicité permet de calculer les angles solides de chaque intervalle aisément, avec la formule de Girard [82] et facilite le processus de filtrage. Tel qu'expliqué à la section 3.1.3, nous pré-calculons les distances entre chaque paire de valeurs  $(\theta_o, \phi_{diff})$ et elles sont les mêmes, peu importe les valeurs de  $\theta_i$ . La boucle de filtrage peut donc s'effectuer de façon très efficace immédiatement après la simulation, chose qui est plus compliqu´ee avec la param´etrisation de Rusinkiewicz. Les valeurs d'angles solides et du facteur cosinus sont stockées pour chaque paire  $(\theta_o, \phi_{diff})$  et ne sont appliquées qu'au moment de la lecture et non au moment de l'enregistrement d'une contribution. Il est également possible de paralléliser la simulation sans section critique lors de l'écriture des données en utilisant cette paramétrisation. En effet, si l'on lance les rayons dans des indices de valeurs de  $\theta_i$  différents pour chaque processus qui roule en parallèle, nous sommes assurés que deux processus n'iront jamais modifier une même valeur dans le tableau à trois dimensions. En plus de ces trois paramètres, on ajoute également le type de rayons. Il en existe trois types pour la BRDF : spéculaire, réflexion et diffusion. Les rayons spéculaires sont ceux qui n'ont été réfléchis qu'une seule fois avant de sortir de la surface, tandis que les rayons de type réflexion l'ont été plus d'une fois. Les rayons de type diffusion ont quant à eux été réfléchis de façon diffuse par le matériau de base de type Lambert ou par une BRDF simulée réutilisée. Les rayons réfractés, ne sortant jamais de la surface par le haut, n'ont pas à être pris en compte, à moins qu'il y ait réflexion totale interne, mais ils sont considérés comme spéculaires dans ce cas. Notez également qu'un rayon réfracté conserve le dernier type porté, c'est-à-dire q'un rayon de type  $TypeRfr$  réfracté, reste de type  $TypeRfr$ . Bien qu'il soit possible d'observer seulement un type de rayon à la fois, l'exportation de la BRDF se fait avec tous les types de rayons.

#### 3.3 Représentation de la micro-géométrie

Puisque nous dessinons la micro-géométrie 2D d'une coupe transversale d'un matériau et non la micro-géométrie 3D, il est important de comprendre ce que ces micro-géométries représentent afin de gérer la réflexion des rayons adéquatement. En effet, ce qui n'apparaît peut-être pas comme un problème au premier regard, s'avère particulièrement important quand on considère la quantité d'information qu'il manque, c'est-à-dire une dimension. Sans davantage de détails, aucune information n'est disponible pour expliquer comment se comporte la micro-géométrie dans le plan YZ ou ailleurs sur la surface. Comment peut-on alors simuler de façon physiquement plausible un matériau se voulant bien réel, sans information dans la troisième dimension ?

#### 3.3.1 Mode anisotrope

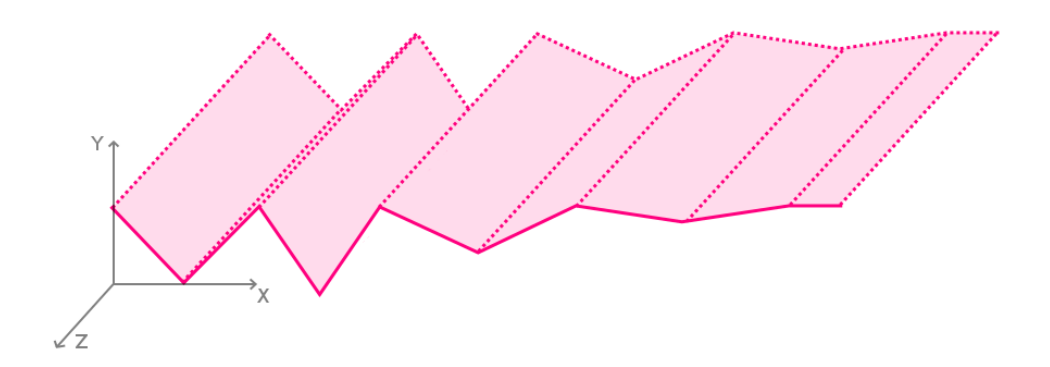

FIGURE 3.8. En pointillés, la représentation 3D de la micro-géométrie 2D extrapolée en mode anisotrope. Il s'agit simplement de faire une extrusion dans l'axe perpendiculaire  $Z$  au plan de coupe  $XY$ .

Bien que nous désirons représenter des matériaux isotropes dans ce projet, la représentation 3D d'une surface anisotrope est beaucoup plus simple à concevoir. Notez cependant que ce mode n'est pas disponible dans notre prototype et qu'il est décrit ici afin de mieux exposer les problèmes auxquels le mode isotrope se confronte.

Imaginons une surface anisotrope comme celles représentées par le modèle de Poulin et Fournier [60]. La surface peut être représentée comme une série de demi-cylindres parall`eles orient´es. Si nous regardons une coupe transversale de la surface dans un plan perpendiculaire à l'orientation des cylindres, celle-ci sera représentée par une série de demi-cercles. Or, si nous regardons cette coupe avec une caméra orthographique et que les cylindres se poursuivent derri`ere le plan de coupe, nous voyons exactement la même chose : une série de demi-cercles. La représentation 3D d'une telle surface est simplement l'extrusion, dans la direction perpendiculaire, de la représentation  $2D$  de la coupe transversale. La figure 3.8 montre la représentation 3D d'une microg´eom´etrie 2D quelconque en mode anisotrope. Le lancer de rayons peut donc s'effectuer simplement en intersectant la projection du rayon sur le plan de coupe et la micro-géométrie 2D, ce qui représente un gain important du temps de calcul en comparaison de l'intersection avec une micro-géométrie distribuée sur le plan. Une fois le point d'intersection trouvé en 2D, nous utilisons le rayon 3D pour calculer la réflexion du rayon en fonction du sous-matériau et de la micro-facette. Pour l'effet d'absorption, on peut facilement trouver la distance entre deux points d'intersection  $(X_0, Y_0, 0)$  et  $(X_1, Y_1, Z_1)$  puisque l'on connaît les coordonnées 2D et la direction du rayon 3D. Pour représenter la BRDF anisotrope complète,  $f_r(\theta_i, \phi_i; \theta_o, \phi_o)$ , on doit lancer des rayons avec des directions incidentes hors du plan de coupe, c'est-à-dire avec différentes valeurs de  $\phi_i$ . Ceci n'est pas un problème puisque nous conservons les coordonnées 3D du rayon et que la représentation 2D de la surface le permet.

Ceci étant dit, cette représentation n'est exacte que lorsqu'on considère la surface dans la direction hors plan comme étant planaire. En effet, si la surface est également déformée dans la dimension hors plan, la coupe transversale ne représente plus fid`element la surface en 3D, puisque l'on ne distingue aucun cylindre orient´e parallèlement au plan de coupe. Deux solutions s'imposent : apposer un sous-matériau qui tient également compte de cette déformation hors plan ou perturber la normale au point d'intersection selon une certaine distribution.

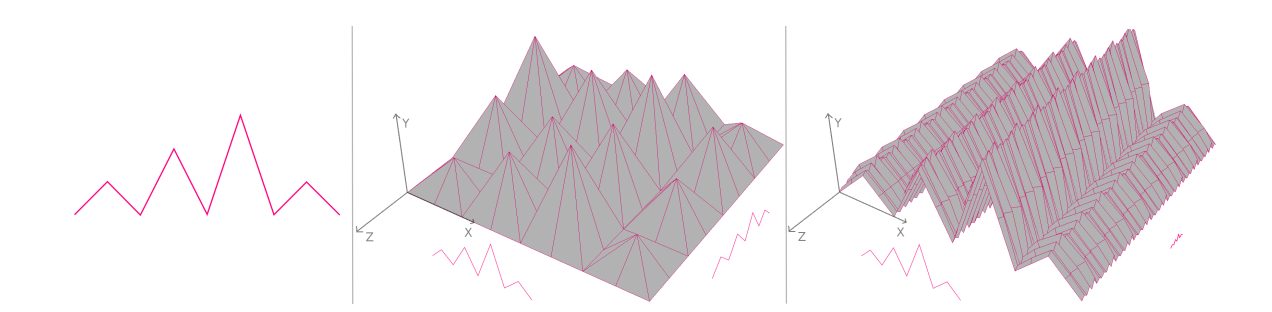

 $FIGURE 3.9.$  A gauche, une micro-gométrie 2D quelconque. Au centre, une micro-géométrie 3D représentant approximativement ce à quoi on s'attendrait d'une surface dont les micro-géométries dans le plan  $(XY)$  et hors plan  $(YZ)$ sont représentées par la micro-géométrie de gauche. À droite, ce à quoi cette micro-géométrie 3D ressemble approximativement lorsqu'il y a hiérarchisation des micro-géométries dans le plan et hors plan, c'est-à-dire des échelles microgéométriques différentes. En réalité, on ne verrait pas la dénivellation hors plan puisqu'elle est à une échelle considérablement plus petite que la dénivellation dans le plan. La micro-géométrie nous apparaîtrait plutôt comme une courbe dans le plan  $(XY)$  extrudée dans la direction hors plan ( $-Z$ ).

La première solution se fait en deux passes : dans une première passe, on appose le sous-matériau désiré à la micro-géométrie représentant la déformation hors plan et on calcule une BRDF complète  $f_r(\theta_i, \phi_i; \theta_o, \phi_o)$ . Dans une seconde passe, on applique comme sous-matériau à la micro-géométrie dans le plan, la BRDF calculée à la passe précédente et on recalcule une nouvelle BRDF. Dans le cas où il n'y a pas de d´eformation hors plan, nous obtenons une micro-g´eom´etrie planaire dans la première passe et peu importe la BRDF du sous-matériau qui sera apposé, nous obtiendrons exactement la mˆeme. Dans la seconde passe, nous apposons cette BRDF sur la micro-géométrie représentant la coupe transversale et calculons la nouvelle BRDF. Cette stratégie pose cependant quelques problèmes importants. Dans une micro-géométrie multi-couches, par exemple, la première passe est faite pour toutes les couches puisqu'elles possèdent probablement toutes des sous-matériaux différents ainsi que des micro-géométries différentes, ce qui est plus long et nuit à l'interactivité. Un autre problème vient du fait qu'en faisant cela, on hiérarchise les niveaux de rugosités dans le plan et hors du plan. Un rayon réfléchi sur une micro-géométrie 3D se d´eplace dans toutes les dimensions au mˆeme moment et peut, par exemple, intersecter une dénivellation "en diagonale" à sa première intersection. Avec cette stratégie, on intersecte d'abord une dénivellation hors du plan, puis une dénivellation dans le plan. Pour une micro-géométrie qui est autant rugueuse dans la direction hors plan que dans le plan, par exemple, sa représentation 3D n'est pas une surface dont les dénivellations sont de même échelle, mais plutôt une micro-géométrie dans le plan et une micro-géométrie hors plan considérablement plus petite. La figure 3.9 montre conceptuellement à quoi ressemble une micro-géométrie 3D qui possède un problème de hiérarchisation des micro-géométries dans le plan et hors plan. Ceci n'est donc pas une solution acceptable pour notre prototype.

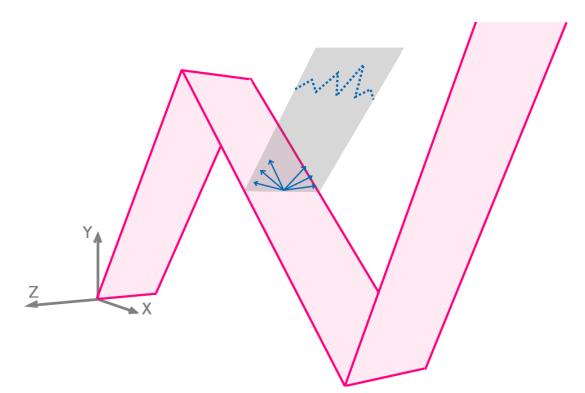

 $FIGURE$  3.10. Une représentation conceptuelle de la déviation de la normale d'une micro-facette dans le plan perpendiculaire à la micro-facette. En pointillés bleus, la micro-géométrie hors plan associée à la micro-géométrie dans le plan en magenta. Les flèches bleues correspondent aux normales déviées aléatoirement choisies pour remplacer la normale de la micro-facette.

La deuxième solution consiste non pas à modifier le sous-matériel appliqué sur la micro-géométrie, mais plutôt à modifier les normales des micro-facettes lors d'une intersection. Un peu de la même façon, une première passe pourrait analyser les differentes orientations des micro-facettes de chaque couche ou bien, on pourrait directement définir une distribution de normales hors plan pour chacune d'elles. Cette déviation des normales est effectuée dans le plan perpendiculaire à la micro-facette, comme le montre la figure 3.10. Cette solution pose cependant le même problème de hierarchisation que la première solution et bien qu'elle soit beaucoup plus rapide, elle est loin d'être idéale. Cependant, il est possible d'utiliser la déviation des normales de sorte à ne pas prioriser une dimension et ainsi éviter le problème d'hiérarchisation.

### 3.3.2 Mode isotrope

Une surface isotrope est caractérisée par l'invariance des propriétés physiques en fonction de la direction [80]. Pour se rapprocher le plus possible de cette définition, nous devons trouver une méthode qui fait en sorte que la représentation 3D de notre micro-géométrie 2D forme une surface qui possède statistiquement la même microgéométrie dans toutes les directions. Cette caractéristique sera atteinte en ramenant tout rayon dans une direction parallèle au plan; nous avons nommé ce procédé la rotation-Φ. Notez cependant que la représentation 3D de la micro-géométrie donnée par cette technique n'est que statistique et elle ne pourrait exister physiquement puisqu'elle change `a chaque intersection. Ainsi, nous ne pouvons pas parler de surface véritablement isotrope, mais plutôt pseudo-isotrope. Nous utiliserons tout de même le terme isotrope, car c'est ce qui est suivi en général par les modèles isotropes avec micro-facettes comme Phong [58], Blinn [9] et Cook-Torrance [13], par exemple.

#### Rotation-Φ

Lorsqu'un rayon est réfléchi non parallèlement au plan de coupe  $XY$ , nous le réorientons pour qu'il soit à nouveau dans le plan. Cette rotation s'effectue autour de l'axe Y et c'est pourquoi nous l'appelons rotation-Φ. La figure 3.11 montre un rayon incident $\omega_i$ réfléchi hors plan en $\omega'_o$ et ramené parallèlement au plan  $XY$  en  $\omega_o.$  La rotation est faite dans le sens de la plus petite valeur de  $|\phi|$  ou du sens qui ne fait pas en sorte que le rayon traverse la surface. Notez qu'il y aura toujours au moins une

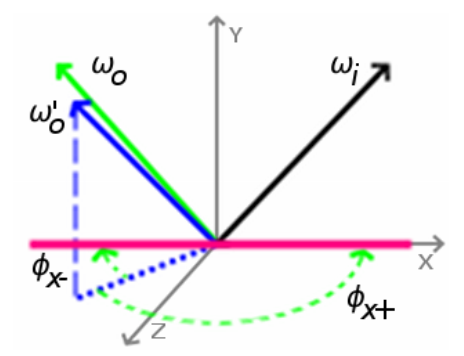

 ${\rm FIGURE}$  3.11. Un rayon incident  $\omega_i$  réfléchi dans une direction  $\omega'_o$  non parallèle au plan est ramené dans le plan à l'aide d'une rotation autour de l'axe  $Y$  de  $\phi_{x+}$  ou  $\phi_{x-}$  pour devenir  $\omega_o$ .

valeur de  $\phi$  valide, la démonstration sera faite ultérieurement. La somme de toutes les valeurs de  $\phi$  utilisées pendant le trajet d'un rayon est accumulée et est conservée afin de réorienter le rayon sortant du matériau avec la rotation inverse. Grâce à cette rotation, le lancer de rayons s'effectue toujours dans le plan de coupe contre la même micro-géométrie, répondant ainsi au critère d'isotropie énoncé précédemment.

#### Déviation des normales

La surface pivotant ainsi autour de l'axe Y maintes fois aux points d'intersection, il est naturel d'interpréter la représentation 3D d'une telle surface comme étant composée de cônes. De plus, un cône projeté sur le plan de coupe donnera un triangle et une série de cônes donneront des micro-facettes en forme de V. Pour calculer la déviation hors plan du rayon réfléchi, il suffit de déterminer la normale au point d'intersection et d'effectuer le rebond adéquat en fonction du sous-matériau et de la micro-facette. Une autre propriété intéressante du cône est qu'il existe une fonction de visibilité des normales en fonction d'un rayon entrant. Cette fonction est définie dans Ross et al. [62]. Soient  $\Psi_r(\theta_r, \phi_r)$  les coordonnées sphériques de l'inverse de la direction du rayon et  $\Psi_n(\theta_n,\phi_n)$  les coordonnées sphériques de la normale, la visibilité

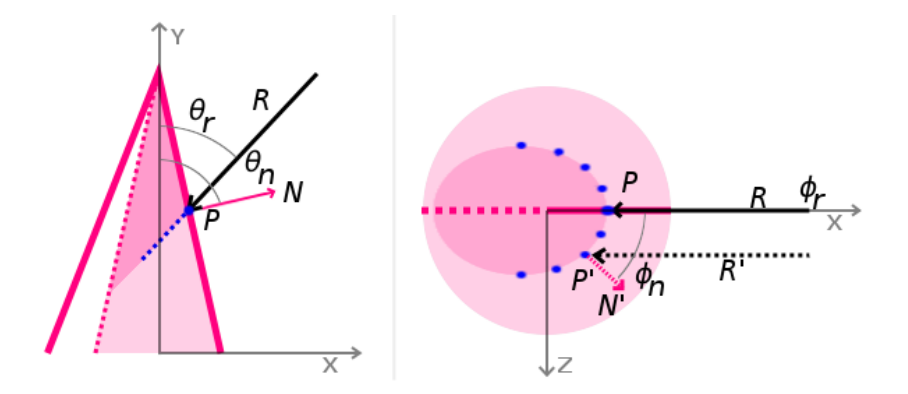

FIGURE 3.12. A gauche, une intersection vue de face : le rayon incident  $R$  fait un angle  $\theta_r$  avec l'axe  $Y$  et intersecte au point  $P$  la micro-facette 2D dont la normale  $N$  fait un angle  $\theta_n$  avec l'axe  $Y$ . À droite, la même intersection vue de haut : en supposant que la micro-facette représente la silhouette d'un cône, le rayon incident  $R$ , qui fait un angle  $\phi_r$  avec l'axe  $X$ , pourrait se retrouver en  $R'$  en 3D et ainsi intersecter le cône au point  $P'$  dont la normale  $N'$  fait un angle  $\phi_n$  avec l'axe  $X$ . En bleu, différents points d'intersection possibles. Une variable  $prime$  (') représente la version 3D de cette même variable.

de la normale  ${\cal V}_n$  est définie comme suit :

$$
V_n(\theta_r, \phi_r, \theta_n, \phi_n) = \max(0, \sin \theta_r \cos \phi_r \sin \theta_n \cos \phi_n + \cos \theta_r \cos \theta_n). \tag{3.10}
$$

La déviation hors plan de la normale correspond à  $\phi_n$ . La fonction maximum assure la non négativité de la visibilité. La figure 3.12 présente une intersection vue de face et vue de haut.

Pour trouver l'équation qui génère aléatoirement  $\phi_n$ , nous devons inverser la CDF, *Cumulative Distribution Function*, de la fonction de probabilité  $p(\phi_n)$  [57]. Pour trouver  $p(\phi_n)$ , il suffit de normaliser la fonction de visibilité de sorte que l'intégrale sur son domaine donne un.  $\phi_n$  constitue la seule inconnue lors d'une intersection et nous pouvons donc consid´erer les autres coordonn´ees comme des constantes. Nous pouvons retirer le maximum de l'équation 3.10 et tout de même obtenir  $V_n \geq 0$  si les intervalles suivants sont respectés :

$$
V_n \ge 0 \quad \text{si} \quad \begin{cases} \theta_n \in \left[0, \frac{\pi}{2}\right] \\ \phi_n \in \left]-\frac{\pi}{2}, \frac{\pi}{2}\right[ \\ \theta_r \in \begin{cases} \left[0, \frac{\pi}{2}\right] & \text{si } \phi_r = 0 \\ \left]\frac{\pi}{2} - \theta_n, 0\right[ & \text{si } \phi_r = \pi \end{cases} .\end{cases}
$$

Nous reviendrons ultérieurement sur l'intervalle manquant de  $\theta_r$ , soit  $\theta_r \in \left[\frac{\pi}{2}\right]$  $\frac{\pi}{2}, \frac{\pi}{2} + \theta_n$  [lorsque  $\phi_r = 0$ . La fonction normalisée est donc :

$$
\int_{-\frac{\pi}{2}}^{\frac{\pi}{2}} p(\phi_n) d\phi_n = 1 \longrightarrow p(\phi_n) = \frac{A \cos \phi_n + B}{B\pi + 2A}
$$
(3.11)

$$
A = \sin \theta_r \cos \phi_r \sin \theta_n \tag{3.12}
$$

$$
B = \cos \theta_r \cos \theta_n. \tag{3.13}
$$

La CDF  $P(\phi_n)$  est ensuite définie de la façon suivante :

$$
P(\phi_n) = \int_{-\frac{\pi}{2}}^{\phi_n} \frac{A \cos \phi_n + B}{B\pi + 2A} d\phi_n = \frac{2A + B\pi + 2B\phi_n + 2A \sin \phi_n}{4A + 2B\pi}.
$$
 (3.14)

L'inversion de  $P(\phi_n)$  cause cependant un problème puisqu'aucune solution algébrique n'existe pour l'inverse d'une fonction de la forme  $f(x) = x + \sin x$ . Deux solutions s'imposent : approximer la fonction à l'aide d'une série d'expansion qui s'inverse bien, telle que la série de puissances, ou utiliser une CDF discrétisée. Malheureusement, l'expansion demande un polynôme de degré beaucoup trop élevé pour représenter la fonction de distribution sur tout le domaine de façon satisfaisante. Notons également que plus le degré est élevé, plus le temps de calcul est grand. Il est donc préférable d'utiliser un tableau contenant les valeurs de la CDF, ce qui règle également le problème d'intervalle aux valeurs négatives. Pour ce faire, nous allons d'abord calculer la visibilité

de chaque intervalle d'angle, puis normaliser dans une deuxième passe les résultats. Nous pourrons ensuite calculer la CDF en additionnant à la probabilité d'un angle, la somme des probabilités des angles inférieurs.

La CDF discrète est calculée et chargée en mémoire en une fraction de seconde au démarrage du programme. Soit  $\xi \in [0,1]$  une variable aléatoire uniforme, on retrouve par recherche dichotomique logarithmique la valeur de  $\phi_n$  telle que  $P(\theta_n, \theta_r, \phi_n)$ soit la plus grande valeur inférieure ou égale à  $\xi$  lors de chaque intersection. Cette CDF est discrétisée en 181 intervalles pour  $\theta_n \in [0, 90^{\circ}], 361$  intervalles pour  $\theta_r \in$  $[\theta_n - 90^\circ, \theta_n + 90^\circ]$  et 361 intervalles pour  $\phi_n \in [-180^\circ, 180^\circ]$ . L'interpolation des valeurs de  $\phi_n$  se fait presqu'automatiquement et gratuitement, alors qu'il faut tirer deux variables aléatoires pour interpoler les valeurs de  $\theta_n$  et de  $\theta_r$ .

Ces deux stratégies permettent d'obtenir une BRDF isotrope fidèle à la microgéométrie, à l'aide d'un seul dessin et sans avoir à entrer de paramètres supplémentaires de distribution de normales hors plan.

# Validité de la rotation- $\Phi$

Précédemment, nous avons mentionné qu'il y avait toujours au moins une valeur de  $\phi$  valide pour la rotation- $\Phi$ , une valeur invalide étant une valeur pour laquelle le rayon se trouve à pénétrer sous la micro-facette. La démonstration est relativement simple. Le point d'intersection 2D du rayon et de la géométrie reste le même peu importe la déviation de la normale et la valeur de  $\phi$ . La valeur de  $\phi_n$  choisie aléatoirement n'influence pas la valeur de  $\theta_n$  et la normale résultante correspondra toujours `a une normale visible du point de vue du rayon. On peut ainsi affirmer que le rayon intersectera toujours le cône par l'extérieur et sera donc réfléchi vers l'extérieur du cône. Puisque la silhouette du cône est invariable à la rotation-Φ, on peut forcément trouver une valeur de  $\phi$  qui ramène le rayon dans le plan XY et dont la direction du rayon pointe vers l'extérieur de la micro-facette. La démonstration pour les rayons réfractés peut être déduite de la même façon.

### 3.4 Lancer de rayons

Une particularité du lancer de rayons est la continuité de la surface au-delà des côtés du canvas. Lorsqu'un rayon intersecte le côté gauche ou droit du canvas, il est téléporté de l'autre côté à la même hauteur en conservant sa direction. La surface dessinée représente ainsi une surface infinie dans toutes les directions. Le lancer de rayons s'effectue en parallèle et chaque processus traite des valeurs de  $\theta_i$  représentées par des indices  $(\theta_i)_i$  différents pour s'assurer que deux processus n'écrivent jamais simultanément à la même adresse mémoire dans la structure de la BRDF. A cette valeur d'angle  $\theta_i$  s'ajoute également un  $\Delta\theta_i$  aléatoire pour faire en sorte que les directions incidentes soient uniformément distribuées dans l'intervalle représenté par l'indice  $(\theta_i)_i$ . Afin de mieux représenter l'isotropie de la surface, le lancer de rayons s'effectue également avec des valeurs de  $\theta_i$  négatives pour obtenir des rayons incidents allant non seulement de gauche `a droite, mais aussi de droite `a gauche. Une fois la direction du rayon obtenue, toutes les valeurs de  $\theta_i$  sont traitées comme positives.

# $3.4.1$  Conditions d'arrêt d'un rayon

Un rayon est immédiatement arrêté et sa contribution est ignorée si sa couleur égale zéro pour tous les canaux, s'il est absorbé par un sous-matériau lors d'une intersection ou s'il touche la frontière du bas de la boîte englobante du dessin de la micro-géométrie. A des fins d'efficacité, on pourrait également vouloir arrêter les rayons dont l'apport à la BRDF est sous un seuil, mais il a été démontré dans Westin et al. [77] que cet arrêt soudain introduit un biais. Ils utilisent plutôt la technique stochastique de la roulette russe pour garder certains de ces rayons en vie selon une probabilité  $p$ , et divisent le poids W des rayons survivants par la valeur de  $p$  pour augmenter l'importance de leur contribution. Soit T le seuil de la couleur en-dessous duquel la roulette russe est activée et  $\xi \in [0, 1]$ , une variable aléatoire :

Augmenter le seuil  $T$  ou diminuer la probabilité  $p$  pour obtenir des gains de rapi-

Algorithme 2 : Algorithme de la roulette russe.

```
begin
    Rayon.W \leftarrow 1;
    ...
    if Rayon.couleur < T then
        \xi \leftarrow Aléatoire();
         if \xi < p then
             Rayon.W \leftarrow \frac{Rayon.W}{p};Continue;
         else
             Rayon.W \leftarrow 0;Stop;
end
```
dité fait cependant augmenter la variance. Pour éviter que des rayons ne réfléchissent indéfiniment lorsqu'il n'y a pas de perte d'énergie, un second seuil a été mis en place en ce qui concerne le nombre de rebonds maximal que peut faire un rayon. Cependant, au lieu d'effectuer la roulette russe à chaque collision suivant le dépassement du seuil, le test est effectué après le double du seuil, puis le triple, etc. Autrement dit, la roulette russe s'effectue uniquement lorsque la profondeur d'un rayon modulo  $T$  est égale à zéro. La même stratégie est également appliquée aux rayons dont le nombre de boucles gauche-droite atteint un multiple du seuil pour éviter qu'un rayon presqu'horizontal n'effectue des boucles presqu'ind´efiniment, les rayons parfaitement horizontaux intersectant au moins le revers du même segment. Il est néanmoins possible de ne pas activer cette fonctionnalité et de conserver le biais sans augmenter la variance.

### $3.4.2$  Structure accélératrice

Pour chaque rayon lancé, il faut trouver l'intersection la plus proche avec un segment. La façon naïve de le faire, est de procéder à un test d'intersection avec tous les segments du canvas et de garder uniquement l'intersection la plus proche. Le problème

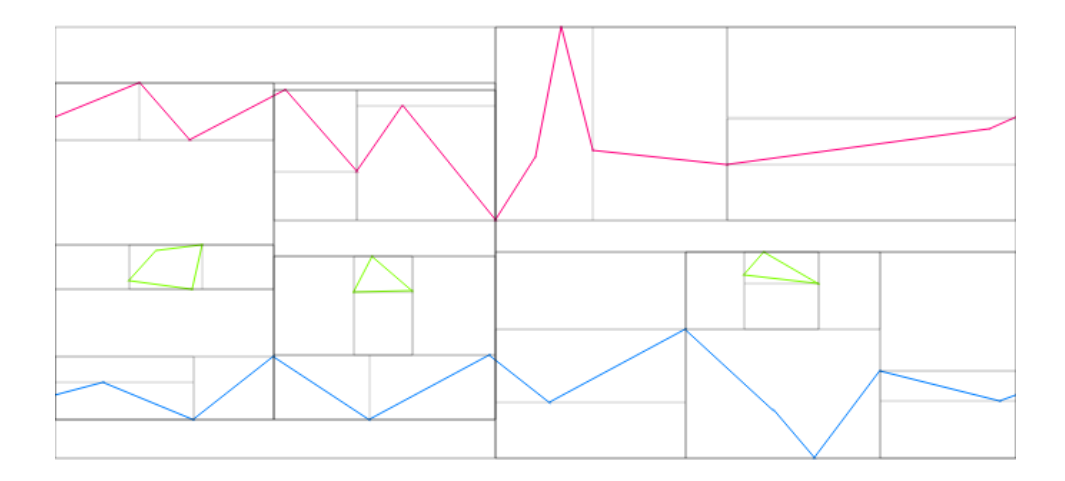

FIGURE 3.13. Un exemple de micro-géométrie 2D et le  $kd-tree$  associé, construit avec un heuristique  $SAH$ .

est que cette méthode est impraticable dès que le nombre de segments est élevé. Il serait donc impossible, sans structure accélératrice, de lancer des rayons et d'atteindre des temps de calcul interactifs pour une micro-géométrie un tant soit peu complexe. Etant donné que notre prototype passe la majeure partie de son temps à calculer des intersections rayon-segment, il est primordial de trouver une stratégie qui minimisera le nombre de tests d'intersection. Le kd-tree construit avec un heuristique d'aire de surface  $(SAH)$  est reconnu pour être une des meilleures structures accélératrices pour le lancer de rayons dans les scènes statiques  $[59, 72]$ . À titre d'exemple, il devient généralement plus avantageux d'utiliser la structure accélératrice dans notre prototype lorsque le nombre de segments est supérieur à environ cinq, et on observe des temps de calcul au moins deux fois plus courts avec la structure accélératrice pour une micro-géométrie de 100 segments.

Les arbres BSP (*Binary Space Partitioning*) sont des structures hiérarchiques de subdivisions binaires de l'espace. Le kd-tree est un cas particulier des arbres BSP, où il contraint les plans de coupe à être alignés sur les axes. Les figures 3.13 et 3.14 montrent les kd-trees associés aux micro-géométries dessinées. Chaque plan de coupe

sépare l'espace en deux régions, qui sont à leur tour séparées en deux et ainsi de suite jusqu'à ce qu'il n'y ait plus de segments dans une région ou que le coût de chaque coupe, donné par l'heuristique, soit supérieur au coût de ne pas séparer l'espace. Ces dernières régions non divisées sont les feuilles de l'arbre et c'est uniquement à ce niveau que l'on effectue les tests d'intersection avec les segments qu'elles contiennent. Si une ou plusieurs intersections ont lieu à même la feuille, on garde uniquement la plus proche et le rayon est réfléchi adéquatement. Si aucune intersection n'a lieu, le rayon quitte la feuille et un algorithme de traversée est utilisé pour déterminer quelle est la prochaine feuille voisine à visiter.

La construction du  $kd$ -tree a été implémentée avec l'algorithme de Wald et Havran [72] en  $O(n \log n)$ , où n représente le nombre de segments. Il est basé sur l'heuristique SAH. La construction du  $kd$ -tree étant relativement complexe, nous invitons le lecteur à consulter l'article original s'il est intéressé à en savoir davantage. Notons cependant qu'étant donnée la nature 2D de notre espace, nous avons modifié l'heuristique SAH pour qu'il tienne compte du périmètre de la région au lieu de l'aire du noeud. Les temps de rendu sont toutefois équivalents avec cette modification. La construction du kd-tree se fait au moment de la création de la micro-géométrie plutôt qu'au début de la simulation, car nous avons remarqué que les paramètres des sousmatériaux sont plus souvent modifiés que la micro-géométrie lorsque nous cherchons `a obtenir un certain aspect visuel pour une BRDF simul´ee. Le temps de construction est assez court pour que l'usager ne le remarque généralement pas. A titre d'exemple, il en prend un quart de seconde pour faire un  $kd$ -tree à partir de 80,000 segments, ce qui correspond à une couche de micro-facettes en forme de  $V$  de très haute résolution. De plus, le kd-tree peut également servir lors de la sélection de sommets.

Il existe également plusieurs façons de traverser un  $kd-tree$  [32]. Pour des raisons de simplicité et d'efficacité, nous avons choisi d'implémenter une traversée par liens entre voisins sans pile proposée par Havran et al. [33] et décrit par Hapala et Havran [32]. Le concept est très simple : chaque boîte englobante d'une feuille possède quatre côtés

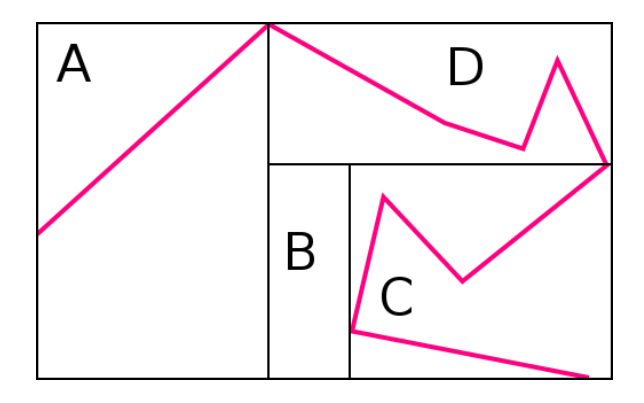

 $FIGURE$  3.14. Un exemple de micro-géométrie et le  $kd-tree$  associé contenant quatre feuilles :  $A$ ,  $B$ ,  $C$  et  $D$ . Dans l'ordre gauche, droite, bas et haut, les liens voisins de  $A$  sont  $NULL$ ,  $\{BCD\}$ ,  $NULL$  et  $NULL$ ; les liens voisins de  $B$ sont :  $A, C, NULL$  et  $D$ ; les liens voisins de  $C$  sont :  $B, NULL, NULL$  et  $D$ ; les liens voisins de  $D$  sont : A,  $NULL$ ,  $\{BC\}$  et  $NULL$ .  $\{BCD\}$  est la racine du sous-arbre contenant les feuilles  $B, C$  et  $D$ .

et chaque côté possède un lien voisin qui pointe vers une feuille voisine, un noeud voisin ou un pointeur nul. Une feuille dont un côté est un sous-segment complètement chevauché par le côté de la feuille voisine possède un lien voisin vers une feuille. Si le côté n'est pas entièrement chevauché par la feuille voisine, le lien voisin de ce côté pointe vers la racine du sous-arbre dont le côté chevauche entièrement le côté de la feuille. Dans le cas où le côté est une frontière de l'espace, le lien voisin de ce côté est nul. Lorsqu'un rayon quitte une feuille, on identifie le côté par lequel le rayon sort et on visite son lien voisin. S'il s'agit d'une feuille, on effectue immédiatement le test d'intersection. S'il s'agit d'un noeud correspondant `a la racine d'un sous-arbre, on calcule le point d'intersection avec le côté et on avance d'un epsilon dans la direction du rayon pour trouver un point à l'intérieur d'une feuille. En partant de la racine du sous-arbre, on peut facilement retrouver cette feuille en faisant des tests avec les plans de coupe des noeuds. Ces liens voisins sont attribués après la construction du  $kd$ -tree. La figure 3.14 décrit les liens voisins de chaque feuille du  $kd$ -tree présenté.

# Chapitre 4

# **RÉSULTATS**

Avant de discuter des résultats obtenus pour différents types de micro-géométries, il est important de noter que la qualité d'une BRDF simulée avec notre prototype dépend de trois facteurs : la résolution angulaire, la quantité de rayons lancés et le filtrage utilisé. Ces trois facteurs, tout comme la complexité de la micro-géométrie, influencent aussi le temps de simulation. Les résultats suivants ont été calculés avec un processeur quadricoeur Intel Core i7 cadencé à 3,6 GHz.

# 4.1 Résolution de la BRDF

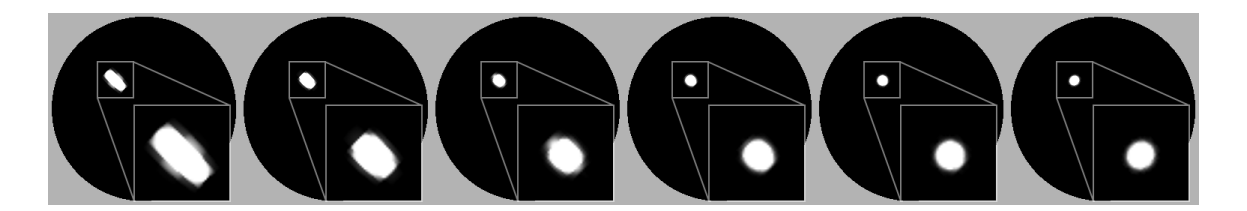

 $FIGURE 4.1.$  À basse résolution, les reflets spéculaires ont une forme plus ovale que circulaire à cause de la structure de données dans laquelle les BRDFs sont stockées. De gauche à droite, les résolutions utilisées sont : 15, 20, 30, 45, 60 et 90.

Considérant la structure de données utilisée pour stocker la BRDF, l'utilisation d'une basse résolution peut affecter la forme des reflets spéculaires. La figure 4.1 montre cet effet indésirable présent à basse résolution et pratiquement imperceptible à haute résolution. Bien qu'un filtrage adéquat aide grandement à réduire cet artefact, il lisse également la BRDF, rendant les reflets spéculaires étroits plus étendus. Cet effet est consid´erablement amoindri sur les BRDFs diffuses puisque la variation de valeurs entre angles voisins est plus faible. L'augmentation de la résolution a pour cons´equence d'augmenter le temps de la simulation, car le nombre de rayons au total est augmenté, ainsi que la quantité de bruit dans la BRDF. Puisque chaque rayon sortant est classé dans une et une seule coordonnée de la BRDF, résultant en un filtre boîte, le rayon du filtre diminue avec l'augmentation de la résolution et la variance augmente. La figure 4.2 et le tableau 4.1 montrent les résultats et les temps de calcul `a diff´erentes r´esolutions pour la simulation d'une surface diffuse sans filtrage avec un million de rayons lancés pour chaque valeur de  $\theta_i$ . Notez que le temps de calcul demandé pour chaque million de rayons lancés demeure, en pratique, constant, ce qui est attendu. Remarquez aussi comme la variance est grande dans le cas de la résolution de 90 lorsqu'uniquement un million de rayons sont lancés.

| Résolution | $#$ rayons/ $\theta_i$ | $#$ rayons total | Temps (s) | $T/\text{\#r}$ x 1M (s) |
|------------|------------------------|------------------|-----------|-------------------------|
| 15         | 1 000 000              | 16 000 000       | 3.69      | 0.2306                  |
| 20         | 1 000 000              | 21 000 000       | 4.97      | 0.2367                  |
| 30         | 1 000 000              | 31 000 000       | 7.12      | 0.2297                  |
| 45         | 1 000 000              | 46 000 000       | 10.30     | 0.2239                  |
| 60         | 1 000 000              | 61 000 000       | 13.69     | 0.2244                  |
| 90         | 1 000 000              | 91 000 000       | 20.82     | 0.2287                  |

 $TABLE 4.1.$  Tableau comparatif des temps de calcul pour des résolutions différentes lors d'une simulation d'une seule couche lambertienne.

#### 4.2 Quantité de rayons lancés

Plus on lance de rayons, plus la solution converge et moins la variance est grande. Comme le taux de convergence d'une méthode Monte-Carlo est généralement proportionnel à  $\frac{1}{\sqrt{2}}$  $\frac{1}{N}$ , où N est le nombre d'échantillons [28], on obtient rapidement une approximation visuellement suffisante pour savoir si nous devons arrêter la simulation et changer les param`etres ou laisser la simulation se terminer. Le tableau 4.2 montre les évolutions du temps de calcul et de l'erreur moyenne par pixel, sur un rendu avec

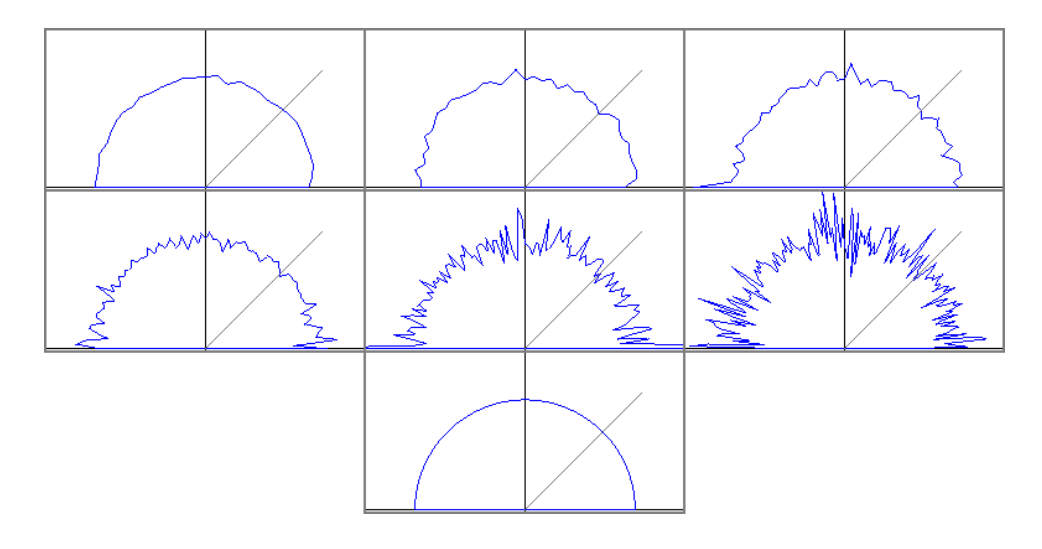

 $FIGURE 4.2.$  À basse résolution, la variance de la BRDF est beaucoup moins grande pour un même nombre de rayons lancés par valeur de  $\theta_i.$  Pour chacune des résolutions, on lance un million de rayons par  $\theta_i$  sur une surface diffuse et on n'effectue aucun filtrage autre que la réciprocité. En haut, de gauche à droite, les résolutions utilisées sont : 15, 20 et 30. Au milieu, toujours de gauche à droite, les résolutions utilisées sont : 45, 60 et 90. Tout en bas, la valeur de référence pour une surface lambertienne. La visualisation 2D de la BRDF est faite pour un angle d'incidence de 45 degrés. L'erreur moyenne avec la valeur de référence  $\left(\frac{1}{\pi}\right)$  $\left(\frac{1}{\pi}\right)$  pour la BRDF de résolution 90 est de 0.0399, soit 12.5%, ce qui est relativement grand. Dans la coupe affichée de cette même BRDF, la valeur minimale est de 0.1478 alors que la valeur maximale est de 0.4496, soient des écarts d'environ 50% de la valeur de référence.

une lumière directionnelle, en fonction du nombre de rayons lancés. Les figures 4.3 et 4.4 montrent respectivement l'évolution de l'erreur en fonction du nombre de rayons lancés et les rendus obtenus pour différents nombres de rayons lancés.

On peut donc être confiant qu'avec quelques centaines de milliers de rayons lancés, pour une basse résolution et une micro-géométrie relativement simple, on obtient une BRDF assez fidèle en quelques secondes sans avoir recours au filtrage. Toutefois, lorsque l'on veut exporter la BRDF à des fins de rendus, il est préférable de prendre le temps de simuler pour au moins quelques millions de rayons.

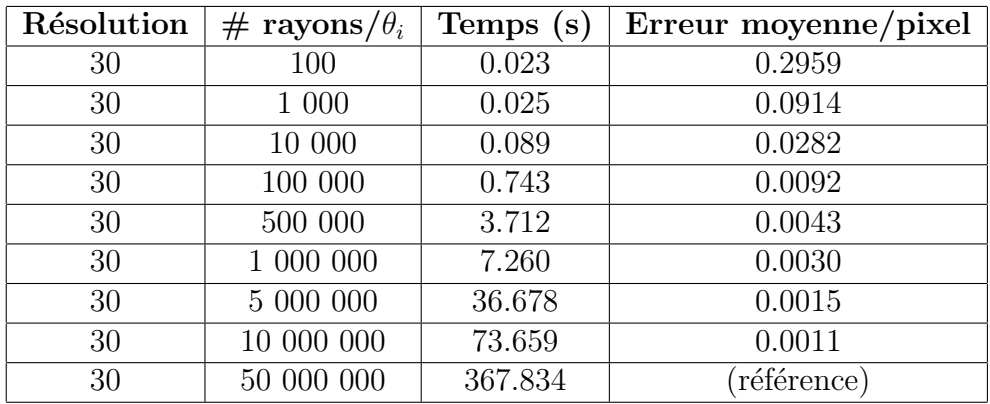

Table 4.2. Temps de calcul et erreur moyenne par pixel en fonction de la quantité de rayons lancés. L'erreur est calculée sur le rendu d'une sphère dont la BRDF simulée représente une seule couche de type diffuse et spéculaire.

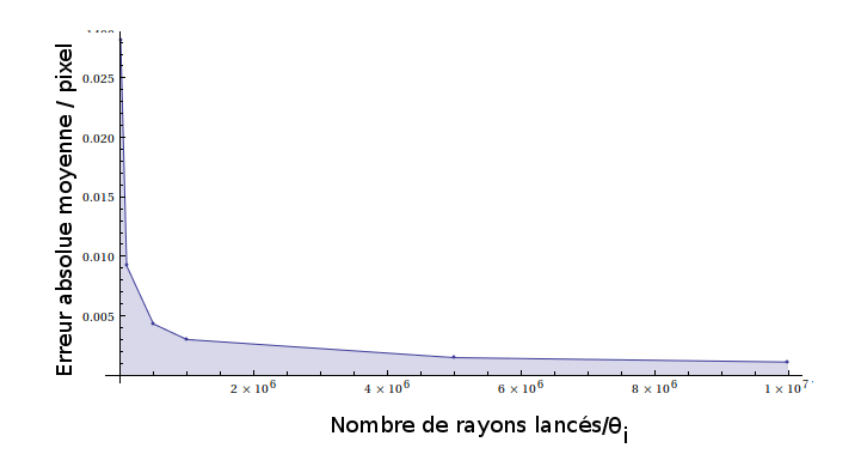

FIGURE 4.3. Erreur moyenne par pixel en fonction du nombre de rayons lancés.

#### 4.3 Filtrage

Nous avons vu à la figure 4.2 et au tableau 4.1 qu'après avoir lancé un million de rayons par angle d'incidence en 20 secondes, la BRDF est encore très bruitée, surtout pour les hautes résolutions. De plus, le taux de convergence étant de l'ordre de  $\frac{1}{\sqrt{2}}$  $\frac{1}{N}$ , il faudra de plus en plus de rayons pour diminuer de moins en moins la variance. Le filtrage s'impose donc comme une méthode essentielle pour l'obtention

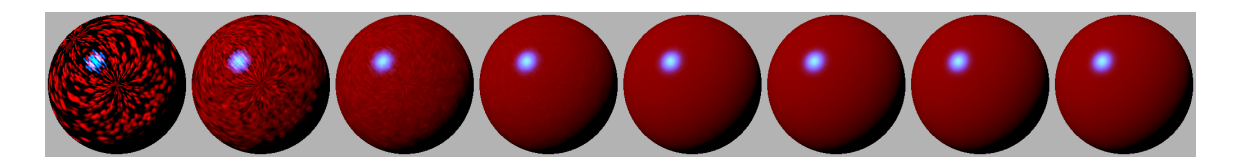

FIGURE 4.4. Rendus d'une sphère avec BRDF simulée avec différents nombres de rayons lancés par angle d'incidence. De gauche à droite : 100, 1000, 10 000, 100 000, 500 000, 1 000 000, 10 000 000 et 50 000 000. Visuellement, on remarque qu'avec quelques centaines de milliers de rayons lancés, on obtient une bonne approximation du rendu final. Certains traits particuliers causés par le choix de structure de données sont observables sur les sphères et la figure 4.5 présente plus clairement le phénomène.

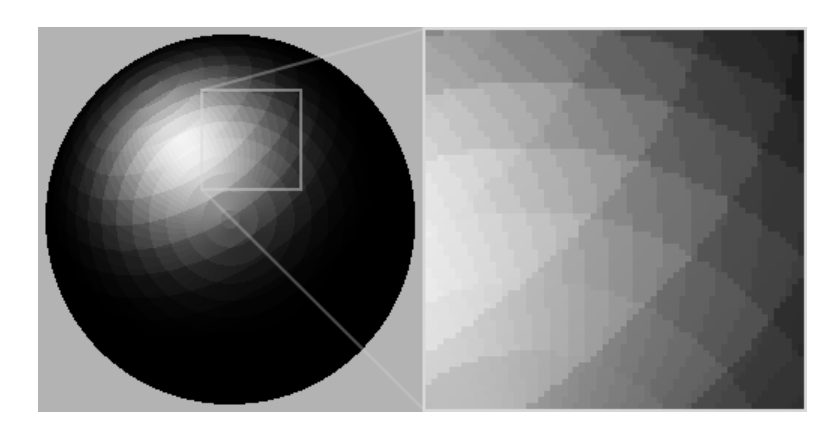

FIGURE 4.5. Le rendu d'une sphère possédant une BRDF de Blinn [9] de basse résolution lorsqu'il n'y a pas d'interpolation linéaire lors de la requête des données. On observe deux couches de cercles concentriques centrées là où la normale à la surface pointe vers la caméra, ainsi que là où la normale à la surface pointe vers la lumière. Tels deux pôles, on observe des courbes rejoignant les deux centres. Ces lignes sont des artefacts dus à l'utilisation de la paramétrisation  $(\theta_i, \theta_o, \phi_{diff})$  utilisée pour la structure de données de la BRDF.

de BRDFs simulées sans trop de bruit en un temps relativement court. Le précalcul des distances entre paires d'angles et le classement fait pour celles-ci sont primordiaux dans l'application rapide d'un filtre. De plus, le filtrage s'effectue en un temps constant pour un même rayon et pour une même résolution. Le tableau 4.3 et la figure 4.6 reprennent l'expérience faite à la section 4.1, mais avec la moitié du nombre de rayons

| Résolution | $#$ rayons/ $\theta_i$ | $T.$ simul. $(s)$ | T. filtrage (s) | $T.$ total $(s)$ |
|------------|------------------------|-------------------|-----------------|------------------|
| 15         | 500 000                | 1.857             | 0.040           | 1.897            |
| 20         | 500 000                | 2.480             | 0.099           | 2.579            |
| 30         | 500 000                | 3.506             | 0.290           | 3.796            |
| 45         | 500 000                | 5.113             | 1.084           | 6.197            |
| 60         | 500 000                | 6.771             | 2.737           | 9.508            |
| 90         | 500 000                | 10.207            | 10.698          | 20.905           |

Table 4.3. Tableau comparatif des temps de calcul avec filtrage pour différentes résolutions lors d'une simulation d'une seule couche lambertienne. Le rayon du filtre gaussien utilisé :  $R_f = 2.5 \frac{Res}{90}.$ 

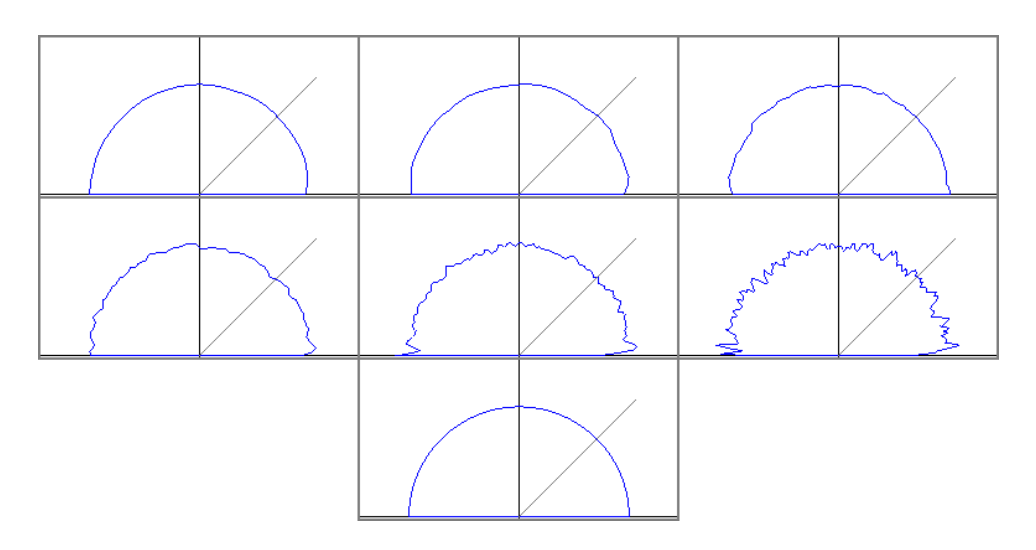

Figure 4.6. Les visualisations de la figure 4.2 sont reprises avec filtrage. Cette fois, l'erreur moyenne avec la valeur de référence  $\left(\frac{1}{\pi}\right)$  $\frac{1}{\pi}$ ) pour la BRDF de résolution 90 est de 0.0132, soit 4.1%. C'est trois fois moins qu'avec le double de rayons lancés et sans filtrage.

lancés et un filtre gaussien de rayon deux fois et demi l'intervalle entre deux valeurs de  $\theta_i$  voisins, c'est-à-dire :  $R_f = 2.5 \frac{Res}{90}$ . Mis à part la résolution de valeur 90 qui a un temps total comparable, toutes les simulations ont non seulement des temps totaux inférieurs, mais également une plus petite variance. On remarque également que le temps de filtrage pour les basses résolutions est très petit par rapport au temps de simulation. Lors de la visualisation à des fins d'évaluation d'une BRDF simulée, il est donc préférable de diminuer le nombre de rayons lancés et d'augmenter la taille du filtre pour obtenir des résultats moins bruités et plus rapidement. Bien que le filtrage semble être une solution formidable, n'oublions pas qu'il lisse et évase les reflets spéculaires minces, rendant ainsi les BRDFs plus diffuses.

#### 4.4 Résolution de la micro-géométrie

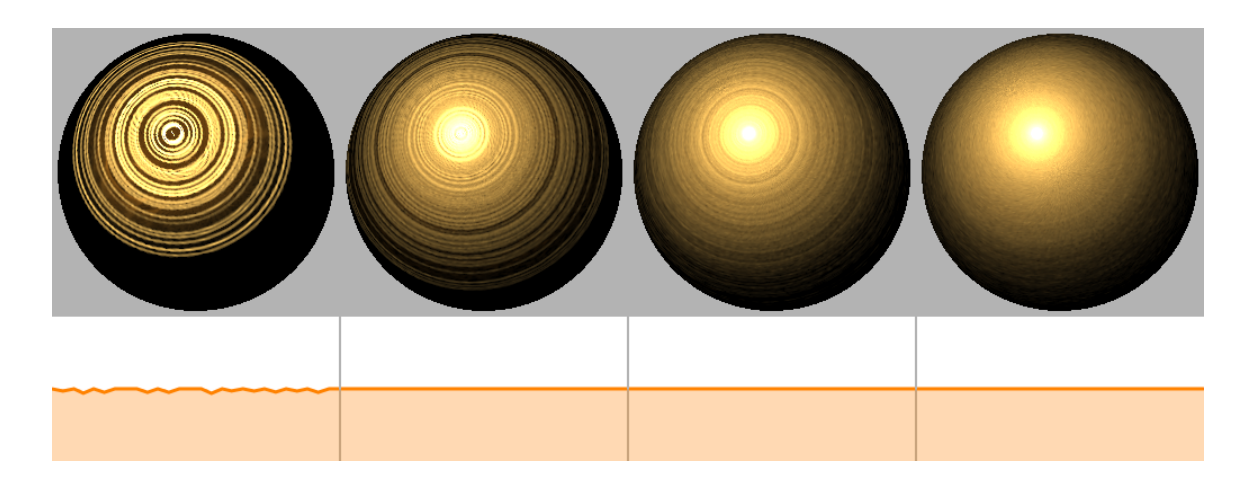

FIGURE 4.7. Le résultat d'une couche de micro-facettes dorées en forme de V pour des résolutions différentes de micro-géométrie. De gauche à droite, chaque micro-facette a une taille en pixels de : 10, 1, 0.1 et 0.01 pour donner un nombre total de micro-facettes de : 77, 726, 7270 et 72560. Des artefacts sont très visibles à basse résolution.

Une micro-géométrie discrétisée crée des artefacts si sa discrétisation n'est pas assez fine. Contrairement à la variance, ces artefacts ne sont pas estompés par l'augmentation du nombre de rayons lancés. Le rendu sur la sphère est un bon outil de visualisation pour ce type de problème. La figure 4.7 montre une surface rugueuse dorée créée avec l'outil de micro-facettes en V pour différentes tailles de micro-facettes et où chacune d'elles réfléchit les rayons dans la direction miroir. Notez à quel point la résolution doit être grande pour ne pas avoir d'artefacts de discrétisation. Ce problème devient important lorsque l'on veut dessiner à main levée la micro-géométrie avec micro-facettes du même type, puisque même en utilisant un algorithme de subdivision pour lisser la micro-géométrie et amener le décompte des micro-facettes équivalent `a celle de droite de la figure 4.7, on obtient toujours ce genre d'artefacts (voir la figure 4.8). Il faudrait une infinité de micro-facettes miroir pour converger. Mis à part l'augmentation de la résolution, il est également possible d'enregistrer une BRDF discrétisée à partir d'un modèle analytique et de l'utiliser sur une couche pour obtenir avec une micro-géométrie de beaucoup réduite, une BRDF simulée lisse. Ce problème affecte néanmoins considérablement moins les surfaces composées de micro-facettes diffuses et moins spéculaires idéales puisqu'elles couvrent plus rapidement de façon continue un angle solide.

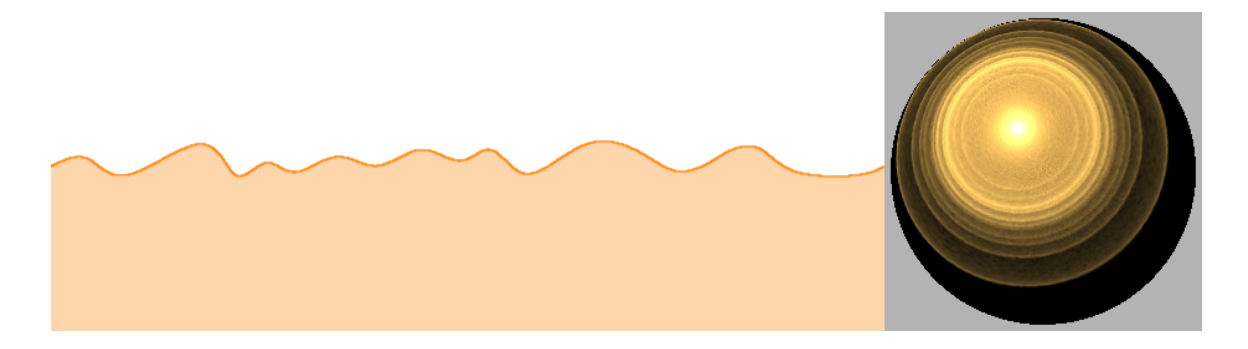

 $FIGURE 4.8$ . Une micro-géométrie de basse résolution a été subdivisée plusieurs fois pour atteindre une résolution similaire à la résolution de l'image de droite de la figure 4.7. Les artefacts sont, malgré le lissage, toujours présents.

# 4.5 Evaluation en temps interactif

L'interactivité est très importante lorsque l'on conçoit une BRDF. Tel que discuté précédemment, cela est possible grâce à l'utilisation d'une basse résolution, peu de rayons lancés et un bon filtrage. La figure 4.9 montre différentes micro-géométries et les BRDFs associées apposées sur une sphère, qui est rendue avec une lumière

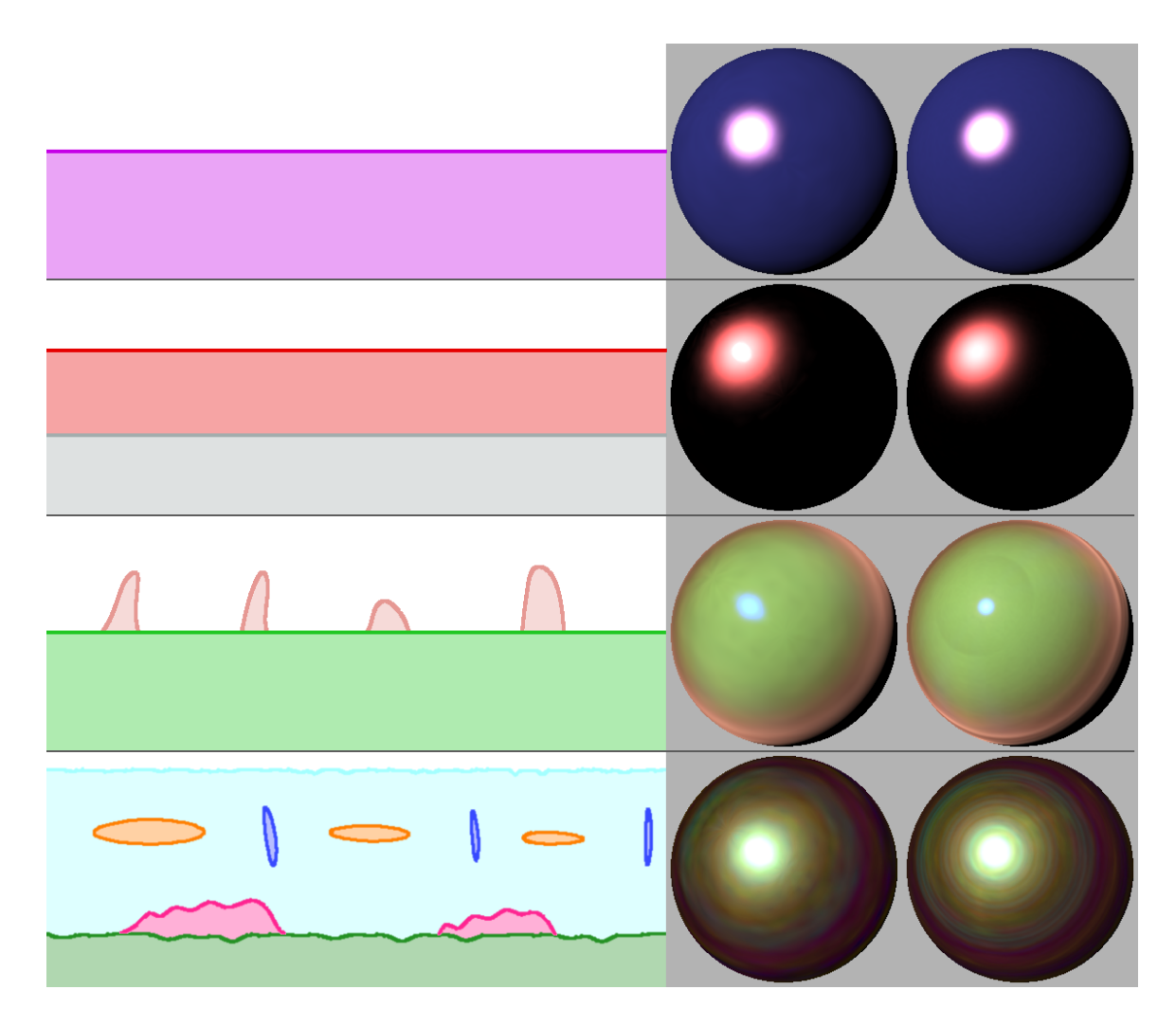

FIGURE 4.9. Comparaison des résultats de simulations de BRDFs associées aux micro-géométries de gauche. Les rendus de gauche représentent des BRDFs simulées en moins d'une seconde et ceux de droite, en une minute ou plus.

directionnelle. Les BRDFs des sphères à gauche ont toutes été simulées en moins d'une seconde à une résolution de 20, alors que celles des sphères à droite ont été simulées en plus d'une minute à une résolution de 90. Nous pouvons donc modifier la micro-géométrie ou les paramètres des micro-facettes et avoir un aperçu représentatif du résultat de façon interactive.

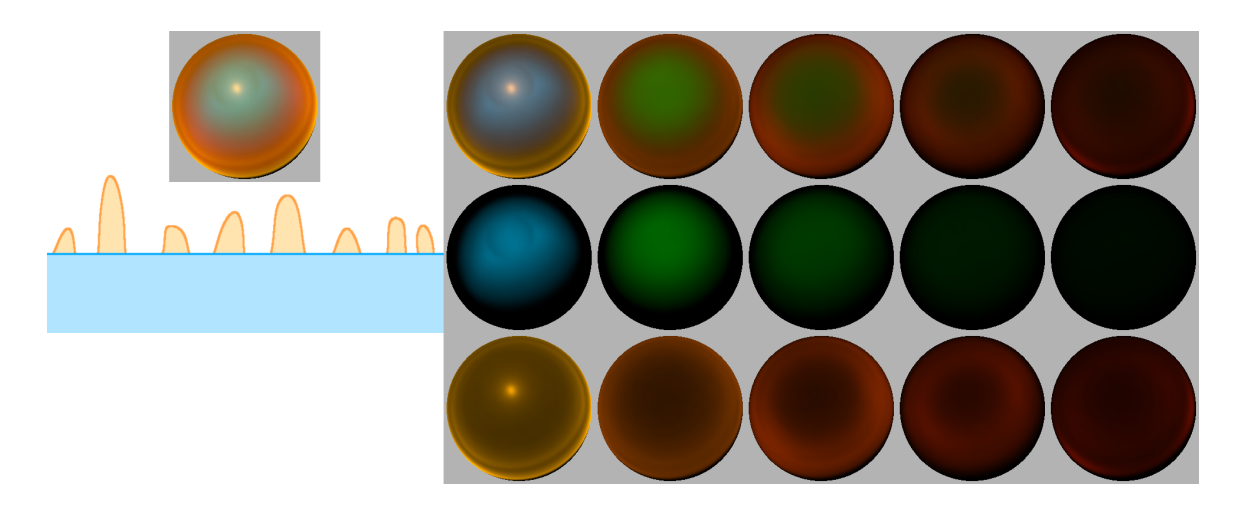

 $FIGURE 4.10.$  À gauche, le rendu d'une sphère ayant comme matériau, la BRDF  $correspondant$  à la micro-géométrie en-dessous. À droite, les trois rangées de cinq colonnes représentent la même BRDF décomposée en fonction du type de rayon (de haut en bas : tous les types de rayons, rayons diffus et rayons réfléchis) et de la profondeur des rayons (de gauche à droite : rayons de profondeur un à cinq).

La figure 4.10 présente une BRDF décomposée en fonction de la profondeur et du type des rayons. Il est ainsi possible de comprendre un peu mieux ce qui se passe lors de la simulation. On remarque, par exemple, qu'on ne retrouve du bleu provenant de la surface plane diffuse que pour les rayons n'ayant fait qu'un seul rebond sur cette dernière. Puisque la surface est plane, aucun rayon n'est réfléchi deux fois consécutivement par cette surface. Les rayons diffus de profondeurs subséquentes sont verts, puisqu'ils ont été réfléchis à la fois par la surface bleue et par les bosses oranges réfléchissantes, le vert étant le dénominateur commun.

# 4.7 Rendus de BRDFs simulées

Plusieurs BRDFs ont été simulées à partir de différents types de micro-géométries. Ces BRDFs ont été apposées sur deux objets, une sphère et le Killeroo de Martin Rezard, qui reposent sur un plan diffus dans une scène du logiciel de rendu PBRT [57]. Trois cartes d'environnement HDR ont été utilisées pour montrer des rendus avec des caractéristiques d'éclairage différentes. La figure 4.11 montre le gabarit des résultats et les cartes d'environnement utilisées. Toutes les BRDFs ont été simulées en moins de 3 minutes à une résolution de 90 avec un filtre gaussien de 2.5°. Nous recommandons au lecteur de regarder les images dans la version PDF de ce mémoire, afin de mieux apprécier les rendus.

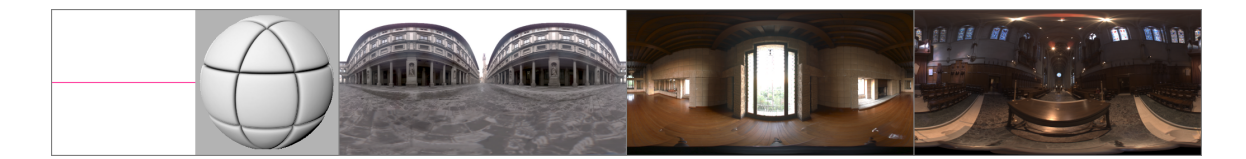

FIGURE 4.11. De gauche à droite : la micro-géométrie, un rendu avec lumière directionnelle à même le prototype, la carte d'environnement de l'extérieur de la Galleria degli Uffizi à Florence en Italie, la salle à dîner de la  $Ennis-Brown$  $House$  à Los Angeles en Californie et l'intérieur de la  $Grace$   $Cathedral$  de San Francisco en Calofornie [53].

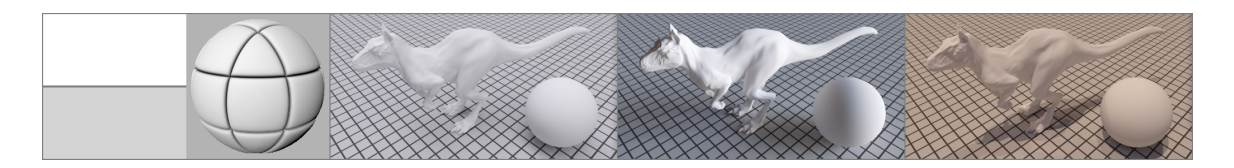

FIGURE 4.12. Couche lambertienne grise pâle. Un segment, 4 159 375  $\times$  91 rayons lancés.
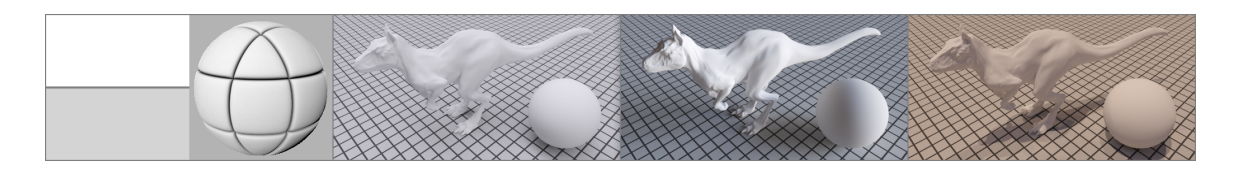

FIGURE 4.13. Couche rugueuse de micro-facettes lambertiennes grises pâles. 85623 segments,  $1635921 \times 91$  rayons lancés.

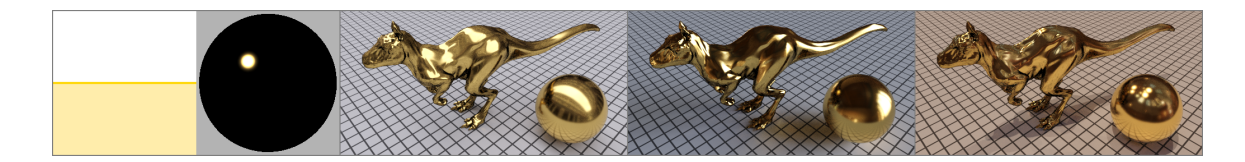

FIGURE 4.14. Couche plutôt lisse de micro-facettes miroir dorées. 67 234 segments,  $2$  150 115 x 91 rayons lancés.

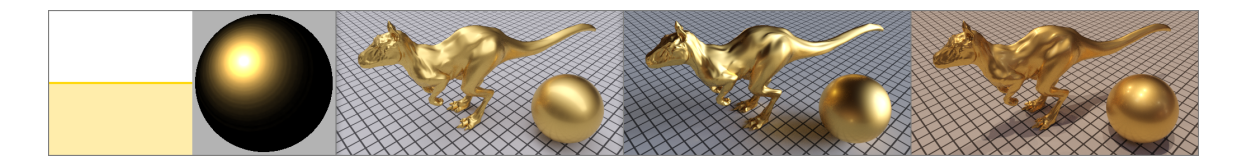

FIGURE 4.15. Couche légèrement rugueuse de micro-facettes miroir dorées. 69 075 segments,  $1896107 \times 91$  rayons lancés.

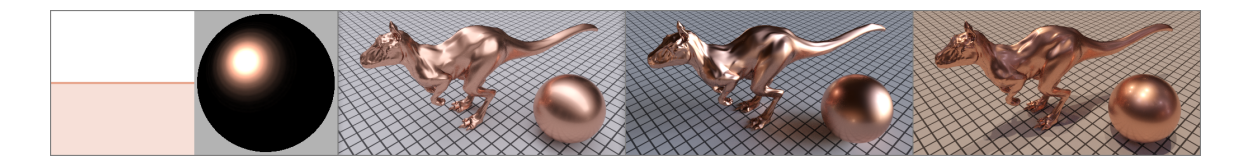

FIGURE 4.16. Couche légèrement rugueuse de micro-facettes miroir cuivrées. 68 035 segments, 1 921 064 x 91 rayons lancés.

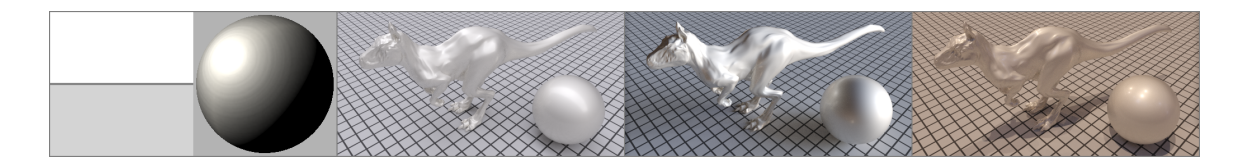

FIGURE 4.17. Couche rugueuse de micro-facettes miroir argentées. 85 856 segments,  $1588307 \times 91$  rayons lancés.

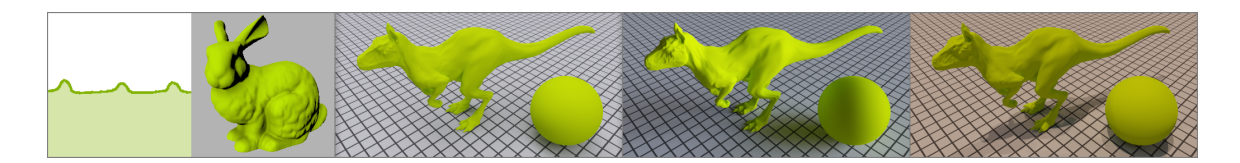

Figure 4.18. Couche de poils courts diffus verts. 1536 segments, 1 970 309 x 91 rayons lancés.

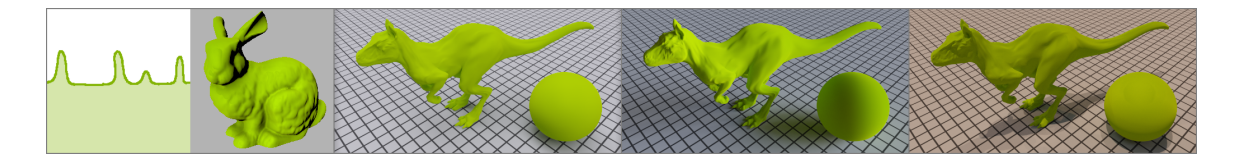

Figure 4.19. Couche de poils moyens diffus verts. 1408 segments, 1 289 556 x 91 rayons lancés.

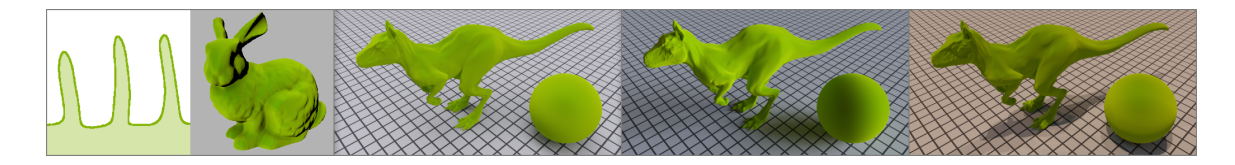

Figure 4.20. Couche de poils longs diffus verts. 2016 segments, 565 791 x 91 rayons lancés.

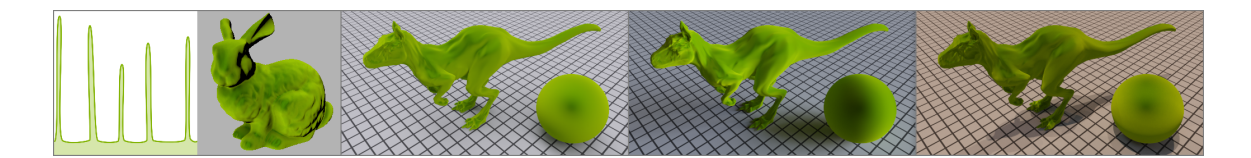

Figure 4.21. Couche de poils longs et minces diffus verts. 2368 segments, 342 088 x 91 rayons lancés.

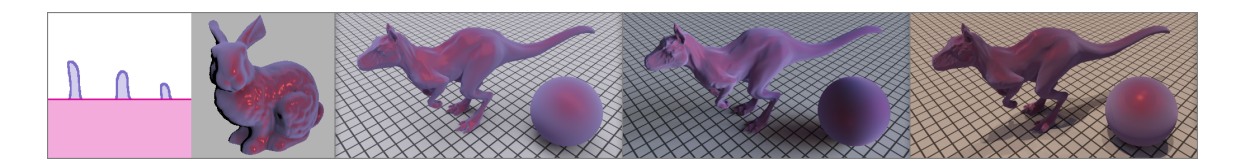

FIGURE 4.22. Poils moyens diffus lilas avec reflets spéculaires fuschias sortant d'une couche diffuse rouge avec reflets spéculaires oranges. 5121 segments, 975 967 x 91 rayons lancés.

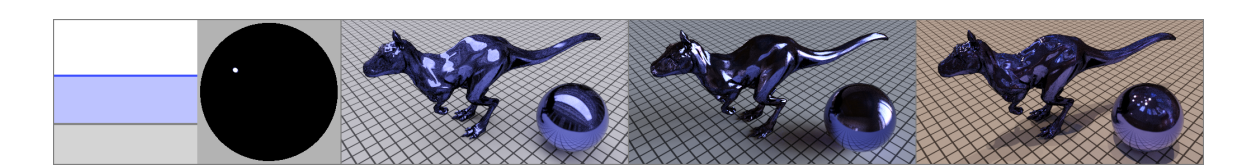

FIGURE 4.23. Couche de plexiglass bleu (indice de réfraction de 1.49) sur une couche lisse d'aluminium. Deux segments, 2 132 715 x 91 rayons lancés.

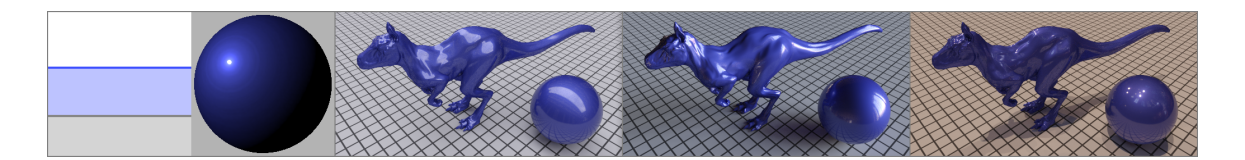

Figure 4.24. Couche de plexiglass bleu sur une couche rugueuse d'aluminium.  $72$  644 segments,  $796$  642 x 91 rayons lancés.

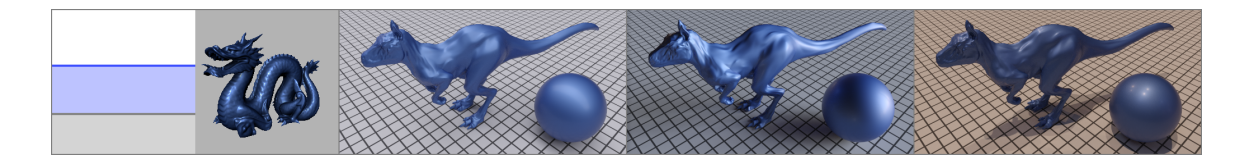

Figure 4.25. Couche rugueuse de plexiglass bleu sur une couche rugueuse d'aluminium. 143 192 segments, 419 693 x 91 rayons lancés.

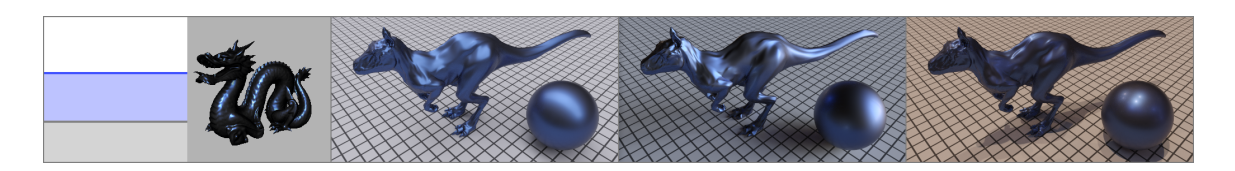

Figure 4.26. Couche rugueuse de plexiglass bleu sur une couche lisse de chrome. 72 592 segments, 545 153  $\times$  91 rayons lancés.

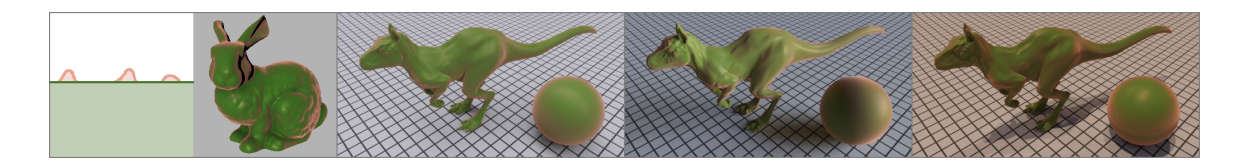

FIGURE 4.27. Couche diffuse verte avec des bourgeons rugueux cuivrés. 1153 segments,  $1\,945\,993 \times 91$  rayons lancés.

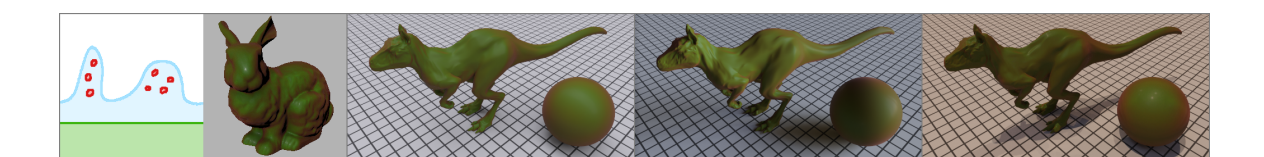

FIGURE 4.28. Couche bosselée de glace légèrement bleutée (indice de réfraction de 1.31) avec incrustration de billes rouges diffuses, reposant sur une couche diffuse verte. 2497 segments, 359 207 x 91 rayons lancés.

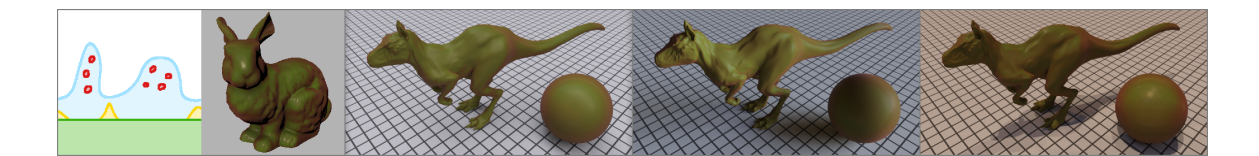

FIGURE 4.29. Couche bosselée de glace légèrement bleutée avec incrustration de billes rouges diffuses, reposant sur une couche diffuse verte avec des bourgeons dorés. 2753 segments, 320 719 x 91 rayons lancés.

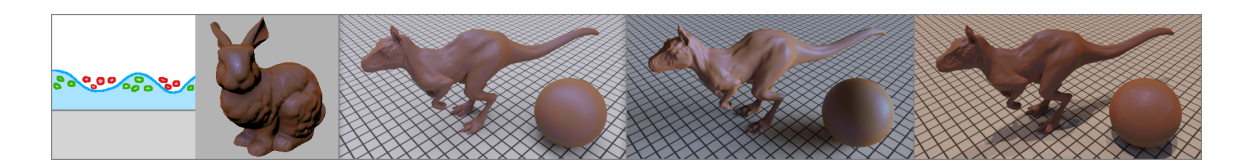

Figure 4.30. Billes rouges diffuses reposant dans les creux d'une couche bosselée de plexiglass légèrement bleutée, avec incrustration de billes vertes diffuses, reposant sur une couche diffuse blanche. 4065 segments, 355 486 x 91 rayons lancés.

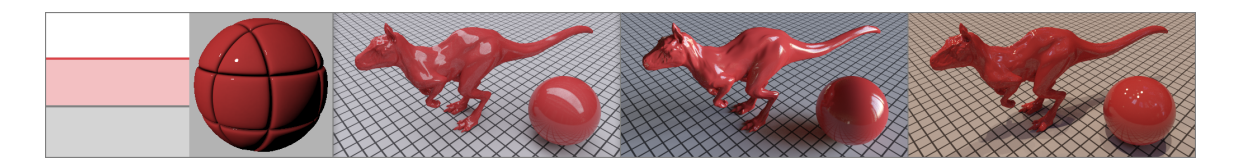

Figure 4.31. Couche de plexiglass rose sur une couche diffuse blanche. Deux segments,  $1162479 \times 91$  rayons lancés.

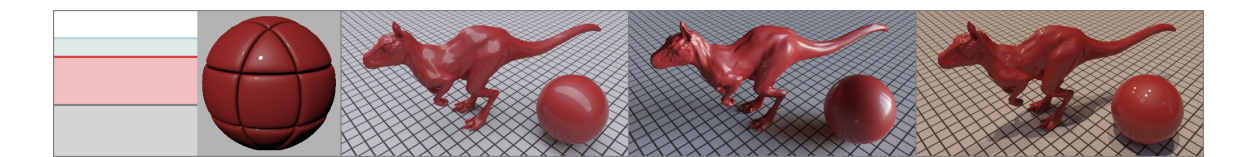

Figure 4.32. Couche de plexiglass clair au-dessus d'une couche de diamant rose (indice de réfraction 2.419) reposant sur une base diffuse blanche. Trois segments,  $2\,903\,790 \times 91$  rayons lancés.

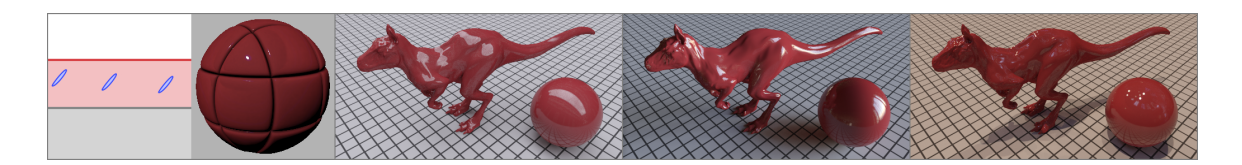

FIGURE 4.33. Couche de plexiglass rose, avec incrustration d'ellipses réflectives bleues à angle, sur une couche diffuse blanche. 476 segments, 711 779  $\times$  91 rayons lancés.

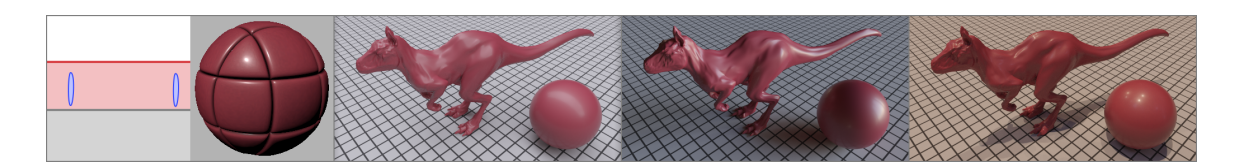

Figure 4.34. Couche rugueuse de plexiglass rose, avec incrustration d'ellipses verticales réflectives bleues, sur une couche diffuse blanche. 290 452 segments, 306 269 x 91 rayons lancés.

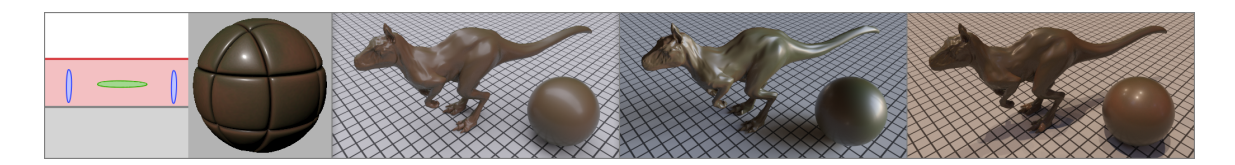

Figure 4.35. Couche rugueuse de plexiglass rose, avec incrustration d'ellipses verticales réflectives bleues et d'ellipses horizontales diffuses vertes, sur une couche diffuse blanche. 290 468 segments, 362 709 x 91 rayons lancés.

## **CONCLUSION**

 $\hat{A}$  l'aide d'un prototype, nous avons développé une technique qui permet de dessiner en 2D une micro-géométrie arbitraire multi-couches et de simuler de façon physiquement plausible, avec des aperçus en temps interactif, une BRDF isotrope associée `a la micro-g´eom´etrie. Quelques minutes sont n´ecessaires pour obtenir une BRDF de qualité pour des micro-géométries complexes. Le filtrage permet de diminuer le bruit et les temps de simulation étant donnée la nature de la convergence des méthodes Monte-Carlo. La BRDF est réciproque et respecte la loi de conservation d'énergie. Elle peut être exportée dans un format utilisable par différents logiciels de rendu. Elle peut également être réutilisée à même notre prototype, comme sous-matériau appliqué à des micro-facettes. Le prototype est simple à utiliser et possède une petite fenêtre de rendu qui permet d'observer la progression de la simulation en temps réel ou d'un rendu avec carte d'environnement. Aucune autre technique trouv´ee dans la littérature ne permet de produire des BRDFs de surfaces multi-couches isotropes de façon aussi générale, simple et rapide à la fois.

Bien qu'il soit facile de concevoir des BRDFs de surfaces multi-couches avec cette technique, il n'en demeure pas moins que le résultat ne correspond pas à une véritable surface 3D. L'utilisation de la rotation- $\Phi$  fait en sorte que la surface se modifie constamment à chaque intersection. La déviation des normales traite toutes les micro-facettes comme des cˆones pour calculer la normale 3D au point d'intersection, ce qui est une approximation un peu grossière lorsque la géométrie est sinusoïdale, par exemple. La distribution utilisée pour la déviation des normales est la seule que nous ayons trouvée capable de produire des reflets spéculaires circulaires avec une couche de micro-facettes en V. D'autres distributions pourraient ˆetre aussi satisfaisantes, sinon plus, mais plus d'investigations seraient n´ecessaires. La simulation sur une vraie micro-géométrie 3D demeure la méthode qui puisse représenter adéquatement tout type de micro-géométrie arbitraire, mais malheureusement avec les coûts mémoire et simulation associés.

Ceci étant dit, notre technique fonctionne particulièrement bien pour superposer des couches planes les unes au-dessus des autres et d'apposer comme sous-matériaux, des modèles analytiques ou des BRDFs mesurées avec un échantillonnage par importance. En utilisant ce genre de couches, nul besoin d'avoir recours à la déviation des normales ou à la rotation- $\Phi$ , le modèle analytique se charge de représenter la micro-géométrie associée à chacune des couches.

Au lieu d'enregistrer uniquement la BRDF, on pourrait facilement étendre le prototype pour enregistrer la BSDF (Bidirectional Scattering Distribution Function) qui représente à la fois la BRDF, pour les rayons sortant dans l'hémisphère au-dessus de la surface, et la BTDF (Bidirectional Transmittance Distribution Function), pour les rayons sortant dans l'h´emisph`ere au-dessous de la surface. En utilisant un lancer de rayons spectral, on pourrait tenir compte de phénomènes supplémentaires comme l'irridescence.

Nous avons vu à la section 3.3 l'importance des outils de dessin dans la conception d'une micro-géométrie de résolution suffisante. Le seul outil de création automatique de micro-géométrie implémenté est celui de micro-facettes en forme de V selon une distribution gaussienne. D'autres outils seraient n´ecessaires afin de comparer nos résultats avec des modèles analytiques dont la surface correspond à d'autres types de distributions, comme le modèle de He et al. [35], par exemple. De plus, les algorithmes de synth`ese `a partir d'exemples sont cruciaux afin de rendre possible le dessin de micro-géométries à la main. On pourrait dessiner une petite section de micro-facettes typiques et l'algorithme pourrait propager une micro-géométrie correspondante à une résolution suffisante pour une simulation de qualité. Valider avec des modèles multi-couches introduits dans divers domaines scientifiques (peau, vernis,

feuilles d'arbres, etc.) offrirait un outil encore plus général d'expérimentation pour ces domaines.

Pour un artiste qui a l'habitude de converger vers l'apparence désirée en quelques clics, une telle technique peut paraˆıtre laborieuse. Il y a cependant moyen de rendre son utilisation beaucoup plus agréable pour une telle personne. Tout d'abord, l'intégration de l'outil dans l'interface du logiciel d'animation et de rendu est essentielle. Un mode  $\alpha$  aperçu  $\alpha$  pourrait générer en une fraction de seconde des BRDFs de basses résolutions au début des rendus utilisés à des fins d'évaluation d'apparence. Evidemment, aucune simulation n'aurait lieu si la micro-géométrie ou les sous-matériaux demeuraient inchangés depuis la dernière simulation. En plus des améliorations proposées précédemment, la création et la modification de couches devraient pouvoir se faire de façon instinctive pour un artiste. À titre d'exemple, on devrait pouvoir modifier la distribution de micro-facettes d'une couche sélectionnée en inscrivant simplement une nouvelle valeur dans un champ. Ainsi, il serait aussi simple de progresser vers l'apparence recherchée avec un tel outil, qu'avec n'importe quel matériau de base d'un logiciel d'animation et de rendu. De plus, la possibilité de créer des matériaux qui sont impossibles à obtenir avec ces mêmes matériaux de base est très intéressante pour un artiste. La création d'une base de données de BRDFs simulées est particulièrement utile afin d'éviter d'avoir à répéter le processus de dessin et de simulation pour des matériaux qui ont déjà été utilisés.

- [1] Adobe. Site web d'Adobe. http ://www.adobe.com/.
- [2] Vladimir Alves dos Passos, Marcelo Walter, et Mario Costa Sousa. Sample-based synthesis of illustrative patterns. Dans Proceedings of the 2010 18th Pacific Conference on Computer Graphics and Applications, PACIFIC GRAPHICS '10, pages 109–116, Washington, DC, USA, 2010. IEEE Computer Society.
- [3] Michael Ashikhmin et Peter Shirley. An anisotropic phong BRDF model. Journal of Graphics Tools,  $5(2)$ :  $25-32$ , février 2000.
- [4] Autodesk. Site web de Autodesk. http ://fr.autodesk.ca.
- [5] F.G. Bass et I.M. Fuks. Wave scattering from statistically rough surfaces. International series in natural philosophy. Pergamon Press, 1979.
- [6] Petr Beckmann et Andre Spizzichino. The scattering of electromagnetic waves from tough surfaces. The Macmillan Company / Pergamon Press, 1963.
- [7] Aner Ben-Artzi, Ryan Overbeck, et Ravi Ramamoorthi. Real-time BRDF editing in complex lighting. Dans Proceedings of ACM SIGGRAPH 2006, volume 25, pages 945–954, juillet 2006.
- [8] Moshe Ben-Ezra, Jiaping Wang, Bennett Wilburn, Xiaoyang Li, et Le Ma. An LED-only BRDF measurement device. Dans IEEE Computer Society Conference on Computer Vision and Pattern Recognition (CVPR), juin 2008.
- [9] James F. Blinn. Models of light reflection for computer synthesized pictures. SIGGRAPH Comput. Graph., 11(2) :192–198, juillet 1977.
- [10] Brian Cabral, Nelson Max, et Rebecca Springmeyer. Bidirectional reflection functions from surface bump maps.  $SIGGRAPH$  Comput. Graph., 21(4) :273– 281, août 1987.
- [11] Mark Colbert, Sumanta Pattanaik, et Jaroslav Krivanek. BRDF-Shop : Creating physically correct bidirectional reflectance distribution functions. IEEE Comput. Graph. Appl., 26(1) :30–36, janvier 2006.
- [12] Columbia-Uthrecht. CUReT : Columbia-Utrecht reflectance and texture database. http ://www.cs.columbia.edu/CAVE/software/curet/.
- [13] Robert L. Cook et Kenneth E. Torrance. A reflectance model for computer graphics. Dans Proceedings of the 8th annual conference on Computer graphics and interactive techniques, SIGGRAPH '81, pages 307–316, New York, NY, USA, 1981. ACM.
- [14] Kristin J. Dana, Bram van Ginneken, Shree K. Nayar, et Jan J. Koenderink. Reflectance and texture of real-world surfaces. ACM Trans. Graph., 18(1) :1–34, janvier 1999.
- [15] Kristin J. Dana et Jing Wang. Device for convenient measurement of spatiallyvarying bidirectional reflectance. J. Opt. Soc. Am. A, 21(1) :1–12, janvier 2004.
- [16] Paul Debevec, Tim Hawkins, Chris Tchou, Haarm-Pieter Duiker, Westley Sarokin, et Mark Sagar. Acquiring the reflectance field of a human face. Dans Proceedings of the 27th annual conference on Computer graphics and interactive techniques, SIGGRAPH '00, pages 145–156, New York, NY, USA, 2000. ACM.
- [17] Paul Debevec, Andreas Wenger, Chris Tchou, Andrew Gardner, Jamie Waese, et Tim Hawkins. A lighting reproduction approach to live-action compositing. Dans Proceedings of the 29th annual conference on Computer graphics and interactive techniques, SIGGRAPH '02, pages 547–556, New York, NY, USA, 2002. ACM.
- [18] Disney. Site web de BRDF Explorer. http ://www.disneyanimation.com/technology/brdf.html.
- [19] Julie Dorsey et Pat Hanrahan. Modeling and rendering of metallic patinas. Dans Proceedings of the 23rd annual conference on Computer graphics and interactive techniques, SIGGRAPH '96, pages 387–396, New York, NY, USA, 1996. ACM.
- [20] Arne Dür. An improved normalization for the Ward reflectance model. J. Graphics Tools, 11(1) :51–59, 2006.
- [21] Per Einarsson, Charles-Felix Chabert, Andrew Jones, Wan-Chun Ma, Bruce Lamond, Tim Hawkins, Mark Bolas, Sebastian Sylwan, et Paul Debevec. Relighting human locomotion with flowed reflectance fields. Dans *Eurographics Symposium* on Rendering (2006), juin 2006.
- [22] Adri`a For´es, Sumanta N. Pattanaik, Carles Bosch, et Xavier Pueyo. Site web de BRDFLab. http ://brdflab.sourceforge.net/.
- [23] Adrià Forés, Sumanta N. Pattanaik, Carles Bosch, et Xavier Pueyo. BRDFLab : A general system for designing BRDFs. Dans Proceedings CEIG'09. Eurographics, 2009.
- [24] David Geisler-Moroder et Arne D¨ur. A new Ward BRDF model with bounded albedo. Comput. Graph. Forum, 29(4) :1391–1398, 2010.
- [25] Thomas A. Germer. SCATMECH : Polarized light scattering C++ class library. http ://physics.nist.gov/Divisions/Div844/facilities/scatmech/html/index.htm.
- [26] Jay S. Gondek, Gary W. Meyer, et Jonathan G. Newman. Wavelength dependent reflectance functions. Dans Proceedings of the 21st annual conference on Computer graphics and interactive techniques, SIGGRAPH '94, pages 213–220, New York, NY, USA, 1994. ACM.
- [27] Xavier Granier et Wolfgang Heidrich. A simple layered RGB BRDF model. Graph. Models, 65(4) :171–184, juillet 2003.
- [28] J.M. Hammersley et D.C. Handscomb. Monte Carlo Methods. Monographs on applied probability and statistics. Methuen, 1964.
- [29] Charles Han, Bo Sun, Ravi Ramamoorthi, et Eitan Grinspun. Frequency domain normal map filtering. ACM Trans. Graph., 26(3), juillet 2007.
- [30] Jefferson Y. Han et Ken Perlin. Measuring bidirectional texture reflectance with a kaleidoscope. ACM Trans. Graph., 22(3) :741–748, juillet 2003.
- [31] Pat Hanrahan et Wolfgang Krueger. Reflection from layered surfaces due to subsurface scattering. Dans Proceedings of the 20th annual conference on Computer graphics and interactive techniques, SIGGRAPH '93, pages 165–174, New York, NY, USA, 1993. ACM.
- [32] M. Hapala et Vlastimil Havran. Review : Kd-tree traversal algorithms for ray tracing. Comput. Graph. Forum, 30(1) :199–213, 2011.
- [33] V. Havran, J. Bittner, et J. Zára. Ray tracing with rope trees. Dans *Procee*dings of SCCG'98 (Spring Conference on Computer Graphics), pages 130–139, Budmerice, Slovak Republic, avril 1998.
- [34] Tim Hawkins, Jonathan Cohen, et Paul Debevec. A photometric approach to digitizing cultural artifacts. Dans Proceedings of the 2001 conference on Virtual reality, archeology, and cultural heritage, VAST '01, pages 333–342, New York, NY, USA, 2001. ACM.
- [35] Xiao D. He, Kenneth E. Torrance, François X. Sillion, et Donald P. Greenberg. A comprehensive physical model for light reflection. SIGGRAPH Comput. Graph., 25(4) :175–186, juillet 1991.
- [36] Wolfgang Heidrich, Katja Daubert, Jan Kautz, et Hans-Peter Seidel. Illuminating micro geometry based on precomputed visibility. Dans Proceedings of the 27th annual conference on Computer graphics and interactive techniques, SIG-GRAPH '00, pages 455–464, New York, NY, USA, 2000. ACM.
- [37] Hideki Hirayama, Kazufumi Kaneda, Hideo Yamashita, et Yoshimi Monden. An accurate illumination model for objects coated with multilayer films. Computers  $\&$  Graphics, 25(3) :391-400, 2001.
- [38] Isabelle Icart et Didier Arquès. A physically-based BRDF model for multilayer systems with uncorrelated rough boundaries. Dans *Proceedings of the Eurogra*phics Workshop on Rendering Techniques 2000, pages 353–364. Springer-Verlag, 2000.
- [39] Bernhard Jenny, Ernst Hutzler, et Lorenz Hurni. Point pattern synthesis. The Cartographic Journal,  $47(3)$  :257–261, août 2010.
- [40] Micah K. Johnson, Forrester Cole, Alvin Raj, et Edward H. Adelson. Microgeometry capture using an elastomeric sensor. ACM Transactions on Graphics (*Proc. ACM SIGGRAPH*),  $30(4)$ :46:1-8, 2011.
- [41] Csaba Kelemen et Laszlo Szirmay-Kalos. A microfacet based coupled specularmatte BRDF model with importance sampling. In Eurographics Short Presentations, 2001.
- [42] P. Kubelka et F. Munk. Ein beitrag zur optik der farbanstriche. Zeitschrift fur technische Physik, 12 :593–601, 1931.
- [43] Stephen R. Marschner, Stephen H. Westin, Eric P. Lafortune, Kenneth E. Torrance, et Donald P. Greenberg. Image-based BRDF measurement including human skin. Dans Rendering Techniques, pages 131–144, 1999.
- [44] Wojciech Matusik, Hanspeter Pfister, Matt Brand, et Leonard McMillan. A data-driven reflectance model. ACM Trans. Graph., 22(3) :759–769, juillet 2003.
- [45] Nelson L. Max. Horizon mapping : shadows for bump-mapped surfaces. The Visual Computer, 4(2) :109–117, 1988.
- [46] Daniel Metz. Qu'est-ce que la radiom´etrie ? http ://www.blog-couleur.com/ ?Quest-ce-que-la-radiometrie.
- [47] Mitsubishi. MERL BRDF database. http ://www.merl.com/brdf/.
- [48] J. F. Murray-Coleman et A. M. Smith. The automated measurement of BRDFs and their application to luminaire modeling. Journal of the Illuminating Engineering Society, 30(4) :87–99, 1990.
- [49] Laszlo Neumann et Attila Neumann. Photosimulation : Interreflection with arbitrary reflectance models and illuminations. Computer Graphics Forum, 8(1) :21– 34, mars 1989.
- [50] M. E. Newell, R. G. Newell, et T. L. Sancha. A new approach to the shaded picture problem. Dans Proceedings of the ACM National Conference, pages 443– 450, Boston, Massachusetts, août 1972.
- [51] F. E. Nicodemus, J. C. Richmond, J. J. Hsia, I. W. Ginsberg, et T. Limperis. Radiometry. Chapitre : Geometrical considerations and nomenclature for reflectance, pages 94–145. Jones and Bartlett Publishers, Inc., USA, 1992.
- [52] Mental Images (NVIDIA). Site web de Mental Ray. http ://www.mentalimages.com.
- [53] University of Southern California Institute for creative technologies. High-resolution light probe image gallery. http ://gl.ict.usc.edu/Data/HighResProbes/.
- [54] M. Oren et S.K. Nayar. Generalization of Lambert's Reflectance Model. Dans ACM 21st Annual Conference on Computer Graphics and Interactive Techniques  $(SIGGRAPH)$ , pages 239–246, juillet 1994.
- [55] Romain Pacanowski, Xavier Granier, Christophe Schlick, et Pierre Poulin. Sketch and paint-based interface for highlight modeling. Dans Eurographics Workshop on Sketch-Based Interfaces and Modeling. Eurographics, juin 2008.
- [56] Fabio Pellacini et Jason Lawrence. Appwand : editing measured materials using appearance-driven optimization. ACM Trans. Graph., 26(3) :54, 2007.
- [57] Matt Pharr et Greg Humphreys. Physically Based Rendering : From Theory To *Implementation.* Morgan Kaufmann, 2e édition, juillet 2010.
- [58] Bui Tuong Phong. Illumination for computer generated pictures. Commun. ACM, 18(6) :311–317, juin 1975.
- [59] Stefan Popov, Johannes G¨unther, Hans-Peter Seidel, et Philipp Slusallek. Stackless kd-tree traversal for high performance GPU ray tracing. Computer Graphics Forum, 26(3) :415–424, septembre 2007. (Proceedings of Eurographics).
- [60] Pierre Poulin et Alain Fournier. A model for anisotropic reflection. SIGGRAPH Comput. Graph., 24(4) :273–282, septembre 1990.
- [61] Judith Radloff. A literature review of reflectance measurement and its application in the realistic rendering of surfaces. Rapport technique, Department of Computer Science, Rhodes University, juin 2004.
- [62] Vincent Ross, Denis Dion, et Guy Potvin. Detailed analytical approach to the gaussian surface bidirectional reflectance distribution function specular component applied to the sea surface. J. Opt. Soc. Am. A,  $22(11)$  :2442-2453, novembre 2005.
- [63] Szymon Rusinkiewicz. A new change of variables for efficient BRDF representation. Dans Eurographics Workshop on Rendering, pages 11–22, 1998.
- [64] Christophe Schlick. A customizable reflectance model for everyday rendering. Dans Fourth Eurographics Workshop on Rendering, pages 73–83, 1993.
- [65] Christophe Schlick. An inexpensive BRDF model for physically-based rendering. Computer Graphics Forum, 13(3) :233–246, 1994.
- [66] SolidAngle. Arnold official website. http ://www.solidangle.com.
- [67] Jos Stam. Diffraction shaders. Dans Proceedings of the 26th annual conference on Computer graphics and interactive techniques, SIGGRAPH '99, pages 101–110, New York, NY, USA, 1999. ACM.
- [68] Jos Stam. On subdivision schemes generalizing uniform B-spline surfaces of arbitrary degree. Comput. Aided Geom. Des., 18(5) :383–396, juin 2001.
- [69] Ping Tan, Stephen Lin, Long Quan, Baining Guo, et Heung-Yeung Shum. Multiresolution reflectance filtering. Dans Eurographics Symposium on Rendering, pages 111–116, 2005.
- [70] K. E. Torrance et E. M. Sparrow. Theory for off-specular reflection from roughened surfaces. J. Opt. Soc.  $Am., 57(9):1105-1112$ , septembre 1967.
- [71] T. S. Trowbridge et K. P. Reitz. Average irregularity representation of a rough surface for ray reflection. J. Opt. Soc. Am.,  $65(5)$ : 531–536, mai 1975.
- [72] I. Wald et V. Havran. On building fast kd-trees for ray tracing, and on doing that in  $O(N \log N)$ . Dans IEEE Symposium on Interactive Ray Tracing 2006, pages 61–69, 2006.
- [73] Gregory J. Ward. Measuring and modeling anisotropic reflection. SIGGRAPH Comput. Graph., 26(2) :265–272, juillet 1992.
- [74] J.E. Warnock. A hidden-line algorithm for halftone picture representation. Rapport technique, Department of Computer Science, University of Utah, Salt Lake City, mai 1968.
- [75] Andrea Weidlich et Alexander Wilkie. Arbitrarily layered micro-facet surfaces. Dans Proceedings of the 5th international conference on Computer graphics and interactive techniques in Australia and Southeast Asia, GRAPHITE '07, pages 171–178, New York, NY, USA, 2007. ACM.
- [76] Andreas Wenger, Andrew Gardner, Chris Tchou, Jonas Unger, Tim Hawkins, et Paul Debevec. Performance relighting and reflectance transformation with timemultiplexed illumination. Dans ACM SIGGRAPH 2005 Papers, SIGGRAPH '05, pages 756–764, New York, NY, USA, 2005. ACM.
- [77] Stephen H. Westin, James R. Arvo, et Kenneth E. Torrance. Predicting reflectance functions from complex surfaces. SIGGRAPH Comput. Graph., 26(2) :255– 264, juillet 1992.
- [78] Tim Weyrich, Pieter Peers, Wojciech Matusik, et Szymon Rusinkiewicz. Fabricating microgeometry for custom surface reflectance. ACM Transactions on Graphics (Proc.  $SIGGRAPH$ ), 28(3), août 2009.
- [79] Wikipedia. Beer-Lambert law. http ://en.wikipedia.org/wiki/Beer-Lambert law.
- [80] Wikipédia. Isotropie. http ://fr.wikipedia.org/wiki/Isotropie.
- [81] Wikipédia. Radiométrie. http ://fr.wikipedia.org/wiki/Radiométrie.
- [82] Wikipédia. Spherical trigonometry. http ://en.wikipedia.org/wiki/Spherical\_trigonometry.
- [83] Hongzhi Wu, Julie Dorsey, et Holly Rushmeier. Physically-based interactive bi-scale material design.  $ACM$  Trans.  $Graph., 30:145:1-10,$  décembre 2011.

[84] Shuang Zhao, Wenzel Jakob, Steve Marschner, et Kavita Bala. Building volumetric appearance models of fabric using micro CT imaging. ACM Trans. Graph., 30(4) :44 :1–10, juillet 2011.